# Miscelánea de cuestiones numéricas

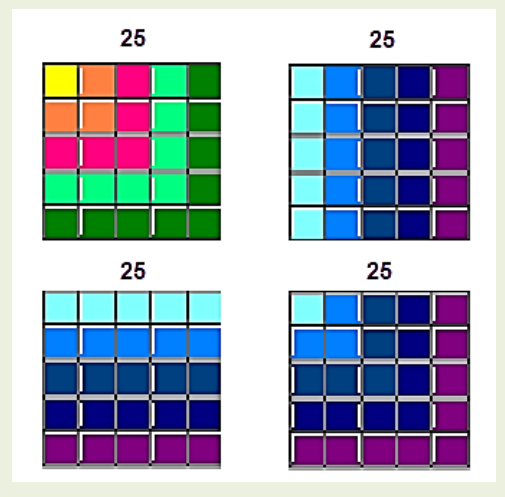

Edición 2022

Colección Hojamat.es

© Antonio Roldán Martínez

http://www.hojamat.es

#### <span id="page-1-0"></span>**PRESENTACIÓN**

Como es de suponer, en este documento se presentan cuestiones aisladas inclasificables en otros. No por ello son menos interesantes, e incluso puedes figurar aquí por estudiar varios temas distintos. Sí serán difíficiles de dividir en secciones, por lo que las que se ofrecen sólo son aproximadas.

En sucesivas ediciones podrá sufrir muchos cambios la estructura general del documento. La incorporación de nuevos temas, por su propia naturaleza algo inclasificable, no seguirá ningún planteamiento previo. En la edición de 2022 hemos suprimido las propiedades de los sucesivos años, porque pierden actualidad y se repiten cada vez.

Como advertiremos en todos los documentos de esta colección, el material presentado no contiene desarrollos sistemáticos, ni pretende ser un manual teórico. En cada tema se incluirán cuestiones curiosas o relacionadas con las hojas de cálculo, con la única pretensión de explicar algunos conceptos de forma amena.

2

## **TABLA DE CONTENIDO**

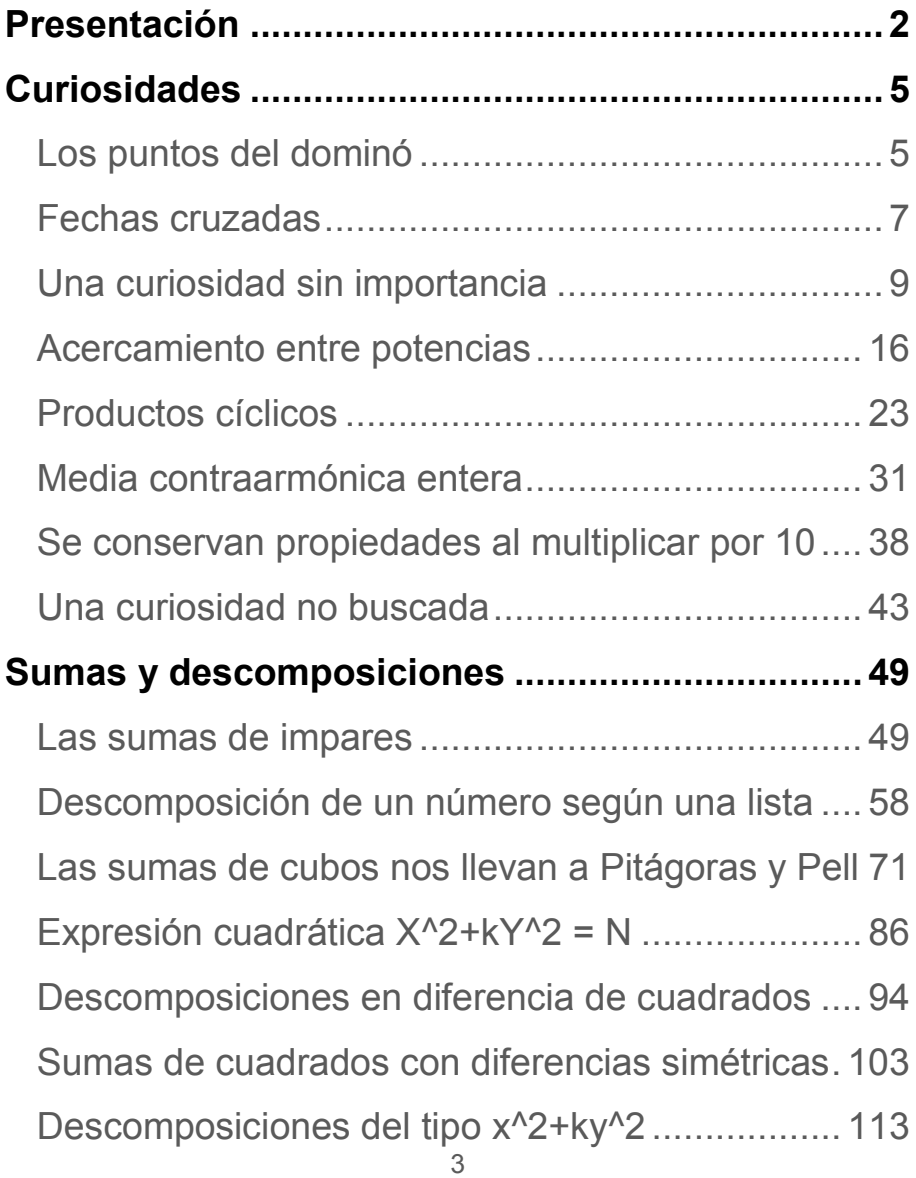

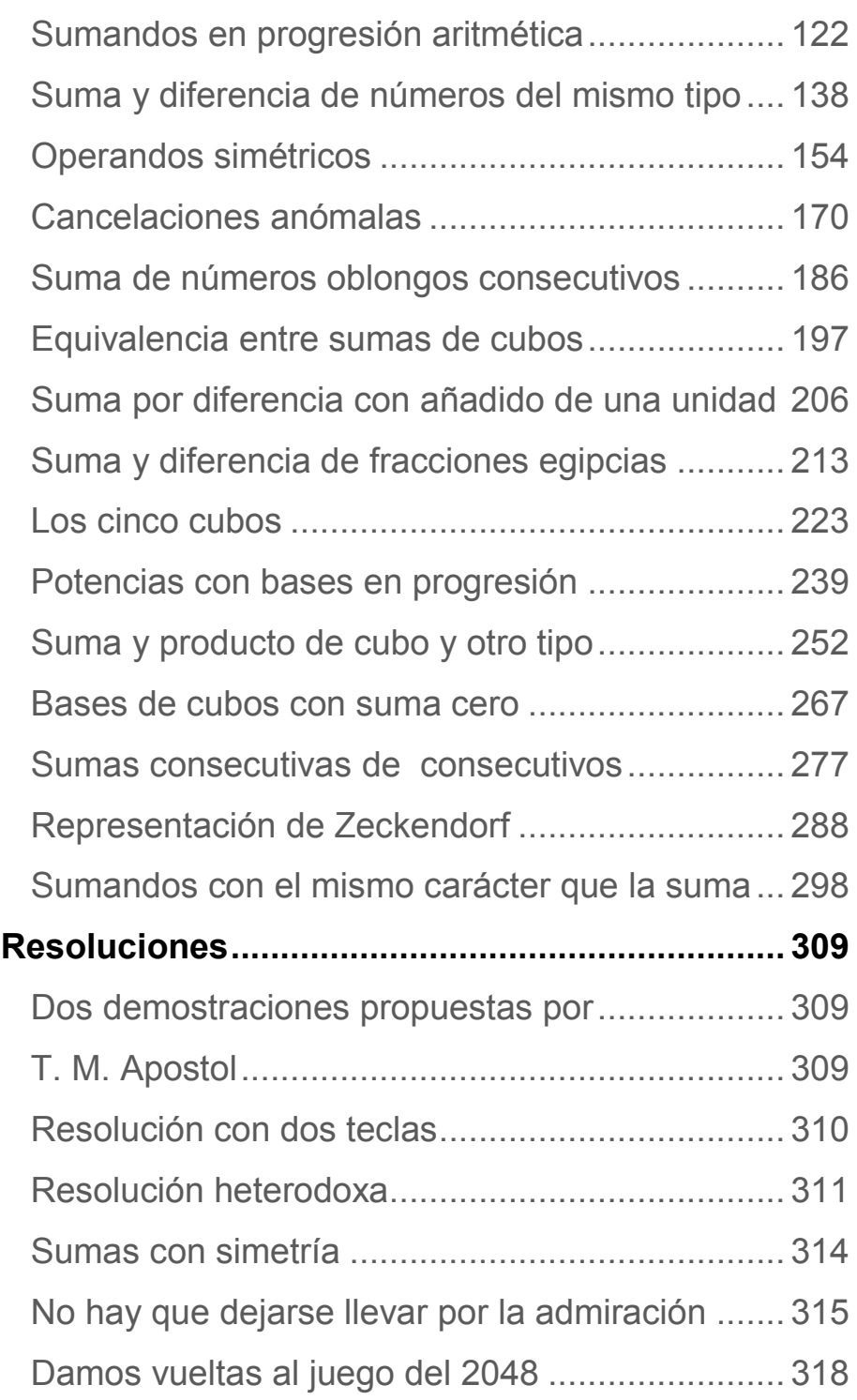

#### <span id="page-4-0"></span>**CURIOSIDADES**

# <span id="page-4-1"></span>LOS PUNTOS DEL DOMINÓ

He aquí una afirmación de Lucas en uno de sus libros:

*"El número total de puntos de un juego completo de dominós jamás es igual al cuadrado de un número entero"*

Le damos vueltas:

*(a) ¿Qué es un dominó de número máximo n? (Lo nombraremos como n-dominó)*

Intentar una definición formal, sin olvidar los "blancos".

(b) Nuestro dominó usual se corresponde con n=6 (Un 6-dominó). Se compone de 28 fichas, con una media de 6 puntos por ficha y un número total de puntos de 168 (demostrarlo)

(c) ¿Cuántas fichas y puntos presenta un n-dominó?

El número de fichas viene dado por la expresión n(n+1)/2 y el de puntos por n(n+1)(n+2)/2 (demostrarlo)

(d) ¿Es cierta la afirmación de Lucas?

Intenta demostrarla considerando cómo se reparten los factores primos del cuadrado perfecto entre los factores n(n+1)(n+2)/2

(e) Esta fórmula es parecida a la de los números triangulares n(n+1)/2, y sin embargo estos sí pueden ser cuadrados, como por ejemplo el 36 o el 1225, que son triangulares y cuadrados a la vez ¿Cuál es la diferencia?

(f) ¿Valdría la afirmación para el producto de tres números consecutivos? ¿Nunca pueden ser un cuadrado perfecto?

Para quienes no se atrevan con las demostraciones, una salida es comprobar las afirmaciones con una hoja de cálculo, cambiando el valor de n

¿Podríamos conjeturarlos con una hoja de cálculo? ¿Cómo?

(g) La fórmula para la suma de primeros cuadrados n(n+1)(2n+1)/6 es parecida a las anteriores, pero sin embargo puede ser igual a un cuadrado perfecto. Un caso trivial es el 1. ¿Cuál es el siguiente?

# <span id="page-6-0"></span>FECHAS CRUZADAS Propuesta para nivel de Secundaria

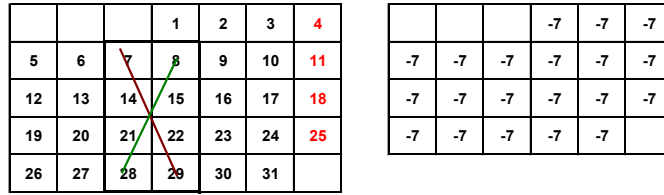

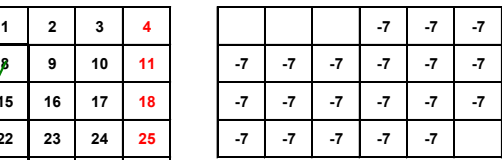

Elige una hoja de calendario, y destaca en ella un rectángulo cualquiera (ver imagen). Multiplica los números situados uno arriba a la izquierda (lo nombraremos como F11) y el otro abajo a la derecha (F22, al final de la línea roja de la imagen, números 7 y 29). Multiplica también los situados en los vértices restantes (F12=8 y F21=28 en el ejemplo). Resta los productos y descubrirás que

*El producto de los números de la diagonal roja F11\*F22 es siempre menor que los de la verde, F21\*F12, independientemente del rectángulo que hayas elegido, y su diferencia (negativa) es siempre un múltiplo de 7*

(a) ¿Ocurre esto siempre así? Para demostrarlo puedes llamar X al número más pequeño (7 en el ejemplo) y a partir de él, le das como nombre una expresión que contenga X también a los otros cuatro.

Desarrolla los productos y te darás cuenta de que el resultado es siempre negativo.

(b) Simultáneamente verás que es múltiplo de 7. Cambia el salto entre semanas y entre días, y siempre obtendrás ese resultado.

(c) Observa que en la imagen, a la derecha de la hoja de calendario, figuran resultados que son todos -7. Haz tú algo similar. Elige rectángulos, escribe la diferencia de productos que estamos estudiando en varias celdas, con datos distintos, y obtendrás siempre un número negativo y múltiplo de 7.

(d) ¿Qué ocurriría si usáramos sumas de diagonales en lugar de productos? Esto es mucho más fácil…

(e) ¿Y si usamos la diferencia entre sus sumas de cuadrados (F11<sup>2</sup>+F22<sup>2</sup>)-(F12<sup>2</sup>+F21<sup>2</sup>)? Pues resulta que ahora todas las diferencias son positivas, y siguen siendo múltiplos de 7. Intenta comprobarlo con la Hoja de Cálculo y después demostrarlo mediante el álgebra. Llama X a la fecha más pequeña.

(f) Inventa una hoja de calendario en la que las semanas fueran de cinco días ¿Cómo cambiaría todo?

8

(g) Prueba otros cálculos en diagonal además de productos y sumas de cuadrados. Investiga por si ves algo interesante.

### <span id="page-8-0"></span>UNA CURIOSIDAD SIN IMPORTANCIA

El día 11-2-16, publiqué en Twitter, según acostumbro, y como una curiosidad, el siguiente desarrollo para esa fecha, escrita como 11216:

 $11216 = Int(7! e^{4/5})$ 

Una vez publicado me di cuenta de que cualquier número entero se puede expresar de forma parecida, eligiendo bien el factorial y el exponente racional de **e**. Es una mera curiosidad, sin valor teórico, pero que nos permitirá repasar algunas técnicas matemáticas.

Buscamos, pues, una expresión del tipo

$$
N = Int(a! e^{p/q})
$$

#### **Obtención del factorial**

El cálculo del factorial lo puedes resolver mentalmente, como por ejemplo, en el caso de 6000, el factorial más cercano inferiormente es 7!, pero si deseas automatizarlo, deberás tener en cuenta el crecimiento tan rápido de los factoriales, que pueden sobrepasar la capacidad de una hoja de cálculo. Para obviar esto,

podríamos averiguar el valor de **a!** por divisiones sucesivas. Lo Intentaremos, como muchas veces organizamos en este blog, mediante técnicas cada vez más automatizadas. Prescindiremos por ahora de la función **Int**.

## **Con cálculo de celdas**

Basta con que observes esta imagen para darte cuenta de los sencillo de esta técnica de obtención del factorial más cercano a N:

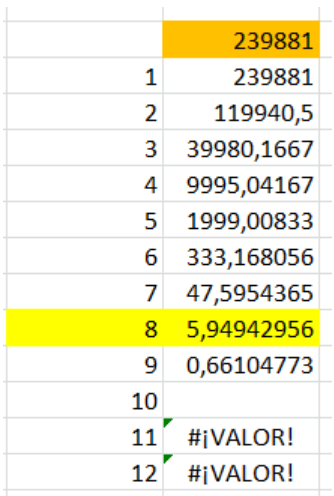

Este ejemplo está diseñado para el número 239881. En cada celda de la columna de la derecha hemos escrito una fórmula similar a esta:

# *=SI(celda de arriba>=celda de la izquierda;celda de arriba/celda de la izquierda; " ")*

Es una condicional, en la que, si la celda de arriba es mayor o igual que la de la izquierda, se intenta seguir dividiendo entre 1, 2, 3,…**a**, y, en caso contrario, se deja la celda en blanco. Ese blanco es el causante de que abajo aparezca el error #¡VALOR! En la imagen queda claro que el factorial correspondiente a 239881 es el 8. El cociente marcado en color, 5,94942956, es importante, porque coincide con el factor exponencial.

### **Mediante una función**

Este proceso de divisiones sucesivas se puede automatizar con dos funciones, una que nos devuelva el factorial y otra que calcule el factor exponencial. En el Basic de las hojas de cálculo podría ser esta, en la que hemos reunido las dos funciones mediante el parámetro *tipo*, que si le damos el valor 0 nos devolverá el factorial, y con otro valor, el factor exponencial:

*Public Function sacafactorial(n, tipo) Dim p, v p = 1: v = n While v >= p* 'divisiones sucesivas para obtener el factorial *v = v / p: p = p + 1 Wend If tipo = 0 Then sacafactorial = p - 1 Else sacafactorial = v End Function*

Es sencilla y rápida, y nos permite calcular estas dos cantidades para cualquier entero. En el siguiente

esquema hemos añadido el exponente de **e**, que será objeto de la segunda parte de nuestros cálculos.

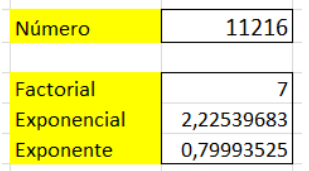

Si retrocedemos al cálculo con el que iniciamos esta entrada, comprobaremos que el exponente 0,79993525 está muy cercano a 4/5, que era la fracción propuesta. Volvamos al segundo ejemplo:

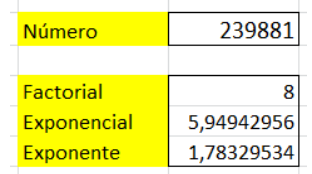

Aquí el exponente es 1,78329534. El problema ahora es aproximarlo con el número racional más sencillo posible. Para ello disponemos de una herramienta muy poderosa, las fracciones continuas. Puedes descargarte esta hoja antes de seguir leyendo:

[http://www.hojamat.es/sindecimales/aritmetica/herramie](http://www.hojamat.es/sindecimales/aritmetica/herramientas/herrarit.htm#fraccont) [ntas/herrarit.htm#fraccont](http://www.hojamat.es/sindecimales/aritmetica/herramientas/herrarit.htm#fraccont)

Las fracciones continuas permiten una aproximación racional a cualquier número real, con la ventaja de darte diversas aproximaciones con exactitud creciente. Abre la hoja y comprobarás que está diseñada para aproximar racionales con racionales, pero "la engañaremos".

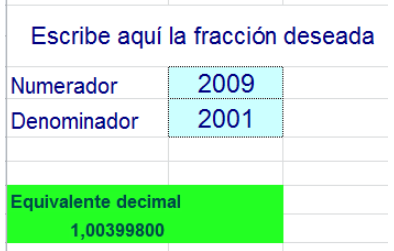

Basta con que en el numerador escribamos el exponente que obtuvimos más arriba, 1,78329534, y como denominador un 1.

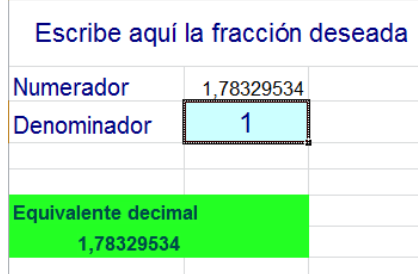

De esa forma obtendremos aproximaciones racionales cada vez mejores de ese exponente:

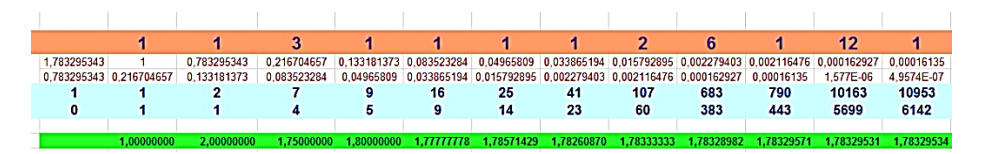

Ahora interviene la parte entera. Debajo de cada aproximación escribimos la expresión del principio

$$
N=8!\,e^{p/q}
$$

En lenguaje de hoja de cálculo sería

# **=FACT(8)\*EXP(celda de arriba)**

Quedaría así (destacamos los más aproximados):

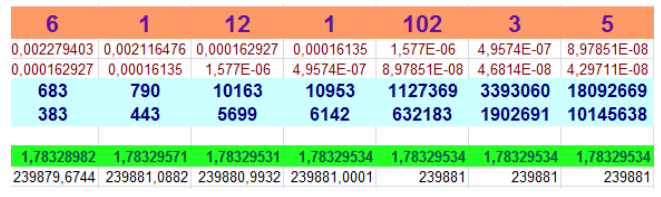

Vemos que el producto más sencillo que al aplicarle la parte entera se convierte en el resultado deseado es 239881,0882, que corresponde al exponente 790/443, siendo los siguientes más exactos, pero también más complejos. Así que nos quedamos con ese:

$$
239881 = Int(8! \, e^{790/443})
$$

Lo comprobamos con la misma hoja de cálculo y la fórmula

=ENTERO(FACT(8)\*EXP(790/443)),

obteniendo el resultado deseado de 239881.

Ya afirmamos que el trabajo de hoy no era trascendental, pero es atractivo poder expresar cualquier número entero mediante un factorial, un numerador y un denominador, y además con infinitas soluciones, aunque nos quedemos sólo con la más simple.

Por ejemplo, un millón se puede expresar como

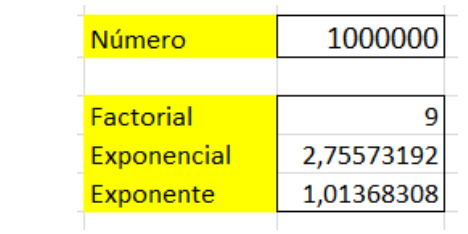

Y aproximando a un racional el exponente:

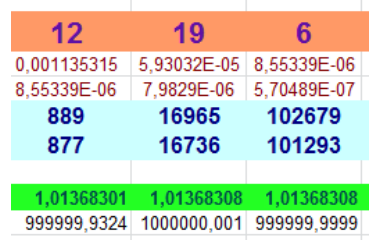

$$
1000000 = Int(9! e^{16965/16736})
$$

O en lenguaje de celdas:

## **=ENTERO(FACT(9)\*EXP(16965/16736))**

Para terminar, aquí tienes los números con desarrollos más simples, exponentes 1, 2, 1/2 y 2/3

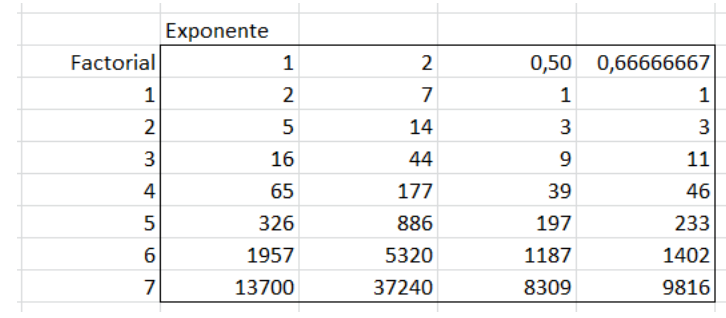

Lo dicho, una entretenida curiosidad sin importancia.

# <span id="page-15-0"></span>ACERCAMIENTO ENTRE POTENCIAS

Se sabe que sólo existen dos potencias que se diferencien en una unidad, que son  $8=2<sup>3</sup>$  y  $9=3<sup>2</sup>$ . Sí pueden existir otros casos con diferencias mayores entre cuadrado y cubo. Vemos los primeros ejemplos:

 $Dif=2.5^{2}+2=3^{3}$ Dif:= $3: 2^2 - 3 = 1^3$ Dif=4:  $2^2+4=2^3$ : 11<sup>2</sup>+4=5<sup>3</sup>

Dif=5 y 6: No hay ejemplos elementales

Dif=7: 1<sup>2</sup>+7=2<sup>3</sup>; 181<sup>2</sup>+7=32<sup>3</sup> Dif=8:  $3^2-8=1^3$ :  $4^2-8=2^3$ :  $312^2-8=46^3$ Dif=9: 6<sup>2</sup>-9=3<sup>3</sup>; 15<sup>2</sup>-9=6<sup>3</sup>; 253<sup>2</sup>-9=40<sup>3</sup>

Dif=10: No hay ejemplos elementales.

Todos son casos particulares de la ecuación  $x^2 = y^3 + k$ , que necesita conocimientos profundas de Teoría de Números para su resolución. Por eso, aquí se usarán técnicas de búsqueda de soluciones en casos particulares.

#### **Diferencias entre cuadrados y cubos**

Podemos usar una función que mida el acercamiento a un cubo. Así, si se construye una lista de cuadrados, se podrán elegir aquellos que se diferencien de un cubo en un número dado. Así se han encontrado los ejemplos del párrafo anterior.

La función adecuada puede ser esta, que está diseñada para cualquier valor del exponente. Actúa sobre un número (que puede ser otra potencia), una diferencia dada y el exponente de la potencia. Al número le sumamos y restamos la diferencia dada, y con otra función, *espotentipo*, se averigua si es potencia perfecta o no.

# *Public function difepot(n,dife,ex1) as boolean*

'para un número n ver si dista dife unidades de una potencia dada

'Variables: **n** es el número, **dife**, la diferencia dada y **ex1** el exponente de la potencia.

*dim a,b*

### *dim es as boolean*

*es=false* 'Declaramos que la función es falsa

*a=n+dife* 'Buscamos la potencia "por arriba"

*If espotentipo(a,ex1) then* 'Más abajo se explica esta función

*es=true* 'Si es potencia, la diferencia es válida.

*else*

*b=n-dife* 'Buscamos la potencia "por arriba y procedemos del mismo modo"

*if b>0 then*

*If espotentipo(b,ex1) then es=true*

*end if*

*end if*

*difepot=es*

*end function*

La función *espotentipo* busca si un número es potencia con un exponente dado. Actúa sobre el número y el exponente y devuelve VERDADERO o FALSO. Su código es el siguiente:

*Public Function espotentipo(n, k) As Boolean Dim m, i Dim e As Boolean*

*m = Log(n) / k*

*m = Int(Exp(m)) '*Mediante logaritmos, encuentra un posible valor para la base de la potencia

*e = False*

*For i = m - 1 To m + 1* 'Por si existen errores de redondeo, prueba con m, m+1 y m-1

*If i*  $\wedge$   $\wedge$  = *n* Then  $e$  = True 'Si con uno de ellos se reconstruye la potencia, es válido *Next i espotentipo = e End Function*

Con estas dos funciones, bastará crear una lista de cuadrados y ver si alguno de ellos se diferencia de un cubo (mayor o menor que él) en una cantidad dada. Por ejemplo, si construimos la lista de los veinte primeros cuadrados, veremos que al llegar al 14, su

cuadrado se diferencia en 20 unidades del cubo de 6:  $14^{2}+20=6^{3}$ .

### **Potencia más cercana**

Podemos encontrar, para un número cualquiera, la potencia de cierto exponente que esté más cercana, y evaluar su diferencia. Para ello podemos usar esta otra función:

## *Public function difepot2(n,ex1)*

'busca la potencia ex1 más cercana y devuelve la diferencia *dim p,q*

```
p=int(n^(1/ex1))
dife=abs(n-p^ex1)
q=abs(n-(p+1)^ex1) 'Busca la potencia si es menor o 
mayor. Ambas valen.
if q<dife then dife=q 'Se queda con la diferencia 
menor.
difepot2=dife
end function
```
En esta tabla puedes observar las diferencias con el cubo más cercano. Se descubre que esos cubos son el 8 o el 27. Hasta el 17, el cubo más cercano es el 8, y a partir del 18, el 27.

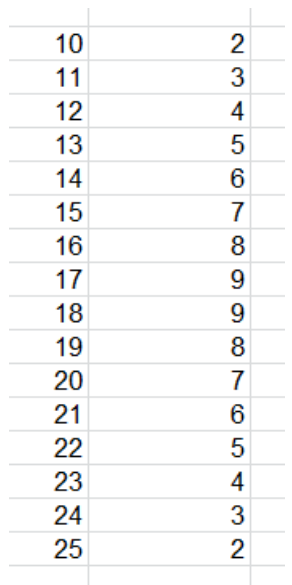

## **Versión en PARI**

Estas funciones de Excel no tienen mucha potencia de cálculo. Por eso, en algún momento usaremos sus versiones en PARI, cuyo código es el siguiente:

```
espotentipo(n,k)=local(m,i,es);m=log(n)/k;m=truncat
e(exp(m));es=0;for(i=m-1,m+1,if(i^k==n,es=1));es
```

```
difepot(n,ex1)=local(p,q,dife);p=truncate(n^(1/ex1));
dife=abs(n-p^ex1);q=abs(n-
(p+1)^ex1);if(q<=dife,dife=q);dife
```
Con el uso de ambas, hemos reproducido la tabla anterior entre el 10 y el 20:

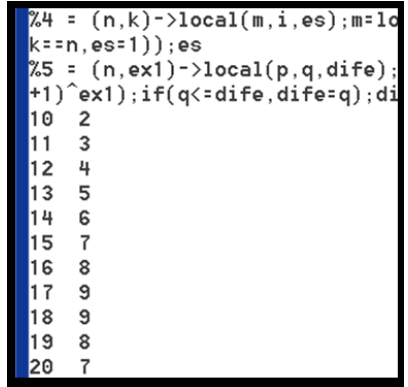

Como ejemplo del uso de esta función, se inserta a continuación la tabla de diferencias entre cuadrado y cubo menores que 10 (y mayores que 0) para potencias interiores a 1000000:

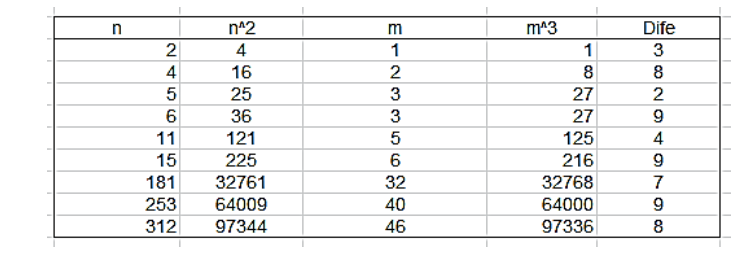

#### **Otras potencias**

Diferencias mínimas entre cubo y cuarta potencia, dife<30:

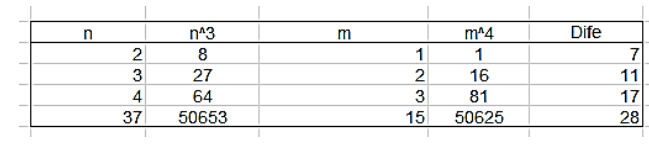

Entre cuartas y quintas potencias, dife<50:

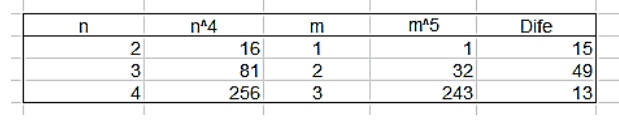

Así podemos seguir con otros casos. Terminamos con cubos y séptimas potencias:

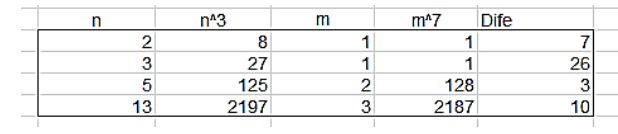

Para terminar, agrupamos en una misma tabla diferencias menores que 10 en algunos casos. Hemos eliminado en la segunda potencia los valores 1 y 2, ya conocidos y triviales:

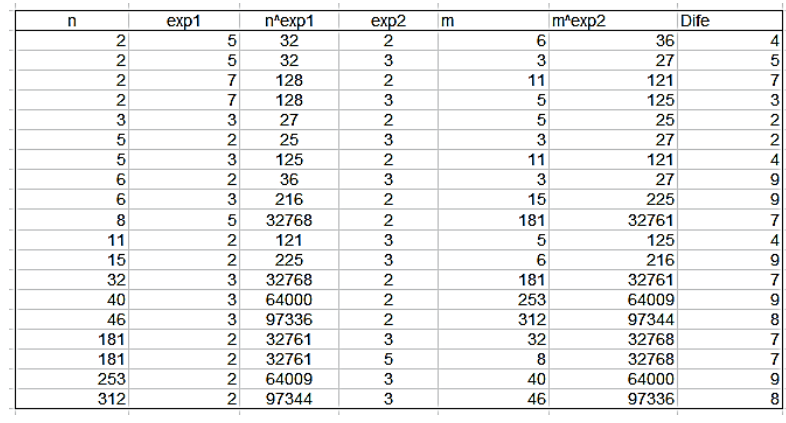

# <span id="page-22-0"></span>PRODUCTOS CÍCLICOS

En los cálculos sobre fechas que publico en Twitter (@connumeros), uso a menudo el desarrollo de números naturales mediante expresiones del tipo N=a\*b+b\*c+c\*a, a las que llamaré *productos cíclicos*, dando por supuesto que solo se usarán tres números enteros positivos a, b y c. No se extenderá el estudio a más sumandos.

Por ejemplo, 16119=69\*75+75\*76+76\*69.

Adelantaremos el hecho de que casi todos los números enteros admiten este tipo de representación y, en general, con muchas soluciones. Las excepciones las iremos viendo a lo largo del estudio.

#### **Primer caso: 1<=c<=b<=a**

Según acotemos los sumandos llegaremos a soluciones distintas. En primer lugar supondremos que 1<=c<=b<=a. Dado que los tres pueden alcanzar un valor mínimo de 1, no es difícil calcular la cota que tendría **a**:

Si es ab+bc+ca=N, entonces a=(N-cb)/(c+b), luego bc<N y como b>=c>=1, a<(N-bc)/2<=(N-1)/2, que sería el caso en el que b=c=1.

Podemos recorrer valores de a entre 1 y (N-1)/2, que sería el caso en el que **b** y **c** valieran 1. Y **b** puede también recorrer desde 1 hasta el valor actual de **a**. Con esos valores, la tercera constante c se calculará mediante c=(N-ab)/(a+b)

Estas consideraciones las podemos plasmar en una función que devuelva todas las descomposiciones de un número en productos cíclicos. Últimamente, para recoger varias soluciones acudimos a funciones tipo texto (string), acudiendo a la palabra "NO" cuando no exista descomposición en producto cíclico.

En este caso usamos la siguiente función:

# *Public Function prodciclo\$(n) Dim s\$ Dim i, j, k*

*s\$ = ""* 'Variable que recogerá las soluciones *For i = 1 To (n - 1) / 2* 'Recorrido de la variable *a j = 1 While j <= i And j < n / i* 'Recorrido de *b k = (n - i \* j) / (i + j)* 'Se calcula la tercera variable *c If k = Int(k) And k <= j Then s\$ = s\$ + Str\$(i) + Str\$(j) + Str\$(k) + " "* 'Se incorpora otra solución *'k* tiene que entero y menor o igual que *j j = j + 1 Wend Next i*

## *If s\$ <> "" Then prodciclo = s\$ Else prodciclo = "NO" End Function*

#### **Números que no admiten un producto cíclico**

Al construir una búsqueda con esta función nos llevamos la sorpresa de que los números que **no admiten** producto cíclico solo son estos:

1, 2, 4, 6, 10, 13, 18, 22, 25, 30, 42, 58, 70, 78, 102, 130, 190, 210, 330, 462

Se puede aceptar la conjetura de que no hay más números con esa característica, ya que al ir aplicando la función a números grandes, aumenta mucho el número de soluciones. Por ejemplo, 21823 admite las soluciones para a, b y c:

89 87 80 111 83 65 113 75 71 117 76 67 119 89 54 121 91 51 125 123 26 137 99 35 139 139 9 145 63 61 146 95 33 147 97 31 153 104 23 159 97 25 163 100 21 167 72 41 169 99 19 175 123 1 185 63 41 186 67 37 187 61 42 193 91 15 197 89 15 200 93 11 213 83 14 217 75 19 219 67 25 221 71 21 225 58 31 226 45 43 231 65 23 232 67 21 233 51 35 247 87 1 287 65 9 293 51 20 297 71 2 309 35 32 325 33 31 340 63 1 343 36 25 351 61 1 357 40 19 401 38 15 409 37 15 411 41 11 453 28

19 463 25 21 485 23 21 495 43 1 501 35 8 583 28 9 674 17 15 681 31 1 703 30 1 833 15 11 947 21 2 991 21 1 1360 9 7 1363 15 1 1677 11 2 1983 10 1 2726 5 3 2727 7 1 5455 3 1

Vemos que en esta variante se admite el 1 como factor en el producto.

Con PARI también puedes detectar los números que no admiten estos productos cíclicos. Su código imita la función anterior, pero usa números como resultado en lugar de textos.

*for(n=1,2000,a=0;for(i=1,(n-1)/2,j=1;while(j<=i&&i\*j<n&&a==0,b=ni\*j;if(b%(i+j)==0,k=b/(i+j);if(k<=j,a=1));j+=1));if(a==0,p rint1(n,", ")))*

#### **Resultado**

$$
1, 2, 4, 6, 10, 18, 22, 30, 42, 58, 70, 78, 102, 130, 190, 210, 330, 462,
$$

Estos números están publicados en OEIS [\(http://oeis.org/A025052\)](http://oeis.org/A025052)

*A025052 Numbers not of form ab + bc + ca for 1<=a<=b<=c (probably the list is complete). 1, 2, 4, 6, 10, 18, 22, 30, 42, 58, 70, 78, 102, 130, 190, 210, 330, 462* 

*According to Borwein and Choi, if the Generalized Riemann Hypothesis is true, then this sequence has no larger terms, otherwise there may be one term greater than 10^11*.

T. D. Noe hace notar que en esta sucesión, n+1 es primo. Lo puedes comprobar fácilmente.

#### Segundo caso: 1<c<br/>sb<a

Si restringimos los valores a que sean desiguales y mayores que 1, tampoco es infinita la sucesión de números enteros positivos que no admiten esta representación. De hecho, 1848 es el mayor entre ellos. Cambiando adecuadamente el código de la función, obtenemos su listado:

1, 2, 3, 4, 5, 6, 7, 8, 9, 10, 11, 12, 13, 14, 15, 16, 17, 18, 19, 20, 21, 22, 23, 24, 25, 27, 28, 30, 32, 33, 35, 37, 40, 42, 43, 45, 48, 57, 58, 60, 67, 70, 72, 78, 85, 88, 93, 102, 105, 112, 120, 130, 133, 163, 165, 168, 177, 190, 210, 232, 240, 253, 273, 280, 312, 330, 345, 357, 385, 408, 462, 520, 760, 840, 1320, 1365, 1848. Se comprueba con PARI:

1, 2, 3, 4, 5, 6, 7, 8, 9, 10, 11, 12, 13, 14, 15, 16, 17, 18, 19, 20, 21, 22, 3, 24, 25, 27, 28, 30, 32, 33, 35, 37, 40, 42, 43, 45, 48, 57, 58, 60, 67, 70, 2, 78, 85, 88, 93, 102, 105, 112, 120, 130, 133, 163, 165, 168,  $\frac{2}{7}$  $\overline{c}$ 32, 240, 253, 273, 280, 312, 330, 345, 357, 385, 408, 462, 520, 760, 840, 1320, 1365, 1848.

Se puede usar un código similar al siguiente:

# *for(n=1,6000,a=0;for(i=2,(n-4)/4,j=2;while(j<i&&i\*j<n&&a==0,b=ni\*j;if(b%(i+j)==0,k=b/(i+j);if(k<j,a=1));j+=1));if(a==0,pri nt1(n,", ")))*

Estos números están publicados como los *números idóneos* de Euler en<http://oeis.org/A000926>

La definición de Euler la tienes en

## [https://es.wikipedia.org/wiki/N%C3%BAmero\\_id%C3%B](https://es.wikipedia.org/wiki/N%C3%BAmero_id%C3%B3neo) [3neo](https://es.wikipedia.org/wiki/N%C3%BAmero_id%C3%B3neo)

Sobrepasa nuestra capacidad teórica y los objetivos de este blog demostrar la equivalencia entre ambas definiciones. Si lees los comentarios de la sucesión A000926 de OEIS podrás recorrer las diversas definiciones equivalentes y la posibilidad de que la conjetura sea cierta y con un elemento más.

#### **Casos de unicidad**

Son también interesantes los casos en los que solo existe una solución. Para investigarlos habrá que cambiar nuestra función PRODCICLO para que cuente soluciones y sólo nos devuelva un resultado **cuando**  **sea único**. No lo desarrollamos. Es fácil realizar este cambio. Se pueden plantear varios casos:

**1<=a<=b<=c**

Están publicados en<http://oeis.org/A093670>

La sucesión está acotada en el número 142 (conjetura). 3, 5, 7, 8, 9, 12, 13, 14, 16, 25, 28, 34, 37, 46, 82, 142 Reproducimos los productos cíclicos mediante nuestra función PRODCICLO

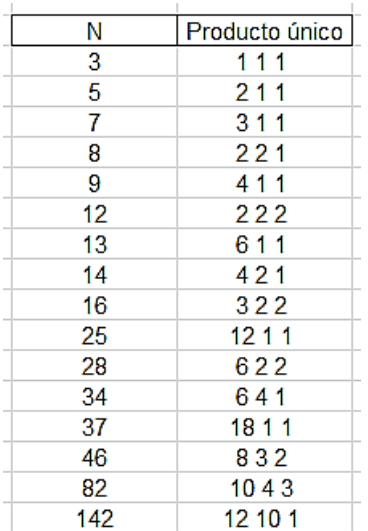

#### **0 < a < b < c**

También están publicados los números que presentan un solo producto cíclico de ese tipo:

<http://oeis.org/A093669>

11, 14, 17, 19, 20, 27, 32, 34, 36, 43, 46, 49, 52, 64, 67, 73, 82, 97, 100, 142, 148, 163, 193

También aquí podemos conjeturar que 193 es una cota. El desarrollo de sus productos es el siguiente:

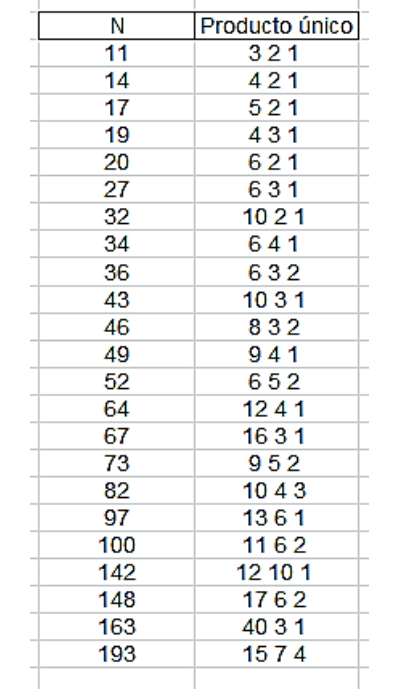

#### **1<a<br/>c**

Terminamos con el caso, bastante razonable, de que los factores sean mayores que la unidad y distintos. El listado es un poco largo, por lo que solo se insertan los últimos resultados (conjetura):

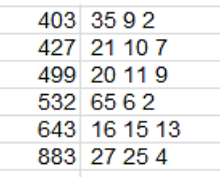

Es razonable pensar que 883 es el máximo valor posible en este caso, al menos entre números accesibles a una hoja de cálculo.

<span id="page-30-0"></span>MEDIA CONTRAARMÓNICA ENTERA

Al cociente **(a<sup>2</sup> +b<sup>2</sup> )/(a+b)** se le suele llamar media contraarmónica de **a** y **b** 

(Ver

[https://en.wikipedia.org/wiki/Contraharmonic\\_mean\)](https://en.wikipedia.org/wiki/Contraharmonic_mean).

Si **a** y **b** son enteros (estudiaremos solo los positivos) podemos preguntarnos si esta media es también entera.

En la página direccionada más arriba podrás descubrir que esa media y la media armónica son equidistantes de la media aritmética, siendo la armónica la de menor valor. Lo expresamos:

$$
\frac{a^2 + b^2}{a + b} \ge \frac{a + b}{2} \ge \frac{2ab}{a + b}
$$

Si resta cada una de la anterior observarás que esa diferencia equivale a

$$
\frac{(a-b)^2}{2(a+b)}
$$

La tercera es la media armónica, que es el inverso de la media aritmética de los inversos de a y b. Puedes estudiarla en

[https://es.wikipedia.org/wiki/Media\\_arm%C3%B3nica](https://es.wikipedia.org/wiki/Media_arm%C3%B3nica)

Lo repasamos con un ejemplo, a=30, b=20. Los valores de estas medias serían:

Contraarmónica:  $(30^2+20^2)/(30+20)=26$  (hemos elegido el ejemplo con valor entero)

Aritmética: (30+20)/2=25

Armónica: 2\*20\*30/(20+30)=24

Hemos comprobado que los tres valores son equidistantes.

También cumplen unas proporciones interesantes. Si llamamos **mc** a la contraarmónica y **mh** a la armónica se cumple:

$$
\frac{a}{b} = \frac{a - mh}{mh - b} = \frac{mc - b}{a - mc}
$$

En el ejemplo, 30/20=3/2; (30-24)/(24-20)=(26-20)/(30- 26)=6/4=3/2

Puedes repasar estas proporciones en el documento <https://oeis.org/A210494/a210494.pdf>

## **Media contraarmónica entera para un** *a* **dado y** *b* **máximo**

Ya podemos entrar en el estudio que nos hemos propuesto, y es investigar para qué pares la media contraarmónica es entera. Como para cada valor de **a** pueden existir varias soluciones para **b**, nos vamos a dedicar tan solo a los valores de **b** que sean máximos, pero menores que **a**.

En principio, encontrar esos pares de valores no parece complicado. La siguiente función nos lo facilita. La idea es recorrer, para cada **n**, el mayor valor de **k** que cumpla esa condición. Buscamos el mayor porque puede abrir rutas hacia otras cuestiones, y porque suelen aparecer varias soluciones. Hemos cambiado la notación de **a** y **b** a **n** y **k**, para destacar que lo trataremos todo como una propiedad de **n**.

*Public Function divsumapote(n) Dim k, a a = 0 For k = 1 To n - 1 If (n ^ 2 + k ^ 2) Mod (n + k) = 0 Then a = k Next k divsumapote = a End Function*

El interés de este algoritmo está en la quinta línea. En primer lugar nos preguntamos *If (n ^ 2 + k ^ 2) Mod (n + k) = 0*, o dicho de otra forma, si se cumple la media contraarmónica de **n** y **k** es entera. En ese caso le damos a la variable **a** el valor de **k** correspondiente, pero como el bucle de cálculo continúa, ese valor de **a** llegará lo más alto posible, devolviéndonos así el máximo valor de **k**. Si ese valor es 0, el número **n** elegido no cumple esa condición.

Con esta función hemos encontrado los primeros valores de **n** y **k** que tienen su media contraarmónica entera:

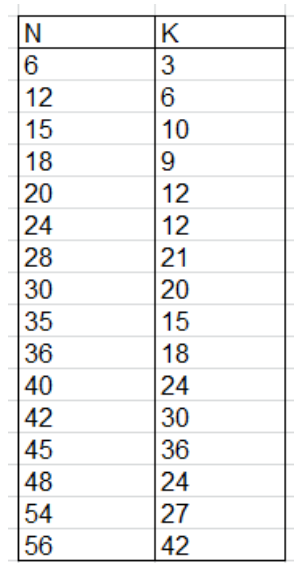

Los valores de **n** ya están publicados, aunque con una orientación diferente, en<http://oeis.org/A005279>

6, 12, 15, 18, 20, 24, 28, 30, 35, 36, 40, 42, 45, 48, 54, 56, 60, 63, 66, 70, 72, 75, 77, 78, 80, 84, 88, 90, 91, 96, 99, 100, 102, 104, 105, 108, 110, 112, 114, 117, 120, 126, 130, 132,…

Por ejemplo, 42 y 30 figuran en nuestra tabla porque  $Mc(42,30)=(42^2+30^2)/(42+30)=37$ 

Si esta media es entera, la armónica también lo será. Se puede demostrar con este desarrollo:

$$
\frac{a^2 + b^2}{a + b} = \frac{(a + b)^2 - 2ab}{a + b} = a + b - \frac{2ab}{a + b}
$$

Si el primer miembro es entero, el último término también lo será, y resulta que se trata de la media armónica. En el ejemplo:

Si 37 es entero, la media armónica será 42+30-37=35, también entero.

Así que si la media contra armónica es entera, también lo será la armónica (y a la inversa), con lo que la aritmética será entera o racional con denominador 2.

Por ejemplo, con 45 y 36, las medias son:  $mc = (45^2 + 36^2)/(45 + 36) = 41$ ,  $mh = 2*45*36/(45+36) = 40$  y ma=(45+36)/2=40,5=81/2

Si 2ab/(a+b) es entero h, será 1/h=(a+b)/2ab=1/2b+1/2a

Esta expresión relaciona tres fracciones egipcias unitarias.

En nuestra entrada

[https://hojaynumeros.blogspot.com/2019/02/suma-y](https://hojaynumeros.blogspot.com/2019/02/suma-y-diferencia-de-fracciones.html)[diferencia-de-fracciones.html](https://hojaynumeros.blogspot.com/2019/02/suma-y-diferencia-de-fracciones.html) 

dedicamos muchas líneas para demostrar que el denominador de una fracción egipcia unitaria que es diferencia de otras dos del mismo tipo debía tener dos divisores d y e tales que d<e<2d. Por tanto, eso le debe ocurrir a 2a, ya que

$$
\frac{1}{2a} = \frac{1}{h} - \frac{1}{2b}
$$

Esto explica que en la sucesión que hemos descubierto para **a** se defina así en OEIS: "Numbers having divisors d.e with  $d < e < 2^d$ "

Por ejemplo, 42 posee los divisores 6 y 7 que cumplen  $6 < 7 < 6^*$ 

Esto también explica el hecho de haber encontrado números primos entre los valores de a ni ninguna de sus potencias.

#### **Pertenencia de los números hexagonales**

Estos números se obtienen con la fórmula H(n)=n(2n-1). Esto nos garantiza que cumplen la condición del párrafo anterior. En efecto, si repasamos los dos listados, el de números hexagonales

#### [\(http://oeis.org/A000384\)](http://oeis.org/A000384)

y el de los números que hemos obtenido [\(http://oeis.org/A005279\)](http://oeis.org/A005279) se tendrá:
Hexagonales( sin el cero y el 1): 6, 15, 28, 45, 66, 91, 120, 153, 190, 231, 276, 325, 378, 435, 496,

Nuestros: **6**, 12, **15**, 18, 20, 24, **28**, 30, 35, 36, 40, 42, **45**, 48, 54, 56, 60, 63, **66**, 70, 72, 75, 77, 78, 80, 84, 88, 90, **91**, 96, 99, 100, 102, 104, 105, 108, 110, 112, 114, 117, **120**, 126, 130, 132, 135, 138, 140, 143, 144, 150, **153**,

Hemos destacado en negrita los hexagonales dentro de la otra sucesión.

Lo podemos ver de forma algebraica: H=n(2n-1) forma un par con K=(n-1)(2n-1) y queda:

$$
\frac{H^2 + K^2}{H + K} = \frac{(2n-1)^2 \cdot (n^2 + (n-1)^2)}{(2n-1)(2n-1)} = n^2 + (n-1)^2
$$

Efectivamente, es un entero. Por ejemplo:

45=5\*(2\*5-1) es hexagonal y K=(5-1)(2\*5-1)=36

La media **mc** sería (45<sup>2</sup>+36<sup>2</sup>)/(45+36)=41, que coincide, como hemos visto, con  $5^2+(5-1)^2$ 

# SE CONSERVAN PROPIEDADES AL MULTIPLICAR POR 10

Muchas propiedades de los números enteros se conservan cuando le añadimos un cero a la derecha, es decir, si los multiplicamos por 10. Un ejemplo son todas las referentes a ser múltiplo de otro número, como los pares o los múltiplos de 3 o 5, que siguen siéndolo si les añadimos un 0. Igual ocurre con las hipotenusas de las ternas pitagóricas.

Otras propiedades desaparecen en esta operación, como el hecho de ser un cuadrado perfecto. Si a 144 le añadimos un cero, se convierte en 1440, que no es cuadrado. Igual ocurre con la propiedad de ser primo o semiprimo. Tampoco parece (lo he comprobado parcialmente) que los términos de la sucesión de Fibonacci cumplan esto.

Por último, existen propiedades que se conservan en unos números sí y en otros no. Esas son las que estudiaremos aquí con algunos números figurados.

#### **Oblongos**

Los oblongos, es decir los del tipo k=n(n+1) se caracterizan porque 4k+1 ha de ser un cuadrado. Por tanto, para que un oblongo conserve su carácter al multiplicarlo por 10, también deberá ser cuadrado 40k+1. En este hecho se basa esta condición en PARI:

# *ok(n)=issquare(4\*n+1)&&issquare(40\*n+1)*

Con ella, añadiendo un bucle, podemos investigar qué oblongos conservan su carácter al añadirles un cero:

*ok(n)=issquare(4\*n+1)&&issquare(40\*n+1)*

```
for(i=1,10^6,if(ok(i), print(i)))
```
Obtenemos:

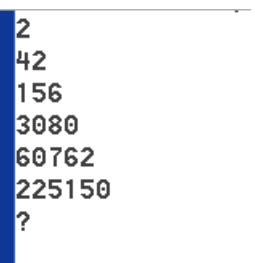

Con un poco de paciencia, llegando hasta potencias altas de 10, podemos encontrar esta sucesión:

2, 42, 156, 3080, 60762, 225150, 4441556, 87618960, 324666342, 6404720870, 126346479756, 468168640212, 9235603053182, 182191536189390, 675098854519560, 13317733197967772, 262720068838620822, 973492080048565506, 19204162035866474240

Por ejemplo, 3080 es oblongo, porque 3080=55\*56, y 30800 también lo es, ya que 30800=175\*176

Esta sucesión está formada por los dobles de la siguiente que estudiaremos.

#### **Otro método de búsqueda**

Si llamamos "y" a la raíz cuadrada de 4k+1 y "x" a la de 40k+1, ambas deben ser enteras, y despejando k tenemos que  $k=(y^2-1)/4=(x^2-1)/40$ , con lo que llegamos a una ecuación de tipo Pell:  $x^2$ -10y $^2$ =-9

Podemos plantear una búsqueda de todos los números "y" tales que 10y<sup>2</sup>-9 sea cuadrado. Estos son los primeros resultados:

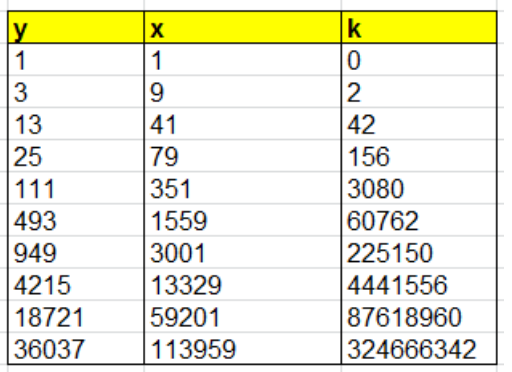

El valor de k se obtiene de  $(y^2-1)/4$  y coincide con el oblongo buscado. Es un algoritmo mucho más rápido que el anterior.

### **Triangulares**

Si probamos con los triangulares, basta saber que la condición que han de cumplir es que 8T+1 sea un cuadrado, luego, si los buscamos de la misma forma que los oblongos, resultarán números que serán la

mitad de los anteriores. Están publicados en [http://oeis.org/A068085.](http://oeis.org/A068085) Puedes comprobar en su listado que son la mitad de los oblongos del apartado anterior (en OEIS suelen comenzar por el 0)

0, 1, 21, 78, 1540, 30381, 112575, 2220778, 43809480, 162333171, 3202360435, 63173239878, 234084320106, 4617801526591, 91095768094695, 337549427259780, 6658866598983886, 131360034419310411

En nuestra sucesión hemos logrado dos términos más.

Podemos organizar una búsqueda alternativa, como procedimos con los oblongos. Tendríamos que plantear  $x^2$ -10y<sup>2</sup>=-9 y solo cambiaría que para obtener k deberíamos usar  $(y^2-1)/8$ .

### **Algunos poligonales**

Los pentagonales no presentan ningún caso entre los primeros números, pero en los hexagonales existe alguno:

1540 es el único hexagonal menor que 10^8 que posee la propiedad de que al añadirle un cero por la derecha sigue siendo hexagonal:

La fórmula de los hexagonales es n(2n-1) y se cumple que

1540=28×(2×28-1)

15400=88×(2×88-1)

Una idea sería la de extraer ejemplos del listado de triangulares visto más arriba, ya que todo hexagonal equivale a un triangular impar. Así hemos obtenido otro ejemplo, 3202360435, de índice 40015, y que al multiplicarlo por 10 se convierte en el hexagonal de índice 126538.

En efecto:

```
3202360435=40015*(2*40015-1)
```

```
32023604350=(126538*(126538*2-1))
```
Los primeros heptagonales con esta propiedad son 7, 748, 2772, 202635 y 78857064.

Se puede usar la condición

#### **ok(n)=issquare(40\*n+9)&&issquare(400\*n+9)**,

según se vio en una reciente entrada de este blog dedicada a estos números.

Por último, no parece que existan octogonales que cumplan lo exigido. Con esto dejamos la búsqueda, que ha resultado más limitada de lo esperado.

### UNA CURIOSIDAD NO BUSCADA

En el mes de marzo, mientras estudiaba los cálculos que publico en Twitter (@connumeros), descubrí esta curiosidad, y es que unos números consecutivos o cercanos presentaban divisores con una estructura muy similar. Estos eran:

13322 es múltiplo de 6661, pues 13322=2\*6661

13323, lo es de 4441, ya que 13323=3\*4441

13324, de 3331, pues se cumple 13324=4\*3331

Por último, 13326 lo es de 2221: 13326=6\*2221

Parece que la clave la tiene el número 13332=2\*6666=3\*4444=4\*3333=6\*2222. Si en estos cuatro productos convertimos la última cifra en un 1, resultan los números de arriba:

2\*(6666-5)=2\*6661=13322=13332-10 3\*(4444-3)=3\*4441=13323=13332-9 4\*(3333-2)=4\*3331=13324=13332-8 6\*(2222-1)=6\*2221=13326=13332-6

El que las diferencias sean 10, 9, 8 y 6 produce que tres productos sean consecutivos y el último alterno: 13322, 13323, 13324 y 13326.

Esta sería la explicación sencilla para esta curiosidad, y también funciona con 1322, 1323, 1324 y 1326, ya que 1322 es múltiplo de 661 y los siguientes de 441, 331 y 221 respectivamente. Evidentemente, también sería esto de aplicación a los números 133322 y siguientes con la misma estructura.

¿Habrá más casos similares a este? Organizaremos una búsqueda.

#### **Primer paso: divisores adecuados**

Por concretar el problema, admitiremos como divisores adecuados aquellos del tipo 221, 331, 441,…2221, 3331, 4441,…22221, 33331, 44441,…Es decir, que las primeras cifras sean todas iguales y distintas de 1, mientras que la última ha de valer 1. Desechamos, pues los repidígitos 11111… y también 21, 31, 41,…porque en estos últimos no de da repetición.

Para saber si un número es divisor adecuado podemos usar el conjunto de cifras convirtiendo el número en un *string*, o bien usar los restos módulo 10^k. Optamos por este segundo método. Esta sería la función para detectar este tipo de divisores en VBASIC de Excel:

*Function esrepe1(n) Dim i, c, f, g Dim es As Boolean*

*n < 221 Then esrepe1 = False: Exit Function* 'Se estudian los superiores a 221

*c = Int(Log(n) / Log(10) + 1)* 'Cálculo del número de cifras

*es = True* 'Se supone que sí es adecuado

*f = (n Mod 100) \ 10* 'Calcula la segunda cifra, que no debe valer 1

*g=n Mod 10* 'Calcula la primera cifra, que ha de valer 1 *If f = 1 or g<>1 Then esrepe1 = False: Exit Function*  'No es adecuado *i = 2* 'Se recorre el resto de cifras *While i <= c And es = True If f <> (n Mod 10 ^ i) \ 10 ^ (i - 1) Then es = False* 'Si una cifra es diferente, no es adecuado *i = i + 1 Wend esrepe1 = es End Function*

Con esta función encontramos algo que ya sabíamos, que estos son los primeros divisores adecuados:

221, 331, 441, 551, 661, 771, 881, 991, 2221, 3331, 4441, 5551, 6661, 7771, 8881, 9991, 22221, 33331, 44441,…

Aunque los conozcamos nosotros, debe poderlos identificar también la hoja de cálculo.

En el lenguaje PARI construimos la función en tres pasos:

*digit(a, q)=(a%10^q)\10^(q-1) numdigit(n)=truncate(log(n)/log(10))+1 ) isrep1(n)={my(c=numdigit(n),e=0,f,i);if(n>=221&&dig it(n,1)==1,f=digit(n,2);if(f<>1,e=1;i=2;while(i<=c&&e= =1,if(f<>digit(n,i),e=0);i+=1)));e}*

La función *digit* extrae una cifra del número*, numdigit*  calcula el número de cifras y *isrep1* determina si es adecuado.

Si le añadimos un bucle de búsqueda, obtendremos el mismo listado.

#### **Segundo paso: Múltiplos de esos divisores**

Un segundo paso consistirá en descubrir candidatos a la propiedad buscada entre los múltiplos de los divisores adecuados.

Usaremos esta función de Excel y más adelante otra de PARI. En las búsquedas es bueno disponer de dos métodos para comprobar que resultan las mismas soluciones.

En Excel

*Function multirepe(n)* 'Determina si *n* posee un divisor adecuado.

*Dim i, r*

### *Dim es*

**If esrepe1(n) Then multirepe = True: Exit Function '**Si es adecuado, ya hemos terminado. *es = False* 'Comenzamos suponiendo que no lo es *i = 221* 'Inicio de búsqueda de divisores *While i <= n And Not es If esrepe1(i) Then If n / i = n \ i Then es = True* 'Si es un divisor y además adecuado, será válido *End If i = i + 1 Wend multirepe = es End Function*

Obtenemos este listado de posibles inicios de conjuntos con la propiedad pedida

221, 331, 441, 442, 551, 661, 662, 663, 771, 881, 882, 884, 991, 993, 1102, 1105, 1322, 1323, 1324, 1326, 1542, 1547, 1653, 1655, 1762, 1764, 1768, 1982, 1983, 1986, 1989, 2204, 2205, 2210, 2221, 2313, 2317, 2431, 2643, 2644, 2646, 2648, 2652, 2755, 2873, 2973, 2979,…

En PARI

Con PARI podemos usar esta definición de cuatro filas:

*digit(a, q)=(a%10^q)\10^(q-1) numdigit(n)=truncate(log(n)/log(10))+1 isrep1(n)={my(c=numdigit(n),e=0,f,i);if(n>=221&&dig it(n,1)==1,f=digit(n,2);if(f<>1,e=1;i=2;while(i<=c&&e= =1,if(f<>digit(n,i),e=0);i+=1)));e} multirep(n)={my(s=0,i=1);while(i<=n&&s==0,if(n/i==n \i&&isrep1(i),s=1);i+=1);s}*

Este es el resultado en la web de PARI:

221, 331, 441, 442, 551, 661, 662, 663, 771, 881, 882, 884, 991, 993, 1102, 1105, 1 322, 1323, 1324, 1326, 1542, 1547, 1653, 1655, 1762, 1764, 1768, 1982, 1983, 1986, 1989,

En estos listados ya se percibe que 661, 662 y 663 cumplen lo exigido, pero no 665. Más adelante figuran 1322, 1323, 1324 y 1326 que sí lo cumplen. Esto refuerza nuestra confianza en los métodos de búsqueda.

Ahora sólo nos queda, y será una búsqueda lenta, encontrar conjuntos de cuatro números, los tres primeros consecutivos y el cuarto alterno, que sean múltiplos de los divisores adecuados. Nos costará bastantes minutos en un ordenador personal.

Después de buscar, sólo se han obtenido los resultados previstos: 1322, 13322, 133322,…

Así que es una propiedad poco frecuente, ligada a los números 666, 6666, 66666,…No hay más búsquedas.

#### **SUMAS Y DESCOMPOSICIONES**

## LAS SUMAS DE IMPARES

Una entrada del curso pasado la terminamos con esta propuesta

*¿Qué opinas de esta serie de igualdades?*

 $\frac{1+5}{1+7} = \frac{1+3+9+11}{1+3+13+15} = \frac{1+3+5+13+15+17}{1+3+5+19+21+23} = \cdots$ 

*¿Son verdaderas? ¿Se pueden prolongar* 

*indefinidamente?¿Cuál es su valor común?*

Al analizar esta propuesta vemos que se manejan sumas de impares consecutivos. En cada una de las fracciones se han sumado varios impares consecutivos, se han "saltado" otros y después se han comenzado a sumar los siguientes.

En los numeradores se han saltado tantos impares como se han sumado cada vez (dos). La expresión de las sumas será entonces:

(1+3+…2k-1)+(6k+1+6k+3+…)

que equivale a m<sup>2</sup>+9m<sup>2</sup>-4m<sup>2</sup>=6m<sup>2</sup>

En los denominadores se va formando  $m^2+16m^2$ - $9m^2$ =8m<sup>2</sup>

Luego los cocientes son equivalentes a 3/4

Gráficamente en los numeradores se da esta situación (imagen 1):

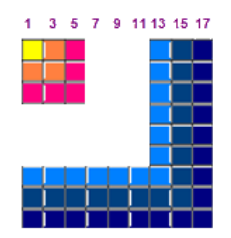

En ella vemos perfectamente que la suma equivale a 6 cuadrados como el pequeño de arriba a la izquierda, es decir,  $6m^2$ 

En los denominadores se da esta otra (imagen 2), en la que podemos contar 8 cuadrados, que equivalen a 8 $m^2$ , luego el cociente siempre será 6/8=3/4, que es la solución.

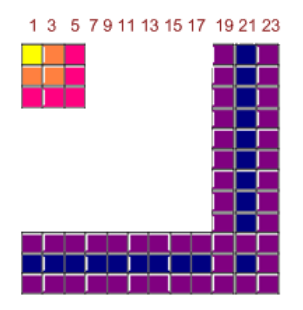

*¿Ocurrirá siempre así? ¿Todas las configuraciones de este tipo representarán un múltiplo del cuadrado menor?* Lo vemos:

### **Sumas de impares consecutivos**

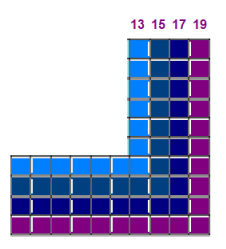

Al sumar varios impares consecutivos se formaría un conjunto de gnomones adosados como el de la imagen. Su fórmula depende del gnomon inicial, que siendo **k** su número de orden (en la imagen 7, porque 13 es el séptimo) viene dado por 2k-1 y el número de sumandos h.

Si sumamos todos resultará 2k-1+2k+1+2k+3+…2k+2h-3 Acudimos a la suma de una progresión aritmética y daría (2k-1+2k+2h-3)\*h/2=**(2k+h-2)\*h**

En el caso de la imagen 3 el número de cuadraditos generado sería (2\*7+4-2)\*4=64=**4h<sup>2</sup>** No debes interpretar esta cantidad en el sentido geométrico, pues el cuarto cuadrado, si observas la imagen, está formado por dos mitades, una en cada brazo del gnomón.

Este último resultado es casual, porque en general no resulta un múltiplo de **h 2** . Lo puedes comprobar para k=8 y h=3, en el que (2\*8+3-2)\*3=51, que no es múltiplo de 9. Por tanto, no todos los gnomones adosados pueden representarse como un múltiplo del cuadrado de su anchura.

51

Serán descomponibles los que cumplan que **2k-2 sea múltiplo de h**, pues entonces

 $(2k+h-2)*h=(Mh+h)*h=(M+1)*h^2$ 

Eso ocurre en este caso, en el que k=7 y h=3, con lo que 2\*7-2=12 es múltiplo de 3. Calculando, el número engendrado sería  $(2*7+3-2)*3=45=5*3^2$ 

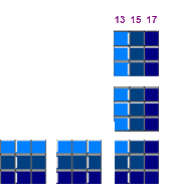

Lo puedes verificar en la imagen 4

Otra forma de verlo es que esta suma de impares es una diferencia de cuadrados:  $(k+h-1)^2 - (k-1)^2 = 2kh+h^2$ 2k-2h+2k=(2k+h-2)\*h y llegamos a la misma expresión.

A la inversa, si exigimos que el resultado sea del tipo Mh<sup>2</sup>, se dará (2k+h-2)\*h= Mh<sup>2</sup>, lo que lleva a 2k+h-2=Mh y a 2k-2=(M-1)h, es decir a la condición sugerida de que 2k-2 sea múltiplo de h

Las sumas con las que comenzamos este análisis (imágenes 1 y 2), no sólo lo cumplen, sino que de forma más fuerte: k-1 es múltiplo de h. Si este valor es impar, ambas condiciones son equivalentes, pero si es par no lo son.

Si exigimos que **k-1 sea múltiplo de h**, lo que logramos es que la partición en cuadrados tenga sentido físico, que se "vean" los cuadrados, como ocurre en la imagen 4 (y en las dos primeras si te imaginas los cuadrados troceados)

¿Y qué ocurre con el número de cuadrados? Te proponemos una demostración: Si exigimos la condición fuerte, que k-1 sea múltiplo de h, el número será par, e impar en el caso contrario.

#### **Conjuntos de sumas de impares**

Esta propuesta invita a seguir pensando en sumas de números impares consecutivos a trozos, o mejor todavía, todas las sumas posibles de impares en las que no se repita ningún sumando. Todo número distinto de 2 se puede descomponer en suma de impares distintos, pues, si es impar, la suma la compondría él mismo, y si es par bastaría escribir N=(N-1)+1, suma de dos impares distintos, salvo que N=2.

Podemos representar estas sumas de varias formas. Una es considerar gnomones situados cada uno en su número de orden dejando huecos. Por ejemplo, la descomposición 15=1+5+9 se puede representar así:

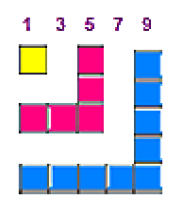

Más compacta y conocida es la de no dejar hueco alguno y adosar las representaciones de los impares para conseguir un diagrama de Ferrers-Young simétrico.

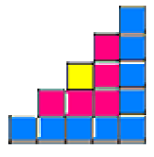

Estos diagramas ayudan a entender las particiones de un número

(ver [http://mathworld.wolfram.com/FerrersDiagram.html\)](http://mathworld.wolfram.com/FerrersDiagram.html)

El que nos ha resultado parece una escalera, pero no ha de ser siempre así. En la siguiente imagen puedes ver el correspondiente a 32=1+3+13+15

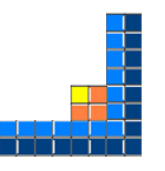

*¿De cuántas formas se puede descomponer un número en suma de impares distintos?*

Si acotamos el problema, por ejemplo a sumas de números inferiores o iguales a 2K-1 tendremos la posibilidad de considerar hasta  $2<sup>K</sup> - 1$  sumas diferentes, que son las formadas por los distintos subconjuntos de  $\{1, 3, 5, \ldots 2K-1\}$  que son en total  $2^{K}$  y a los que hay que quitar el conjunto vacío, por lo que quedan  $2<sup>K</sup> - 1$ sumas diferentes. Sin embargo, los posibles resultados

de esas sumas son como mucho  $K^2$ , porque la suma más pequeña es 1 y la mayor  $1+3+5+...+2K-1=K^2$ .

El análisis anterior nos indica que a partir de K=5 existen más sumas posibles que resultados, luego a algunos de estos se les puede asignar dos o más sumas distintas. Esto era de esperar. Por ejemplo,  $8=1+7=3+5$ 

Hemos organizado con hoja de cálculo la búsqueda de todas las S(N) formas posibles de descomponer un número N en sumas de impares distintos. Esencialmente ha consistido en

(1) Calcular K, el orden del mayor impar que puede pertenecer a esas sumas. que para cada número N, que es ENTERO((N+1)/2)

(2) Formar un conjunto de K dígitos binarios, con valores 0,1. Sobre ellos se construyeron todas las variaciones con repetición posibles, que representaban los subconjuntos de {1, 3, 5, 7, … 2K+1}

(3) De las sumas construidas sobre esos subconjuntos se eligieron aquellas cuyo resultado fuera N para acumularlas a un contador y obtener S(N).

De esta forma hemos conseguido la sucesión de laimagen, que coincide con<http://oeis.org/A000700>

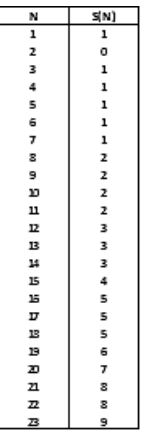

En ella vemos, por ejemplo, que el 16 admite cinco descomposiciones en suma de impares distintos:

16=7+9=5+11=3+13=1+15=1+3+5+7

y 17 otras cinco:

17=17=3+5+9=1+7+9=1+5+11=1+3+13

**¿Ves una posible relación empírica?** Parece ser, según la tabla, que un número par y su siguiente suelen presentar el mismo número de descomposiciones, pero algunas otras veces no. Por eso hablamos de algo empírico y aproximado. Puede ser instructivo encontrar las sumas de cada uno para descubrir algunas coincidencias.

Hemos exigido que los números impares sean distintos, pero podríamos permitir repeticiones del tipo 17=1+3+3+3+7. Esto complicaría la cuestión y nos llevaría a las particiones de un número. Puedes consultar

[http://hojaynumeros.blogspot.com.es/2011/02/particione](http://hojaynumeros.blogspot.com.es/2011/02/particiones-de-un-numero.html) [s-de-un-numero.html](http://hojaynumeros.blogspot.com.es/2011/02/particiones-de-un-numero.html)

[http://hojaynumeros.blogspot.com.es/2011/02/funciones](http://hojaynumeros.blogspot.com.es/2011/02/funciones-de-particion-de-un-numero.html) [-de-particion-de-un-numero.html](http://hojaynumeros.blogspot.com.es/2011/02/funciones-de-particion-de-un-numero.html)

En este caso usaríamos la función "partición en números impares", que, según demostró Euler, coincide con la partición en partes distintas.

(Ver [http://oeis.org/A000009\)](http://oeis.org/A000009) En una entrada posterior comprobaremos esta propiedad.

Estas descomposiciones son casos particulares de la llamada representación de un número según una lista, que ya tratamos en otra entrada

[\(http://hojaynumeros.blogspot.com.es/2010/02/frobenius](http://hojaynumeros.blogspot.com.es/2010/02/frobenius-y-los-mcnuggets.html) [-y-los-mcnuggets.html\)](http://hojaynumeros.blogspot.com.es/2010/02/frobenius-y-los-mcnuggets.html)

El concepto es el siguiente: dado un conjunto de números enteros positivos  $a_1$ ,  $a_2$ ,  $a_3$ ,  $a_n$ , diremos que otro entero positivo N es representable según ese conjunto si existen coeficientes enteros no negativos  $x_1$ ,  $x_2, x_3,...x_n$  tales que N=  $a_1^*x_1+a_2^*x_2+...a_n^*x_n$ 

Si exigimos que los coeficientes sólo puedan valer 0 o 1, obtendremos la descomposición en elementos distintos, como hemos hecho en esta entrada. Si los dejamos libres pasaremos al caso general del problema, también llamado "de las monedas".

Este problema bien merece otro apartado.

# DESCOMPOSICIÓN DE UN NÚMERO SEGÚN UNA LISTA

Estudiaremos a continuación algunos casos particulares de la llamada representación de un número según una lista, que ya tratamos en otra entrada [\(http://hojaynumeros.blogspot.com.es/2010/02/frobenius](http://hojaynumeros.blogspot.com.es/2010/02/frobenius-y-los-mcnuggets.html) [-y-los-mcnuggets.html\)](http://hojaynumeros.blogspot.com.es/2010/02/frobenius-y-los-mcnuggets.html)

El concepto es el siguiente: dado un conjunto de números enteros positivos  $a_1$ ,  $a_2$ ,  $a_3$ , ... $a_n$ , diremos que otro entero positivo **N** es **representable según ese conjunto** si existen coeficientes enteros no negativos  $x_1, x_2, x_3,...x_n$  tales que

 $N = a_1 * x_1 + a_2 * x_2 + ... a_n * x_n$ 

Si exigimos que los coeficientes sólo puedan valer 0 o 1, obtendremos la **descomposición en elementos distintos**. Si los dejamos libres pasaremos al caso general del problema, también llamado "de las monedas".

#### **Herramienta**

Hemos preparado una herramienta de hoja de cálculo [\(http://hojamat.es/sindecimales/aritmetica/herramientas/](http://hojamat.es/sindecimales/aritmetica/herramientas/herrarit.htm%23reprenum) [herrarit.htm#reprenum\)](http://hojamat.es/sindecimales/aritmetica/herramientas/herrarit.htm%23reprenum) que resuelve este problema para números no demasiado grandes. Tiene dos variantes, que explicaremos por separado.

## **(1) Descomposición de un sólo número**

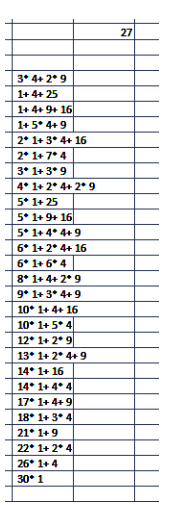

Para descomponer un número según una lista, es evidente que esos son los datos necesarios que habrá que aportar a la herramienta. Es importante que se entienda esto bien, pues si por ejemplo deseamos expresar un número como suma de primos, será responsabilidad nuestra escribir la lista de números primos correctamente y tener una idea clara de hasta dónde debe llegar, dentro de las limitaciones de la hoja que estamos usando.

Por ejemplo, deseamos expresar el número 30 de todas las formas posibles como suma de cuadrados con repetición.

Para ello habrá que decidir el número a descomponer (30), la lista de cuadrados (1,4,9,16,25) y que se permiten repeticiones. En la imagen puedes ver el planteamiento

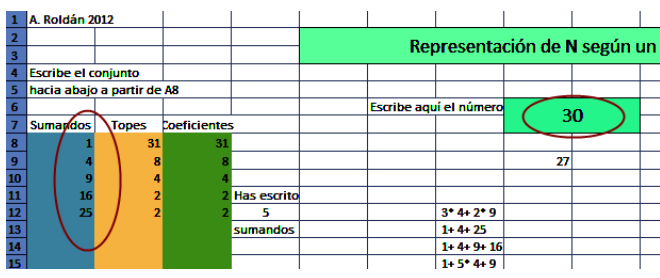

Además hay que indicar con un SI que deseamos repetición en los sumandos, es decir, que los coeficientes puedan ser números enteros positivos, no necesariamente 0 y 1. Hay que escribir en mayúsculas y sin tilde SI o NO.

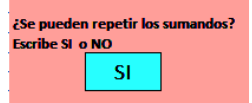

Con el botón *Iniciar* se comienza la búsqueda de coeficientes. A cada sumando se le asigna un tope, que es el cociente entero por exceso entre 30 y él, para evitar cálculos inútiles. A la derecha de los topes verás de forma muy animada la búsqueda de coeficientes. El que aparezcan ralentiza el proceso, pero le da  $19 + 31$ más vida y aquí nos interesa más la  $13 - 37$  $7 + 43$ comprensión que la velocidad.  $7 + 11 + 13 + 19$  $3 - 47$ 

Los resultados se expresan como combinaciones lineales, que son más compactas que la lista de sumandos. En nuestro ejemplo han aparecido 27 formas distintas de expresar el número 30 como combinación lineal del tipo

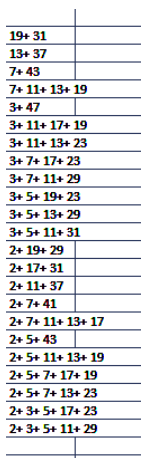

#### **30 = 1\*x1+4\*x2+9\*x3+16\*x4+25\*x<sup>5</sup>**

Estas combinaciones las puedes interpretar como sumas con elementos repetidos:

 $2*1+7*4 = 1+1+4+4+4+4+4+4+4= 30$ 

27 sumas son muchas. Si el número fuera mayor la lista también tenía que crecer. Por eso no debe extrañar que los tiempos de cálculo se acerquen a 10 o 20 minutos, o más si se le exige mucho.

La variante sin repetición, al sólo admitir 0 y 1 como coeficientes es mucho más rápida y con menos resultados. Aquí tienes todas las descomposiciones del número 50 en sumas de números primos no repetidos. Al ser extensa la lista de primos, a un equipo, si no es

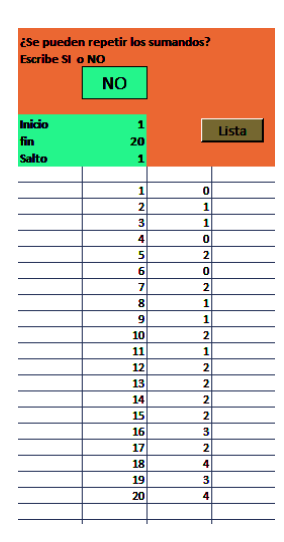

muy rápido, puede costarle más de diez o quince minutos encontrarlos.

Resultan 23 formas de expresar 50 como suma de primo no repetidos. Puedes comprobarlo en la lista contenida en [http://oeis.org/A000586.](http://oeis.org/A000586) Intenta reproducir algún resultado más de la misma, pero si el número es mayor, deja al ordenador trabajando solo y al cabo de media hora vuelves.

# **(2) Elaboración de una lista**

Hemos señalado que la página<http://oeis.org/A000586> contiene las descomposiciones de los números enteros en sumas de primos distintos. Sus primeros valores son 1, 0, 1, 1, 0, 2, 0, 2, 1, 1, 2, 1, 2, 2, 2, 2. Eliminamos el primer 1, que corresponde al cero y no tiene sentido en nuestra tarea.

Para obtener una lista pasamos a la parte derecha de la hoja sin borrar la lista de sumandos, pero sí eliminando los primos que no vayamos a usar. Por ejemplo, se podía preparar los 20 primeros números con la lista {2, 3, 5, 7, 11, 13, 17, 19}. En esa parte derecha concretamos el inicio, final y salto de la lista. Aquí serían 1, 20 y 1 respectivamente.

Al pulsar en el botón *Lista* observaremos que las búsquedas no presentan ni los coeficientes ni los resultados parciales, para aumentar la velocidad, y sólo aparecerán los números y sus resultados.

Reproduce la búsqueda en tu equipo y compara estos resultados con los de <http://oeis.org/A000586> para comprobar su exactitud.

## **¿Es el 2013 suma de cubos distintos?**

La herramienta de descomposición de un número en sumandos (a la que llamaremos PARTLISTA para entendernos en lo que sigue)

[\(http://hojamat.es/sindecimales/aritmetica/herramientas/](http://hojamat.es/sindecimales/aritmetica/herramientas/herrarit.htm%23reprenum) [herrarit.htm#reprenum\)](http://hojamat.es/sindecimales/aritmetica/herramientas/herrarit.htm%23reprenum), presentada en la entrada anterior nos es útil también para resolver problemas.

Proponemos algunos:

#### **(a) ¿Es el 2013 suma de cubos distintos?**

Resulta que la respuesta es negativa, pero manualmente es muy difícil demostrarlo. Tenemos los siguientes candidatos a sumandos: 1, 8, 27, 64, 125, 216, 343, 512, 729, 1000, 1331, 1728

Para intentar dar respuesta podríamos comenzar por 1728 e irle sumando cubos hasta desecharlo: 1728+1331 se pasa. Con 1000 también se pasa. Llegaríamos a 1728+216=1944, con lo que nos faltarían 69, que rellenaríamos con el 64: 1278+216+64=2008, con una diferencia de 5 que no sabemos rellenar.

Al llegar a este punto iríamos hacia atrás: sustituir 216 por otro menor, como 125 y tendríamos 1728+125+64=1917, al que le faltan 96 para llegar a 2013 y no sabemos cómo rellenarlos. Iríamos fracasando con el 1278 y tendríamos que sustituirlo por 1331 y vuelta a empezar. En la hoja que estamos usando se ha optado por crear todas las combinaciones posibles de 0 y 1 y asignar a cada una la suma de cubos correspondiente. Es un camino largo, pues son muchas combinaciones, pero seguro.

Dale los datos del 2013, la lista de cubos, concreta que no hay repetición y te devolverá 0 resultados.

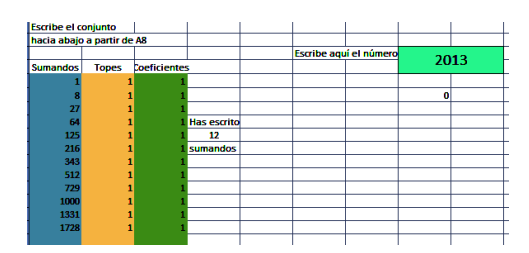

Si el 2013 no es suma de cubos distintos, ¿lo será algún otro año próximo? Plantea una lista a ver qué encuentras. Te damos uno: 2010= 1+ 64+ 216+ 729+ 1000. Sólo te diremos que un poco más adelante aparecerán cuatro seguidos.

### **(b) El 1729 de Ramanujan**

Este popular número incluido en una anécdota de Ramanujan (busca, busca…) se caracteriza por ser el primero en poderse expresar como suma de dos cubos de dos formas diferentes: 1729=12^3+1^3 = 9^3+10^3

¿Hay otras formas de expresarlo como suma de cubos pero de más sumandos? Usa la hoja de cálculo para encontrarlas.

### **(c) Una distancia con varillas**

Disponemos de un número suficiente de varillas con tres longitudes distintas, que son 12 cm. 17 cm. y 35 cm. ¿Podemos formar con ellas una longitud de 100 cm. tomando las que queramos de cada clase? La respuesta es afirmativa, pero para más detalles echa a andar la máquina. También sería bueno lograrlo sin ella.

Si la varilla mayor fuera de 31 cm. no se podría. Compruébalo.

#### **(d) Multidescompuesto**

El número 9 es suma de cuadrados distintos, también de cubos y también de primos, siempre distintos: 9=9=1+8=2+7 ¿Cuál es el siguiente número con esa propiedad?

#### **(e) El número de Frobenius**

¿Recuerdas el número de Frobenius? Lo puedes repasar en

[\(http://hojaynumeros.blogspot.com.es/2010/02/frobenius](http://hojaynumeros.blogspot.com.es/2010/02/frobenius-y-los-mcnuggets.html) [-y-los-mcnuggets.html\)](http://hojaynumeros.blogspot.com.es/2010/02/frobenius-y-los-mcnuggets.html)

Pues la idea es que encuentres empíricamente el número de Frobenius del conjunto {7, 11, 19}

#### **(f) Particiones de un número**

Con PARTLISTA puedes también averiguar el número de particiones de un número en sumandos cualesquiera, con o sin repetición ¿Qué números escribirías en la lista? Calcula bien, no te vayas a pasar.

Por ejemplo, el número 7 se descompone así (con repetición)

7=7=6+1=5+2=4+3=5+1+1=4+2+1=4+1+1+1=3+3+1=3 +2+2=3+2+1+1=3+1+1+1+1=2+2+2+1=2+2+1+1+1=2+ 1+1+1+1+1=1+1+1+1+1+1+1

En total son 15 particiones ¿Sabrías reproducirlas?

Sin embargo, si eliminamos repeticiones quedan 5 (basta con que taches aquellas en las que se repite) Intenta también reproducir este número.

#### **(g) Fieles a sí mismos**

(a) Encuentra un número primo N que se puede descomponer exactamente en N sumas distintas de números primos (con repetición y contando con él mismo)

(b) Encuentra un número triangular N que se puede descomponer exactamente en N sumas distintas de números triangulares.

### **¿Quieres publicar en OEIS?**

Las descomposiciones de números en sumas de otros conocidos son muy populares en la Red. Puedes encontrarlas en

[http://maanumberaday.blogspot.com](http://maanumberaday.blogspot.com/)

<http://primes.utm.edu/curios/>

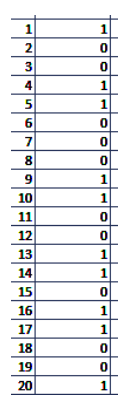

y especialmente en

<http://oeis.org/>

además de en otros blogs y páginas especializadas.

En esta última, OEIS, puedes encontrar muchas secuencias de números destacados por poder expresarse como suma de elementos de una lista, ya sea de cuadrados, primos o números de Fibonacci, tanto con sumandos repetidos como con sumandos distintos.

Así por ejemplo, podemos encontrar las siguientes:

**[A033461](http://oeis.org/A033461)** Número de particiones en diferentes cuadrados

1, 1, 0, 0, 1, 1, 0, 0, 0, 1, 1, 0, 0, 1, 1, 0, 1, 1, 0, 0, 1, 1, 0,0, 0, 2, 2, 0, 0,

Con la herramienta que estamos usando en las últimas entradas, (a la que llamaremos PARTLISTA),

[\(http://hojamat.es/sindecimales/aritmetica/herramientas/](http://hojamat.es/sindecimales/aritmetica/herramientas/herrarit.htm%23reprenum) [herrarit.htm#reprenum\)](http://hojamat.es/sindecimales/aritmetica/herramientas/herrarit.htm%23reprenum) podemos comprobar algún valor o reproducir la lista. En la imagen la tienes. Recuerda que en OEIS a veces comienza por el 0 y no por el 1, por lo que hay un pequeño desajuste.

**[A001156](http://oeis.org/A001156)** Número particiones en cuadrados que se pueden repetir

1, 1, 1, 1, 2, 2, 2, 2, 3, 4, 4, 4, 5, 6, 6, 6, 8, 9, 10, 10, 12, 13, 14, 14,

Podemos comprobar el primer 4, que corresponde a 9 usando PARTLISTA. En efecto,

9=9=1+4+4=1+1+1+1+1+4=1+1+1+1+1+1+1+1+1

Igualmente tienes los dos tipos de descomposición en números primos:

**[A000607](http://oeis.org/A000607)** Particiones en primos con repetición

1, 0, 1, 1, 1, 2, 2, 3, 3, 4, 5, 6, 7, 9, 10, 12, 14, 17, 19, 23, 26, 30, 35,

**[A000586](http://oeis.org/A000586)** Particiones en primos distintos

1, 0, 1, 1, 0, 2, 0, 2, 1, 1, 2, 1, 2, 2, 2, 2, 3, 2, 4, 3, 4, 4, 4, 5, 5,

Comprobamos el último 5, que corresponde a 24 =11+  $13 = 7 + 17 = 5 + 19 = 2 + 5 + 17 = 2 + 3 + 19$ 

Para no cansar, damos algunas secuencias más por si quieres comprobar alguna o investigar: [A024940](http://oeis.org/A024940) y [A007294](http://oeis.org/A007294) para descomposiciones en números triangulares. [A003107](http://oeis.org/A003107) y [A000119](http://oeis.org/A000119) para números de Fibonacci, [A000041](http://oeis.org/A000041) para las particiones ordinarias, [A000009](http://oeis.org/A000009) para las que no admiten repetición.

# **¿Cómo saber si una secuencia que has logrado con PARTLISTA figura o no en OEIS?**

Lo vemos con un ejemplo que hemos publicado desde este blog. Elegimos los números pentagonales [\(http://oeis.org/A000326\)](http://oeis.org/A000326)

0, 1, 5, 12, 22, 35, 51, 70, 92, 117, 145, 176, 210, 247, 287, 330, 376, 425,…

¿Cómo se descompondrá un número en suma de ese tipo de números? Con PARTLISTA se ve fácil:

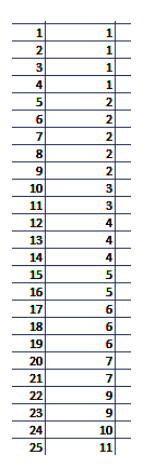

Para conseguir la lista de los 50 primeros escribimos como sumandos los pentagonales 1, 5, 12, 22, 35 y en la confección de la lista fijamos en 1 el inicio, en 50 el final y con un salto de 1. También dejamos libre la repetición. Nos resultó esta lista (parcial):

¿Estaría en OEIS? Para verlo seleccionamos la columna de resultados, la segunda, y la copiamos con CTRL+C. Abrimos [http://oeis.org](http://oeis.org/)

. Para saber si una secuancia está o no publicada se debe pulsar en la línea de búsqueda y pegar con CTRL+V

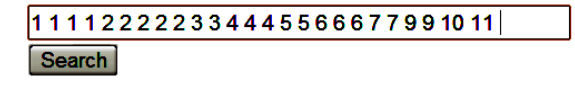

Pero esta no es la forma buena de consultar. Ahora debes escribir una coma detrás de cada número y pulsar el botón *Search* (La diferencia consiste en que con comas busca términos consecutivos de la sucesion y sin ellas -a veces conviene no escribirlas- los busca en cualquier parte del texto de la sucesión)*.* Así lo hicimos, con el resultado que ves en la imagen:

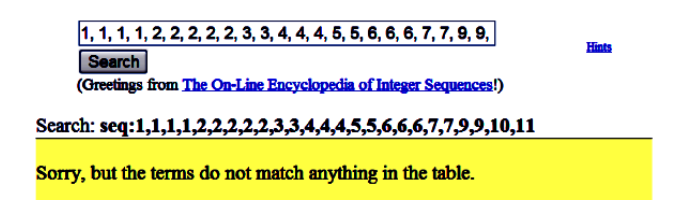

La secuencia estaba inédita.

Puede ocurrir que te indique que esa secuencia **no está publicada**, pero no te alegres tan pronto: quítale un par de elementos del principio y alguno del final, y después repite todo con más elementos o con los últimos en lugar de los primeros. Puede ocurrirte también que tu lista sea una subsecuencia de otra publicada, pero eso no es negativo.

Cuando tengas la seguridad de que tu secuencia está inédita, regístrate en OEIS y publícala. Esta parte te la dejamos, pues no entra dentro de los objetivos de este blog. Está muy bien explicada en OEIS.

En nuestro caso seguimos el protocolo y las particiones en números pentagonales fueron publicadas con el número [A218379](http://oeis.org/A218379)

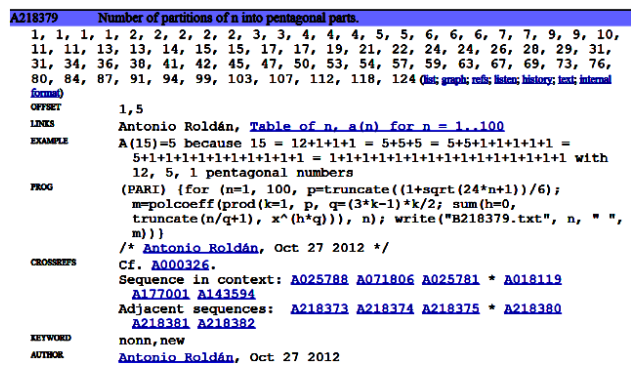

Se le añadió el código en el lenguaje PARI para una mejor comprobación.

Y ya puestos, publicamos también las particiones sin repetición en la siguiente secuencia [A218380](http://oeis.org/A218380)

### **¿Te atreves a intentarlo?**

Elige un tipo de números: los oblongos, los del tipo  $n^2$  -1 o  $n^2$  + 1 o los hexagonales. Unos estarán publicados y otros no. Si descubres una descomposición inédita y los editores la ven adecuada, puedes conseguir publicarla.

# LAS SUMAS DE CUBOS NOS LLEVAN A PITÁGORAS Y PELL

No es la primera vez que en este blog se desarrollan ideas que han nacido a partir de las entradas de otros autores que seguimos habitualmente. En este caso partiremos de una serie de igualdades publicadas por Benjamin Vitale en el mes de de febrero.

[http://benvitalenum3ers.wordpress.com/2013/02/21/su](http://benvitalenum3ers.wordpress.com/2013/02/21/sum-of-the-cubes-of-consecutive-odd-numbers-is-a-square/) [m-of-the-cubes-of-consecutive-odd-numbers-is-a](http://benvitalenum3ers.wordpress.com/2013/02/21/sum-of-the-cubes-of-consecutive-odd-numbers-is-a-square/)[square/](http://benvitalenum3ers.wordpress.com/2013/02/21/sum-of-the-cubes-of-consecutive-odd-numbers-is-a-square/)

En esa entrada y en otras anteriores y posteriores propone igualdades de estos tipos:

333^3 + 334^3 + 335^3 + 336^3 + 337^3 + 338^3 +  $339^3 = 265559616 = 16296^2$ 

 $1^3$  +  $2^3$  +  $3^3$  +  $4^3$  +  $5^3$  = 225 = 15<sup> $2$ </sup>

 $1^{\text{A}}3 + 3^{\text{A}}3 + 5^{\text{A}}3 + 7^{\text{A}}3 + 9^{\text{A}}3 = 1225 = 35^{\text{A}}2$ 

En todas ellas una suma de cubos equivale a un cuadrado. Unas comienzan en 1^3 y otras en números mayores, y una de ellas sólo se refiere a números impares. Como ya tocamos un tema parecido en nuestra entrada sobre "Cubos y gnomones"

(ver

*[http://hojaynumeros.blogspot.com.es/2009/10/cubo](http://hojaynumeros.blogspot.com.es/2009/10/cubos-y-gnomones-1.html) [s-y-gnomones-1.html](http://hojaynumeros.blogspot.com.es/2009/10/cubos-y-gnomones-1.html)* y las tres siguientes)

nos ha apetecido ampliar un poco el tema

#### **Suma de cubos de los primeros números naturales**

Es el caso más sencillo y que ya tratamos en nuestra entrada citada:

La suma de los cubos de los n primeros números naturales equivale al cuadrado del enésimo número triangular Tn
$$
1^3 + 2^3 + 3^3 + \dots + n^3 = \left(\frac{n(n+1)}{2}\right)^2 = (1 + 2 + 3 + \dots + n)^2
$$

Puedes demostrarlo por inducción. Si no sabes cómo, aquí te darán una buena idea:

## [http://diccio-mates.blogspot.com.es/2009/09/induccion](http://diccio-mates.blogspot.com.es/2009/09/induccion-induccion-completa.html)[induccion-completa.html](http://diccio-mates.blogspot.com.es/2009/09/induccion-induccion-completa.html)

Luego en estas circunstancias la propiedad de que una suma de cubos coincida con un cuadrado se cumple siempre

### **Suma general de cubos consecutivos**

Si el comienzo de la suma no es la unidad, como en el ejemplo de Ben Vitale

333^3 + 334^3 + 335^3 + 336^3 + 337^3 + 338^3 +  $339^3 = 265559616 = 16296^2$ 

la fórmula anterior tiene una fácil adaptación:

$$
n^{3} + (n+1)^{3} + (n+2)^{3} + \dots + (n+k)^{3}
$$

$$
= \left(\frac{(n+k)(n+k+1)}{2}\right)^{2} - \left(\frac{n(n-1)}{2}\right)^{2}
$$

Por tanto, si la diferencia entre esos dos números triangulares es un cuadrado, habremos obtenido un criterio para buscar todos los casos posibles.

El segundo miembro de la igualdad no invita a que intentemos igualarlo a un cuadrado y desarrollarlo algebraicamente (ahí tienes un reto), por lo que intentaremos búsquedas:

Encontrar todas las sumas de cubos consecutivos cuyo resultado sea un cuadrado, equivale a confeccionar la lista de todos los pares de números triangulares que formen parte de una misma terna pitagórica.

La razón es que su diferencia de cuadrados deberá dar otro cuadrado. Por eso forman una terna pitagórica. Con la anterior fórmula podemos programar búsquedas que nos devuelvan los casos deseados. Lo haremos en primer lugar para un número fijo de sumandos y después pasaremos al caso general. Excluimos del estudio los casos que comienzan por cero, que confundirían en el número de sumandos.

### **Número de sumandos prefijado**

Si el número de sumandos está prefijado podemos usar un código similar al siguiente (lo expresamos en el Basic de Excel, que también vale para OOBasic, y se traduce fácilmente):

*K=6* número de sumandos menos una unidad. Aquí estaríamos buscando siete sumandos *For i = inicio To final* Extremos de la búsqueda *a = i \* (i - 1) / 2* Triangular anterior a la suma *b = (i+k) \* (i+k + 1) / 2* Triangular al final de la suma

*c = Sqr(b ^ 2 - a ^ 2)* Tercer lado *If c = Int(c) Then msgbox(a)* Si es pitagórica se muestra el comienzo de la suma *Next i*

En PARI tampoco es difícil. En cada pasada se puede cambiar el valor de k, que debe coincidir con el número de sumandos menos uno, que aquí hemos fijado en 4, así como los extremos en 1 y 1000

*{for(i=1,1000,k=4;a=i\*(i-1)/2;b=(i+k)\*(i+k+1)/2;if(issquare(b\*b-a\*a),print(i)))}*

Con este código obtenemos los valores iniciales para las sumas de cubos consecutivos que dan como resultado un cuadrado. En el caso del ejemplo, está preparado para cinco sumandos.

Con la hoja de cálculo o con PARI se obtienen los mismos resultados propuestos por Ben Vitale. Así que no vamos a repetir información y pasaremos al caso general.

### **Número de sumandos libre**

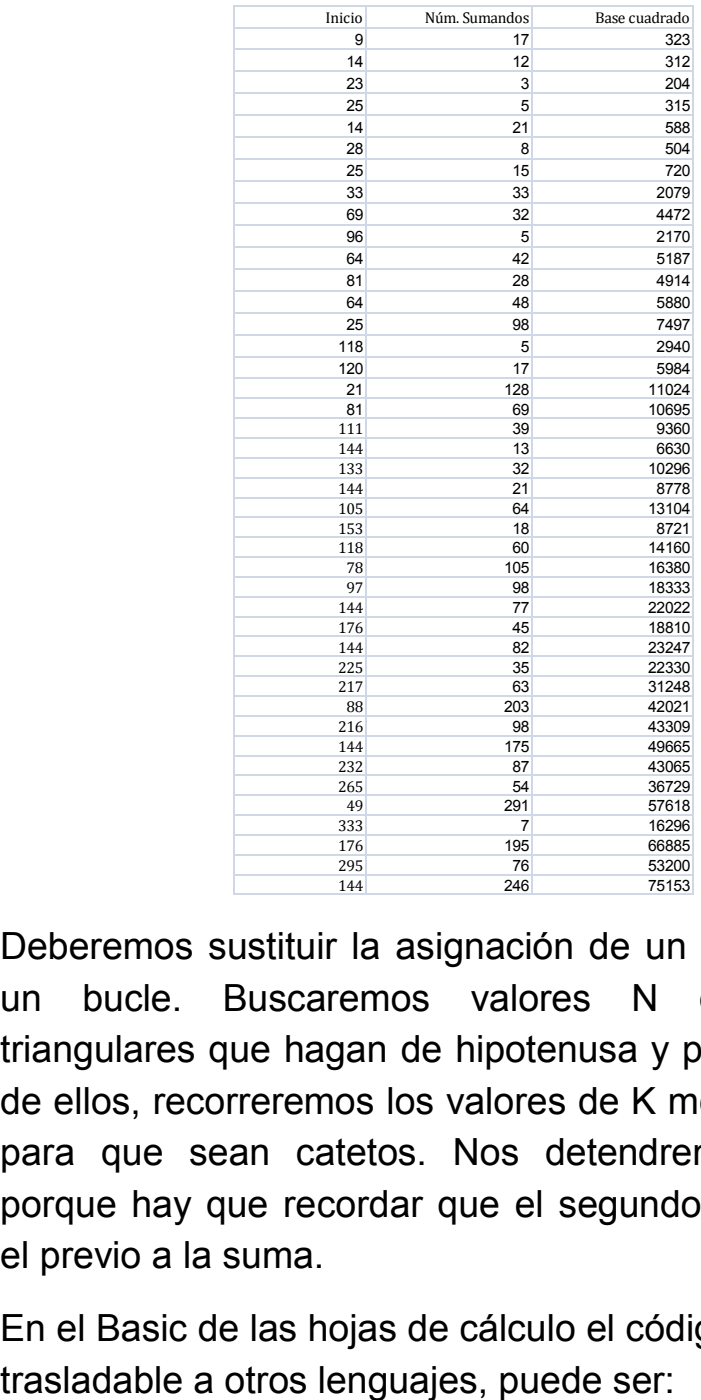

Deberemos sustituir la asignación de un valor a K por un bucle. Buscaremos valores N de números triangulares que hagan de hipotenusa y para cada uno de ellos, recorreremos los valores de K menores que N para que sean catetos. Nos detendremos en N-2, porque hay que recordar que el segundo triangular es el previo a la suma.

En el Basic de las hojas de cálculo el código, fácilmente

*For i = 5 To 400* No necesitamos más ejemplos por ahora

*a = i \*(i+ 1) / 2* Creamos el triangular que hará de hipotenusa

*For k = 1 To i – 2* Buscamos el cateto triangular *b = k \* (k + 1) / 2 c = Sqr(a ^ 2 - b ^ 2)* Calculamos el otro cateto *If c = Int(c) Then* Si es cuadrado perfecto, hemos encontrado una solución *Msgbox(k + 1)* Número de sumandos *Msgbox(i - k )* Inicio de la suma *Msgbox(c)* Base del cuadrado buscado *End If Next k Next i*

Con un código similar, pero que crea una tabla, hemos confeccionado ésta:

Ahí aparecen los casos particulares con los que comenzamos la entrada. Por ejemplo, 23 de inicio, con 3 sumandos se ha de engendrar el cuadrado de 204.

23^3+24^3+25^3 =204^2 Compruébalo. Aquí hemos usado nuestra querida hoja de cálculo:

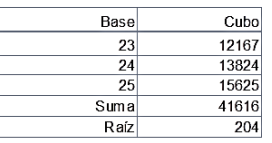

En la tabla se nos ofrecen casos de hasta 291 sumandos, que no comprobaremos, pero probemos con otra fila: 25, 15 y 720, es decir, 15 sumandos a partir del 25 deberán engendrar el cuadrado de 720. Aquí lo tienes:

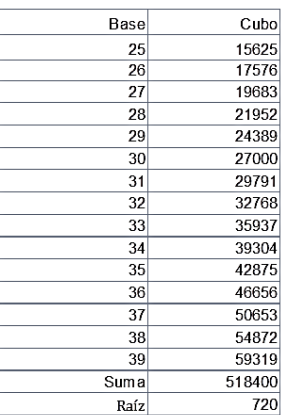

Con esto hemos encontrado los primeros ejemplos del caso general. Podemos ordenar la tabla según el número de sumandos, o según el inicio, y así ver mejor la evolución de las soluciones.

Si prefieres probar con PARI, usa un código similar a este:

*{for(i=1,10^3,for(k=1,i-2,a=i\*(i+1)/2;b=k\*(k+1)/2;if(issquare(a\*ab\*b),write("final.txt",k+1," ",i-k))))}*

### **Hipotenusas triangulares**

Si cambiamos las salidas del código, podemos confeccionar una tabla con las ternas pitagóricas en las que una hipotenusa y un cateto son ambos triangulares:

Esta es la sucesión de hipotenusas de este tipo:

10, 45, 136, 325, 435, 595, 630, 666, 780, 1225, 2080, 2145, 3321, 5050, 5565, 5886, 6216, 7381, 7503, 9316, 10440, 11026, 11175, 12246, 13530, 14196, 14365, 14535, 15753, 16653, 18915, 19306, 24310, 25425, 32896, 33670, 39060,…

Puedes usar PARI

# *{for(i=1,10^3,k=1;v=1;a=i\*(i+1)/2;while(k<i&&v,b=k\*(k +1)/2;if(issquare(a\*a-b\*b),v=0;write1("final.txt",a,", "));k+=1))}*

Esta sucesión la hemos publicado en

#### <http://oeis.org/A213188>

De la misma forma, se pueden encontrar los catetos triangulares con hipotenusa también triangular

6, 36, 91, 120, 210, 253, 300, 378, 528, 630, 1176, 2016, 2346, 3003, 3240, 3828, 4560, 4656, 4950, 5460, 6105, 6903, 7140, 7260, 8778, 10296, 11628, 13530, 14028, 14196, 15400, 17766, 19110, 23220, 23436, 24310, 25200, 26796, 32640, 34980, 41616…

# <http://oeis.org/A213189>

El código PARI adecuado es

*{for(i=1,10^3,k=i+1;v=1;a=i\*(i+1)/2;while(k<i\*i&&v,b= k\*(k+1)/2;if(issquare(b\*ba\*a),v=0;write1("final.txt",a,", "));k+=1))}*

# **Y ahora la suma de cubos de impares nos lleva a Pell**

En los párrafos anteriores, inspirados en propuestas de Benjamin Vitale

[\(http://benvitalenum3ers.wordpress.com/2013/02/21/su](http://benvitalenum3ers.wordpress.com/2013/02/21/sum-of-the-cubes-of-consecutive-odd-numbers-is-a-square/) [m-of-the-cubes-of-consecutive-odd-numbers-is-a](http://benvitalenum3ers.wordpress.com/2013/02/21/sum-of-the-cubes-of-consecutive-odd-numbers-is-a-square/)[square/\)](http://benvitalenum3ers.wordpress.com/2013/02/21/sum-of-the-cubes-of-consecutive-odd-numbers-is-a-square/) desarrollamos cálculos de sumas de cubos consecutivos que equivalían a un cuadrado perfecto. ¿Y si sólo tomáramos impares?

## **Comenzamos con la unidad**

# **¿A qué equivalen las sumas del tipo 1^3+3^3+5^3+7^3+…si han de coincidir con un cuadrado?**

En la entrada aludida de Benjamín Vitale se propone la fórmula **S(n)= n^2 (2\*n^2 – 1).** La demostración no es complicada. Nos basamos en lo demostrado para sumas de cubos consecutivos

$$
13 + 23 + 33 + \dots + n3 = \left(\frac{n(n+1)}{2}\right)^2 = (1 + 2 + 3 + \dots + n)^2
$$

Si ahora suprimimos las sumas de cubos pares es fácil ver que (intenta justificarlo)

$$
S(n) = \left(\frac{2n(2n-1)}{2}\right)^2 - 8\left(\frac{n(n-1)}{2}\right)^2
$$

Simplificando llegamos a la expresión propuesta **S(n)= n^2 (2\*n^2 – 1)** 

**Para que se cumpla lo pedido, de que la suma sea un cuadrado, el paréntesis ha de ser otro cuadrado**

Esto nos lleva a plantear: **2n<sup>2</sup> -1=m<sup>2</sup>**

Pero esta es la **ecuación de Pell** con el segundo miembro igual a -1 y D=2

# **X 2 -2Y<sup>2</sup> =-1**

La primera solución se ve que es X=1 Y=1 y nos daría la solución trivial del problema 1<sup>3</sup>=1<sup>2</sup>

Para encontrar las demás puedes a acudir a nuestra entrada

[http://hojaynumeros.blogspot.com.es/2010/02/ecuacion](http://hojaynumeros.blogspot.com.es/2010/02/ecuacion-de-pell.html)[de-pell.html](http://hojaynumeros.blogspot.com.es/2010/02/ecuacion-de-pell.html)

En ella tienes las fórmulas de recurrencia para encontrar más soluciones, pero es más cómodo acudir a nuestra herramienta

[http://hojamat.es/sindecimales/aritmetica/herramientas/](http://hojamat.es/sindecimales/aritmetica/herramientas/herrarit.htm#pell) [herrarit.htm#pell](http://hojamat.es/sindecimales/aritmetica/herramientas/herrarit.htm#pell)

A continuación te presentamos las primeras soluciones obtenidas con ella

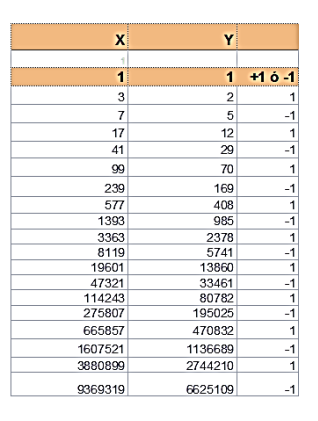

Nos quedamos con las correspondientes a -1: 1, 5, 29, 169, 985, 5741, 33461, 195025,…

<http://oeis.org/A001653> que se corresponderán con el número de sumandos de cubos de impares que nos producen un cuadrado, el cual podemos calcularlo con la fórmula presentada arriba. Por ejemplo

Para n=5, el cuadrado será 5^2\*(2\*5^2-1) = 25\*49 =  $35^2$  = 1225

En efecto:

 $1^3$ +3<sup> $3$ </sup>+5<sup> $3$ </sup>+7<sup> $3$ </sup>+9<sup> $3$ </sup> = 1+27+125+343+729 = 1225

Aquí tienes la comprobación para 29 sumandos:

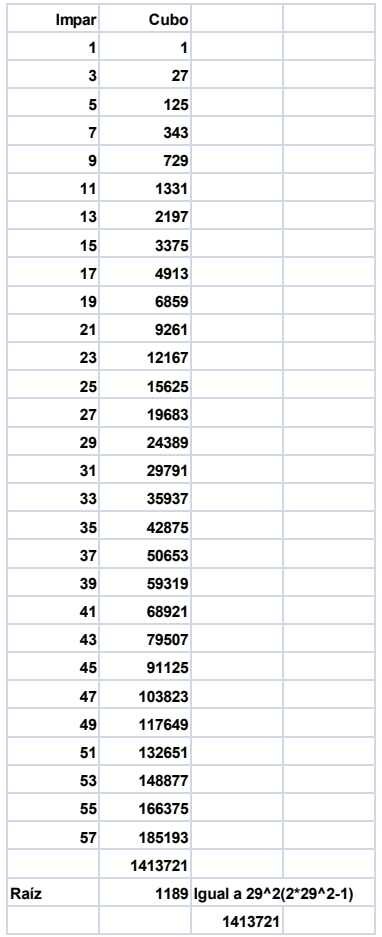

### **Comenzando en otro cubo**

Para obtener un resultado similar, pero comenzando la suma en cualquier número impar, no necesariamente el 1, necesitaremos restar las expresiones de dos sumas completas diferentes y exigir que sean un cuadrado perfecto:

# **S(m)-S(n)= m^2 (2\*m^2 – 1) - n^2 (2\*n^2 – 1) = k^2**

O bien

### **2\*(m^4-n^4)-(m^2-n^2) =k^2**

Con un algoritmo similar al empleado en casos anteriores, podemos encontrar los valores de m y n que cumplen esa igualdad:

```
For m=2 To 1000
For n = 1 To m - 2
c = sqr(2 * (m^ 4 - n ^ 4) - (m ^ 2 - n^ 2))
If c=Int(c) Then
Msgbox(m)
Msgbox(n+1)
End If
Next n
Next m
```
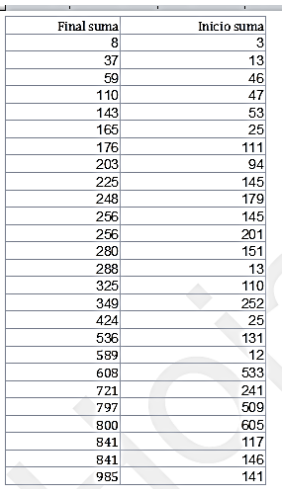

Hay que observar que el algoritmo devuelve **n+1**, porque debemos recordar que **n** es el valor **anterior** a la suma. Así hemos obtenido estos valores para el inicio y el final de las sumas de cubos de impares que produzcan un cuadrado:

```
La primera nos lleva a 5^3+7^3+9^3+11^3+13^3+15^3 
= 90^2, es decir, desde el tercer impar hasta el octavo.
```
La segunda va desde el término 13º hasta el 37º:

25^3+27^3+29^3+…+73^3=1925^3

Puedes construirte un modelo para comprobar otras soluciones con hoja de cálculo. Sólo necesitas una columna con números de orden, otra con los impares, y otra con sus cubos. Después seleccionas una parte adecuada de estos (por ejemplo, desde el 46º hasta el 59º, los sumas con la función SUMA y le hallas la raíz cuadrada para ver si es entera:

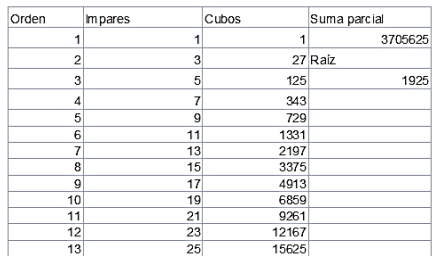

Si no tienes suficiente con estas búsquedas, intenta analizar algebraicamente la condición

### **2\*(m^4-n^4)-(m^2-n^2) =k^2**

Ya nos contarás.

EXPRESIÓN CUADRÁTICA X^2+KY^2 = N

Hace unos meses publiqué en Twiter, como una curiosidad, esta tabla de desarrollos para el número 4516

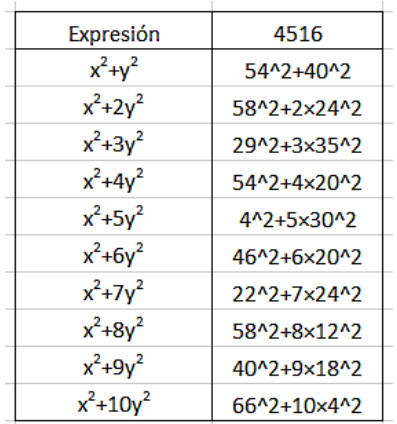

No existen muchos números que admitan esas diez expresiones cuadráticas con enteros. En concreto estos son los primeros:

1009, 1129, 1201, 1801, 2521, 2689, 3049, 3361, 3529, 3889, 4036, 4201, 4516, 4561, 4729, 4804, 5209, 5569, 5881, 6841, 7204, 7561, 7681, 8089, 8521, 8689, 8761, 8929, 9081, 9241, 9601, 9769,…

#### **¿Qué hay detrás de esta lista?**

Realmente, el problema radica en resolver la ecuación  $X^2 + KY^2 = N$ , con k>0 buscando soluciones enteras  $X > 1$ Y>1, para evitar trivialidades.

Despejando X en  $X^2 + kY^2 = N$  nos queda

$$
X=\sqrt{N-kY^2}
$$

Por tanto, para averiguar si un número se puede desarrollar de esta forma, bastará recorrer los valores de Y entre 1 y la raíz cuadrada de N/k. El valor que dé como resultado un cuadrado en el radicando será válido.

Por ejemplo, hemos afirmado arriba que 4516 se puede desarrollar como  $X^2+9Y^2$ , con  $X>1$  e Y>1. Según lo anterior, buscamos la raíz cuadrada de 4516/9, que resulta ser 22 (si tuviera decimales, truncaríamos). Por tanto habrá que ir probando desde Y=1 hasta Y=22 para ver qué valor da un cuadrado perfecto. Si se posee la función ESCUAD (puedes copiarla desde nuestra entrada

[http://hojaynumeros.blogspot.com.es/2015/02/numeros](http://hojaynumeros.blogspot.com.es/2015/02/numeros-especiales-que-son-un-producto.html)[especiales-que-son-un-producto.html](http://hojaynumeros.blogspot.com.es/2015/02/numeros-especiales-que-son-un-producto.html) )

para ver si un número es cuadrado perfecto, lo podemos organizar en una hoja de cálculo.

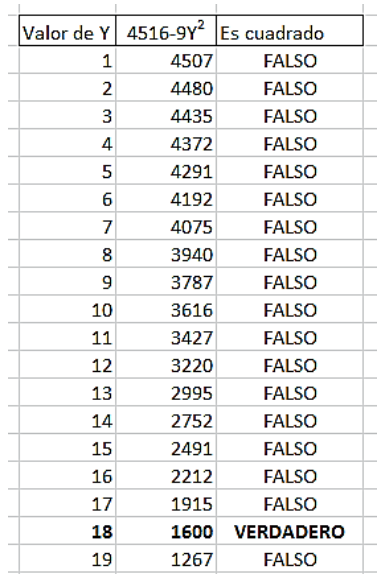

No hemos encontrado una solución hasta el valor 18, que junto a la raíz cuadrada de 1600 forma la expresión vista en el primer párrafo 40^2+9\*18^2=4516

## **Función esforma(N;k)**

Esta búsqueda que hemos efectuado se podría automatizar. Dado un número N y un coeficiente k podemos diseñar una función que devuelva TRUE si es posible la expresión  $N=X^2+KY^2$  y FALSE en caso contrario. Existe una variante más útil, y es que si la expresión es posible, la devuelva en forma de String, y en caso contrario la frase "NO".

En el Basic de VBA podría tener este código (añadimos la función ESCUAD por si no la has encontrado)

*Public Function escuad(n) As Boolean If n < 0 Then escuad = False Else If n = Int(Sqr(n)) ^ 2 Then escuad = True Else escuad = False End If End Function Public Function esforma(n, k) As String Dim a, b, i Dim es As Boolean If k <= 0 Then esforma = "NO": Exit Function* 'Para k<=0 no hay solución *a = Int(Sqr(n / k))* 'Tope de búsqueda *es = False i = 1 While i <= a And Not es b = n - k \* i \* i If escuad(b) And b > 0 Then es = True: b = Sqr(b)* 'Se encuentra una solución *i = i + 1 Wend If es Then esforma = Str\$(b) + "^2+" + Str\$(k) + "\*" + Str\$(i - 1) + "^2"* 'Construcción del String *Else esforma = "NO"* 'No es expresable *End If End Function*

Con esta función podemos construir un esquema para ver si un número admite la expresión  $N = X^2 + KY^2$  con un valor de k dado. En esta imagen encontramos el desarrollo de 4516 con coeficiente 5:

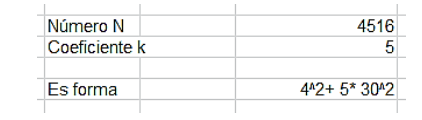

Hay que advertir que la función ESFORMA sólo da la primera solución posible, sin descartar que existan otras.

En esta otra imagen se comprueba que el número 1298 no admite la expresión  $N = X^2 + 7Y^2$ 

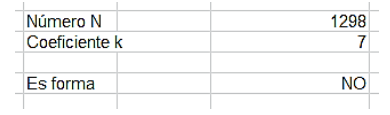

Ordenando un poco los cálculos podemos reproducir la imagen con la que comenzamos la entrada (con formato de hoja de cálculo)

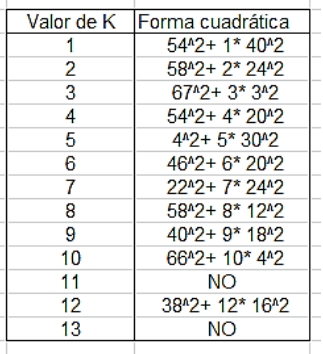

En el caso de k=3 nos devuelve una solución distinta, ya que hay más de una, y hemos prolongado la tabla para comprobar que para los valores k=11 y k=13 no existe solución.

#### **Listado de números expresables**

Con esta función y un bloque FOR-NEXT podemos encontrar la lista de los primeros números que se pueden expresar como  $N = X^2 + kY^2$  para un valor de k determinado, e incluso con un doble bucle, los que son expresables para varios valores. Así hemos construido la lista de los que son expresables para los valores k=1..10: 1009, 1129, 1201, 1801, 2521, 2689,…

Números que se puedan expresar con los valores de k=1..11 existen muchos menos. Los primeros son: 7561, 10756, 14116, 14281,…

El número 21961 satisface las expresiones para k=1..13 y los números 32356, 35044 y 35281 llegan al valor 14. Llegan hasta el 15 los números 32356, 35044 y 35281. Y así podríamos seguir, con valores cada vez más altos y escasos.

En estos listados están incluidos valores de k que pueden resultar redundantes. Por ejemplo, si un número es expresable como X^2+8Y^2, también lo es como X^2+2(2Y)^2. Así que si comprobamos la expresión X^2+8Y^2 lo estamos haciendo también con X^2+2Y^2. Como los cálculos no eran muy lentos, hemos preferido dejarlos. En otros trabajos similares se suelen estudiar tan solo los valores primos de k.

### **Aspecto modular**

Si nos fijamos en los restos módulo k, es fácil ver que para que N= $X^2$ +k $Y^2$  ha de ser N congruente con  $X^2$ módulo k, es decir, que N ha de ser **un resto cuadrático** módulo k. Si se dispone de un listado de esos restos, o un programa que los genere, podemos averiguar para qué polinomios del tipo dado es expresable un número. La hoja que hemos alojado en esta dirección

## [http://www.hojamat.es/sindecimales/congruencias/herra](http://www.hojamat.es/sindecimales/congruencias/herramientas/hoja/congruencias2.xlsm) [mientas/hoja/congruencias2.xlsm](http://www.hojamat.es/sindecimales/congruencias/herramientas/hoja/congruencias2.xlsm)

contiene restos cuadráticos para cada caso

Hemos adaptado provisionalmente esta herramienta para este caso particular. A cada número que probemos le calculamos el resto respecto a k y lo comparamos con la lista de cuadráticos. Esta prueba sólo la efectuaremos para valores de k que sean primos impares. Los demás casos se reducen a este. Vemos unos ejemplos mediante imágenes:

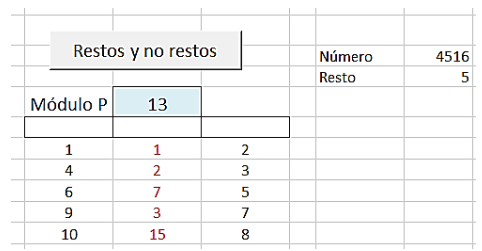

Aquí vemos que el resto 5 no figura en el listado de restos cuadráticos (columna de la izquierda), 1, 4, 6, 9, 10,…módulo 13, por lo que no es expresable para ese coeficiente.

El mismo resultado obtendríamos mediante ESFORMA(4516,13).

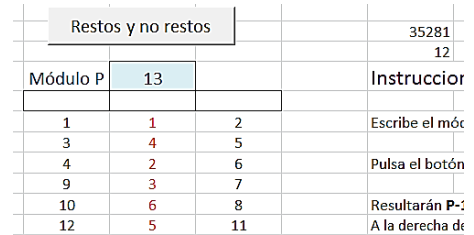

Por el contrario, el número 35281 sí es expresable mediante  $X^2+13Y^2$ , ya que su resto respecto al 13 es 12, y ese valor sí figura como resto cuadrático (el último de la primera columna). Lo dejamos aquí por si te apetece profundizar en la teoría de los restos cuadráticos.

## DESCOMPOSICIONES EN DIFERENCIA DE CUADRADOS

Después de jugar bastante con los números naturales, he observado la disparidad existente entre ellos respecto al número de sus descomposiciones en diferencias de cuadrados. Nos referimos al número de soluciones de

N=a^2-b^2 con a y b enteros y a>0 y b>=0 para un N dado.

Hay números que no admiten ninguna descomposición de este tipo, como el 22, y otros que admiten muchas. Un ejemplo es el 1680, que admite doce:

1680=421^2-419^2=212^2-208^2=143^2-137^2=109^2- 101^2=89^2-79^2=

=76^2-64^2=67^2-53^2=52^2-32^2=47^2-23^2=44^2- 16^2=43^2-13^2=41^2-1^2

En la tabla lo puedes comprobar:

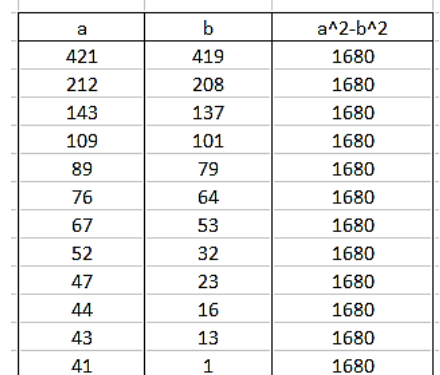

¿De qué depende esto? Lo iremos viendo más adelante.

#### **Obtención del número de descomposiciones**

Al igual que hemos procedido con otros temas, comenzaremos encontrando las soluciones sin apoyo de la teoría, para más adelante fundamentarlo y después extraer propiedades y curiosidades.

Cualquier algoritmo para resolver esta cuestión se puede basar en el hecho de que una descomposición de este tipo equivale a expresar N mediante **un producto de factores con la misma paridad**, ambos pares o ambos impares. En efecto, si N=b^2-a^2 resultaría N=(a+b)(a-b), y ambos factores tienen la misma paridad, como se comprueba estudiando los cuatro casos posibles para a y b: par-par, par-impar, impar-par e impar-impar. Es fácil. A la inversa: si N=m\*n, ambos de la misma paridad resultaría que (m+n)/2 y (m-n)/2 serían enteros, cumpliéndose que N=((m+n)/2)^2-((m-n)/2)^2

# *El número de descomposiciones de N en diferencia de cuadrados coincide con el de productos con factores de la misma paridad y resultado N.*

Para hacer más fáciles los trabajos, admitiremos que **b** pueda ser nulo, o de forma equivalente, que **los dos factores sean iguales**.

Establecida esta propiedad, la búsqueda se efectuaría encontrando divisores **d** de **N** tales que **d y N/d tengan la misma paridad**. Esto lo podemos lograr fácilmente, usando divisiones enteras y aritmética modular. En el siguiente ejemplo lo implementamos como función Basic para hojas de cálculo:

### *Public Function numdifcuad(n)*

*Dim i, m*

*m = 0* 'Contador de casos

*For i = 1 To Sqr(n)* 'Se llega a la raíz cuadrada para evitar repeticiones de divisores

*If n / i = n \ i Then* 'Si el cociente es igual al cociente entero, es que es divisor

*If Abs(i - n / i)* Mod  $2 = 0$  Then  $m = m + 1$  'el divisor i y el cociente n/i tienen la misma paridad, 'porque su diferencia da resto 0 módulo 2, luego incrementamos el contador.

*End If Next i numdifcuad = m End Function*

Así de sencillo. Con esta función podemos contar las descomposiciones posibles para cada número. En la tabla puedes observar las correspondientes a los primeros números:

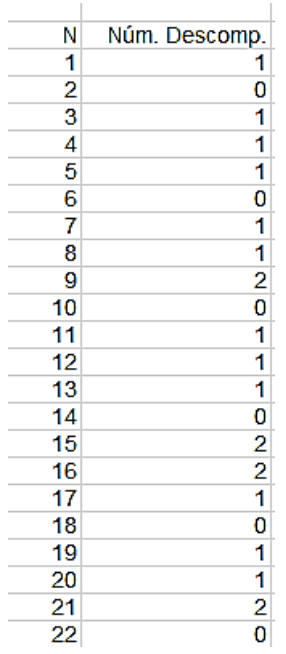

Verás que se dan muchos casos, desde el 22 o el 14, que no admiten descomposiciones, hasta el 16 o el 15, que admiten 2. Si siguiéramos leyendo hacia abajo descubriríamos que 45 es el primero que admite 3 casos: 45=23^2-22^2=9^2-6^2=7^2-2^2.que se corresponden con las descomposiciones en producto 45=45\*1=15\*3=9\*5, todas con factores de igual paridad. El primero con cinco casos es el 96, y así podríamos seguir hasta 1680 que vimos presenta doce.

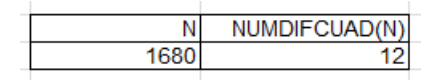

Estos resultados están ya publicados en <https://oeis.org/A034178>

A034178 Number of solutions to  $n = a^2 - b^2$ ,  $a > b \ge 0$ .

1, 0, 1, 1, 0, 1, 1, 2, 0, 1, 1, 1, 0, 2, 2, 1, 0, 1, 1, 2, 0, 1, 2, 2,<br>0, 2, 1, 1, 0, 1, 2, 0, 2, 2, 1, 0, 2, 2, 1, 0, 1, 1, 3, 0, 1, 3, 2, 0,<br>2, 1, 1, 0, 2, 2, 2, 0, 1, 2, 1, 0, 2, 2, 1, 0, 1, 1, 3, 0, 1, 3, 2, 0,<br>2, 1, graph; refs; listen; history; text; internal format)

Podemos comprobar que coinciden con nuestros resultados

### **Análisis teórico de la situación**

Es importante distinguir en principio si N es par o impar.

#### **Caso 1: N es impar**

Si N es impar, todos los posibles pares de factores N=m\*n tendrán la misma paridad, luego sólo tenemos que contarlos. Recordamos que la función TAU, que cuenta los divisores, viene dada por la fórmula

$$
\tau(a^p b^q c^r \dots) = (1 + p)(1 + q)(1 + r) \dots
$$

En ella a, b c,…representan los factores primos y p, q, r,…sus exponentes. Como los divisores han de formar pares, deberemos encontrar la mitad de la función (si esta es par), por tanto, si expresamos el número de descomposiciones mediante la función ND, tendremos:

$$
ND(n)=\frac{\tau(n)}{2}
$$

Lo comprobamos. Según la tabla el 21 admite dos descomposiciones. Como 21=3\*7, τ(21)=(1+1)(1+1)=4, y su mitad entera es dos, como indica la tabla.

Si TAU es impar, será porque todos los exponentes serán pares, con lo que N será un cuadrado,

apareciendo entonces un par nuevo al multiplicar la raíz cuadrada por sí misma. Podemos unificar ambas situaciones:

$$
ND(n) = Int\left(\frac{\tau(n)}{2}\right) + (\tau(n) \bmod 2)
$$

El segundo paréntesis valdrá cero en el caso par y uno en el impar.

Es el caso del número 3969:

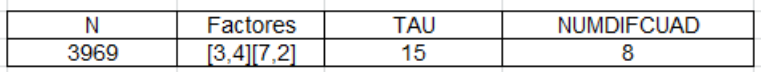

Los factores son todos impares, los exponentes, 4 y 2, pares. TAU valdrá en este caso (1+4)(1+2)=15. Su mitad entera es 7, y añadimos 1 por su raíz cuadrada. Coincide entonces con el valor 8 que nos da NUMDIFCUAD.

#### **Caso 2: N es par**

En este caso aparece el factor 2, lo que obliga a que los dos factores que buscamos sean ambos pares y deban contener el 2 como factor. Esto no es posible si el factor 2 es único, con exponente 1, y esa es la causa de que 6, 10, 14 o 22 no presenten descomposiciones.

**No admiten descomposiciones en diferencias de cuadrados los múltiplos de 2 que no lo sean de 4, es decir, los del tipo 4k+2**

### **N es potencia de 2**

Siguiendo un razonamiento similar al caso impar, deberemos encontrar la función TAU. Como tratamos con un solo exponente, sea p, el número de divisores será 1+p, pero al ser el caso par, el divisor 1 no nos interesa, y nos quedarían tan solo p divisores. Así, para p=5 dispondríamos de 2, 4, 8, 16 y 32. La potencia completa, en este caso 32, no nos valdría, porque tendría que formar par con el 1, que es impar, luego sólo nos quedan p-1 divisores disponibles. Esto vuelve a confirmar que el caso p=1 no produce pares de la misma paridad.

Los pares engendrados por el 2 serán pues, (p-1)/2 si p es impar y Int((p-1)/2)+1 si es par, por el par que se gana por su raíz cuadrada. Unificando:

$$
ND(n) = Int\left(\frac{p-1}{2}\right) + ((p-1) mod 2)
$$

### **N no es potencia de 2**

Si el número es potencia de 2, sin factores impares, esta expresión vale, pero, en caso contrario, estas posibilidades del factor 2 se deberán multiplicar por las correspondientes al factor impar. La complicación surge del hecho de cada par puede producir productos idénticos, que se contarían dos veces, y hay que tener en cuenta los pares de factores repetidos en el caso de que p sea par. Por ello, la única forma de encajar todo es:

$$
ND(n) = Int\left(\frac{p-1}{2}\right) * \tau(q) + ((p-1) mod 2)
$$

$$
* \left(Int\left(\frac{\tau(n)}{2}\right) + (\tau(n) mod 2)\right)
$$

Multiplicamos el número de pares con factores desiguales de la potencia de 2 contenida en N por todos los factores de la parte impar de N, y después, en otro producto, los factores con repetición se multiplican sólo por los pares que se forman en la parte impar. Algo complicado, pero funciona.

Hemos plasmado los tres casos en una única función, a la que llamaremos NUMDIFCUAD2:

### *Public Function numdifcuad2(n) Dim p, q, r, s, t, m*

*m = n: p = 0 While m Mod 2 = 0: m = m / 2: p = p + 1: Wend*  'Extraemos la potencia de 2 *If p = 1 Then numdifcuad2 = 0: Exit Function* 'Caso imposible  $q = n / 2$   $\wedge$   $p$  *'g es la parte impar If q = 1 And p > 1 Then numdifcuad2 = Int((p - 1) / 2) + (p - 1) Mod 2* 'Es potencia de 2 pura

*If p = 0 And q > 1 Then t = fsigma(q, 0): numdifcuad2 = Int(t / 2) + t Mod 2*

'Es un número impar

*If p > 1 And q > 1 Then t = fsigma(q, 0): numdifcuad2 = t \* Int((p - 1) / 2) + ((p - 1) Mod 2) \* (Int(t / 2) + t Mod 2)*

'Tiene parte par y parte impar

#### *End Function*

La complejidad del cálculo nos ha aconsejado comprobar mediante tablas si las dos versiones de NUMDIFCUAD coinciden. Lo hemos probado desde 1 hasta 100000, sin que aparecieran discrepancias. Como ejemplo, adjuntamos los valores de algunos números de seis cifras entre los que hay impares, pares y una potencia de 2 pura:

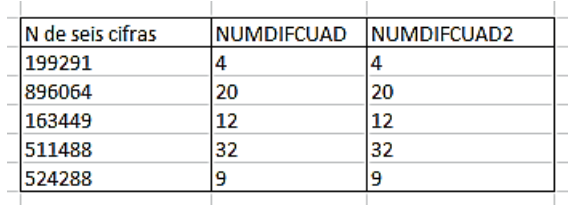

### **Otra interpretación**

Como todo cuadrado es suma de números impares consecutivos, como por ejemplo 16=1+3+5+7, al restar dos cuadrados se eliminarán sumandos impares, quedando tan sólo aquellos que no sean comunes. Es, por ejemplo, el caso de 44=12^2-10^2=21+23 o el de 72=9^2-3^2=7+9+11+13+15+17

Así que el número de descomposiciones que estamos estudiando coincide con el de formas de expresar el número como suma de impares.

# SUMAS DE CUADRADOS CON DIFERENCIAS SIMÉTRICAS

Preparando unos cálculos sobre fechas en Twitter, me he encontrado con desarrollos dobles en suma de tres cuadrados, cuyas bases presentan diferencias simétricas en ambas sumas. El primer ejemplo fue el de 6/1/17, que escrita como 6117 se descompone así:

6117=(46-6)^2+46^2+(46+3)^2

6117=(44-3)^2+44^2+(44+6)^2

En las dos sumas las diferencias son las mismas, 3 y 6, pero situadas de forma simétrica.

Tres días más tarde, el 9/1/17, me encontré con que 9117 presentaba una propiedad similar:

9117=(56-6)^2+56^2+(56+3)^2

9117=(54-3)^2+54^2+(54+6)^2

Decidí entonces estudiar esta situación, que no parece darse a menudo. El que estos dos, 6117 y 9117 aparecieran tan seguidos pudo ser una casualidad. Después he visto que se encuentran más de los que creía.

### **Planteamiento del problema**

En esta situación intervienen cuatro parámetros: las diferencias (en el ejemplo 3 y 6), a las que asignaremos las variables **a** y **b**, el número total (6117 o 9117 en nuestro ejemplo), al que llamaremos **N**, y el desplazamiento que existe entre los dos cuadrados centrales de la suma, que representaremos con la letra **m**. En ambos ejemplos el desplazamiento es de 2 (46- 44 o 56-54). Con estos convenios, nuestro problema se puede plantear así:

$$
(x-a)^{2}+x^{2}+(x+b)^{2}=(x+m-b)^{2}+(x+m)^{2}+(x+m+a)^{2}
$$

Se observa enseguida que aquí se pueden simplificar bastantes términos y, en efecto, la ecuación queda así:

$$
(4a-4b+6m)x = m(2b-2a-3m)
$$

Como, según hemos comprobado en los ejemplos, el valor de **x** no depende del de **m**, la única solución es que ambos paréntesis sean nulos, lo que nos lleva a que

$$
m=\frac{2b-2a}{3}
$$

Esta relación supone dos condiciones:

*b-a* **ha de ser múltiplo de 3**, es decir, **b=a+3k** (en los ejemplos, 3 y 6 la cumplen)

*m* ha de ser par (en los ejemplos m=2)

Si no lo ves claro con la variable x, aquí lo tienes con dos enteros p y q,  $p < q$ ,  $a < b$ :

 $(p-a)^2+p^2+(p+b)^2 = (q-b)^2+q^2+(q+a)^2$ 

3q^2-3p^2=-q(2a-2b)+p(2b-2a)

 $3(p+q)(q-p) = (p+q)(2b-2a)$ 

**3(q-p)=2(b-a)**

Llegamos a la misma conclusión.

Para fijar mejor el problema suponemos que a<b y que las sumas no contienen sumandos nulos.

### **Relación de las sumas con N**

Volvemos a una de las sumas equivalentes:

$$
(x-a)^2 + x^2 + (x+b)^2 = N
$$

Para valores dados de **a** y de **b**, será posible despejar x en la ecuación, y así relacionarla con N. Simultáneamente descubriremos qué condiciones ha de cumplir **N** para que **x** sea entero.

Simplificando y despejando x llegamos a

$$
x = \frac{a - b \pm \sqrt{3N - 2a^2 - 2b^2 - 2ab}}{3}
$$

a-b es múltiplo de 3, según vimos anteriormente, luego el radicando será equivalente a 9 veces un cuadrado. Pues ya tenemos la condición que ha de cumplir N:

$$
\frac{3N - 2a^2 - 2b^2 - 2ab}{9} = p^2
$$

Representamos por  $p^2$  un cuadrado adecuado para que se verifique la igualdad. Si en cada caso particular sustituimos a y b por su valor, podremos saber si N puede presentar o no, una suma con diferencias simétricas.

Volvemos a nuestros ejemplos, en los que a=3, b=6 y m=2. Si sustituimos en la condición anterior nos resulta que

$$
\frac{3N-126}{9} = p^2
$$

Esto también obliga a que N (en este caso) sea múltiplo de 3.

Hemos aplicado esta condición a los números comprendidos entre 5000 y 10000 y ahí han aparecido nuestros conocidos 6117 y 9117:

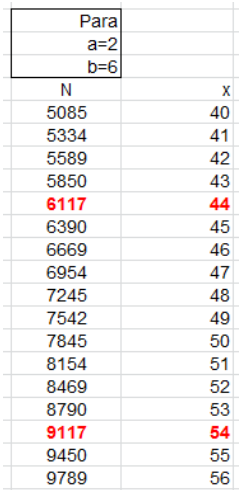

De forma simultánea, hemos despejado x, con lo que comprobamos que al 6117 le corresponde el 44, como ya sabíamos, y al 9117 el 54.

No es de extrañar que las soluciones de x hayan resultado consecutivas. En realidad, para cada valor de x podemos encontrar N mediante un polinomio de segundo grado. En el ejemplo sería:

N= $(x-3)^2$ + $x^2$ + $(x+6)^2$  = 3 $x^2$ +6x+45

Así que para cada par de valores a y b, los valores de N presentan una relación cuadrática con x. Si tomo valores de N más pequeños, para que x comience en 1, y construyo un gráfico, se percibe claramente la relación cuadrática:

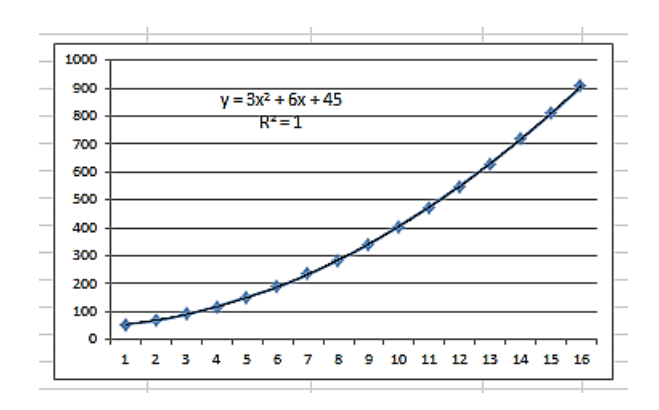

Puedes ir comprobando, en otros valores de la tabla, si se cumple la condición encontrada y si x tiene el valor esperado.

# **Valores de N con esta propiedad**

En principio, no todos los números naturales tienen por qué presentar esta equivalencia de sumas. Por ejemplo, 4258 no la posee. ¿Cómo podíamos encontrar los números que admiten esta descomposición para valores adecuados de a, b y m?

La búsqueda de números con la propiedad de simetría se puede basar en recorrer, para cada uno, los valores posibles de **a** y **b**, y en lugar de usar **m**, apoyarnos en los criterios estudiados en párrafos anteriores.

Si consideramos, por ejemplo, que b>a, es claro que **b**  no puede sobrepasar la raíz cuadrada de **N**, y **a**, menor que **b**, de la mitad de esa raíz, ya que ambos se suman. Se podía estudiar una acotación más fuerte, pero esta no nos retrasa mucho. Para cada valor de **a** y **b** se estudia si se cumple la condición para **N**, y después un
pequeño ajuste para que las bases de los cuadrados sean todas no negativas.

Hemos creado una función tal que a cada valor de **N** le hace corresponder la palabra "NO" si no presenta la simetría buscada, o una cadena con los valores de **a**, **b**, **x** y **m** en caso afirmativo.

Su código es el siguiente:

*Public Function essumasim(n) As String Dim a, b, r, m, p, q, d Dim es As Boolean Dim s\$*

*es = False* 'variable que controla si se ha encontrado una solución

*a = 1 r = Sqr(n)*

$$
s\$\ =\ "''
$$

*While a <= r / 2 And Not es* 'la variable a no sobrepasa la mitad de la raíz de N

*b = a + 1*

*While b <= Sqr(r ^ 2 - a ^ 2) And Not es 'acotación* para b

*q = (3 \* n - 2 \* a ^ 2 - 2 \* b ^ 2 - 2 \* a \* b) / 9* 'condición para que exista simetría

*If escuad(q) Then*

*q = (a - b + Sqr(q \* 9)) / 3* 'valor de x

*d = (b - a) \* 2 / 3* 'desplazamiento

*If q + d - b >= 1 Then es = True:*  $m = a$ *:*  $p = b$  *'evita un* sumando negativo o cero *End If b = b + 1 Wend a = a + 1 Wend If es Then essumasim = Str\$(m) + ", " + Str\$(p) + ", " + Str\$(q) + ", " + Str\$((p - m) \* 2 / 3) Else essumasim = "NO"* 'salida de la función, o un NO o las variables deseadas *End Function*

Si aplicamos esta función a los primeros números nos damos cuenta de que existen con simetría más de los esperados. Los primeros son los siguientes (hemos añadido los cuatro parámetros a su derecha).

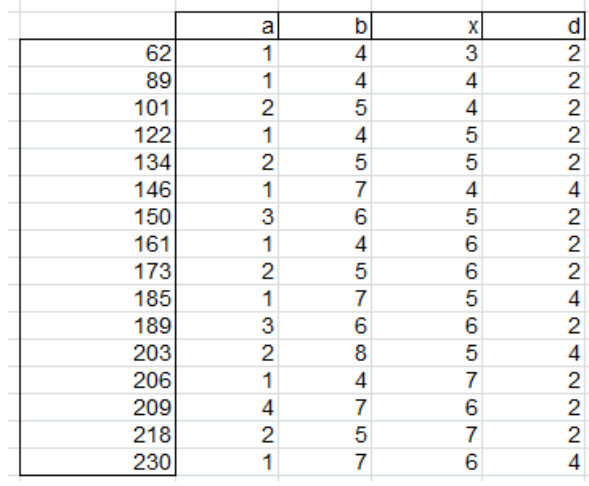

Los primeros valores con descomposición simétrica de este tipo son:

62, 89, 101, 122, 134, 146, 150, 161, 173, 185, 189, 203, 206, 209, 218, 230, 234, 248, 254, 257, 266, 269, 270, 278, 281, 285, 299, 305, 314, 317, 321, 326, 329, 338, 341, 342, 347, 356, 357, 362, 374, 377, 378, 386, 389, 398, 401, 404, 405, 414, 419, 422, 425, 426, 434, 437, 441, 446, 449, 458, 461, 467, 470, 474, 477, 485, 488, 489, 494, 497,…

Por ejemplo, el 62 presentará las diferencias 1 y 4, un valor central de 3 y un desplazamiento de 2. Lo comprobamos:

 $(3-1)^{2}+3^{2}+(3+4)^{2}=4+9+49=62$ 

 $(5-4)^{2}+5^{2}+(5+1)^{2} = 1+25+36 = 62$ 

Obtenemos los dos desarrollos con diferencias simétricas, tal como esperábamos.

Los que no aparecen en la tabla, o bien no admiten descomposición en suma de tres cuadrados, como le ocurre al 40, bien las admiten sin simetría o si son simétricas las diferencias, una de ellas es nula. En el caso del 69 admite dos sumas, pero sus diferencias no son simétricas:

 $(2-1)^{2}$ +2<sup>^</sup>2+ $(2+6)^{2}$  = 1+4+64 = 69  $(4-2)^2+4^2+(4+3)^2 = 4+16+49 = 69$  Otro número, el 114, presenta diferencias simétricas, pero una es nula. Por eso no se incluye en la lista:

114=(7-3)^2+7^2+(7+0)^2

114=(5-0)^2+5^2+(5+3)^2

### **Versión en PARI**

Esta sucesión estaba inédita, y la hemos publicado en OEIS mediante este código en PARI:

*is\_sym\_sum(n)=local(x,e=0,a,b,p);x=1;while(x^2<n\3 &&e==0,a=1;while(x^2+(x+a)^2<n&&e==0,z=n-x^2- (x+a)^2; if(issquare(z),z=sqrtint(z);b=z-xa;if(b>a,p=1;while(p^2<=n/3&&e==0,if(p^2+(p+b)^2+( p+a+b)^2==n,e=1);p+=1)));a+=1);x+=1);e*

*for(i=1,1000,if(is\_sym\_sum(i),print1(i,",")))*

Sigue a misma metodología organizada de otra forma.

La puedes consultar en la dirección

#### <http://oeis.org/A282241>

Nos alegra haber podido profundizar en este tema, pues no hemos encontrado un estudio similar.

DESCOMPOSICIONES DEL TIPO X^2+KY^2

Últimamente nos han surgido cuestiones sobre descomposiciones en suma de cuadrados. Recordamos dos:

[http://hojaynumeros.blogspot.com.es/2016/09/expresion](http://hojaynumeros.blogspot.com.es/2016/09/expresion-cuadratica-x2ky2-n.html) [-cuadratica-x2ky2-n.html](http://hojaynumeros.blogspot.com.es/2016/09/expresion-cuadratica-x2ky2-n.html)

[http://hojaynumeros.blogspot.com.es/2017/01/numero](http://hojaynumeros.blogspot.com.es/2017/01/numero-de-descomposiciones-en.html)[de-descomposiciones-en.html](http://hojaynumeros.blogspot.com.es/2017/01/numero-de-descomposiciones-en.html)

Siguiendo esta línea, hoy recorreremos aquellos números que se pueden descomponer en una suma del tipo x^2+ky^2, con k>1, x>0, y>0 **de varias formas distintas**. Expresado así, es un problema bastante general, que se presta a muchos casos y subcasos, por lo que sólo se desarrollarán algunos, con el fin de aprender a tratarlos y sacar alguna posible propiedad.

Hay un hecho que vale para todos ellos, y es que si N admite una descomposición de un tipo dado x^2+ky^2, con k>1, si lo multiplicamos por un cuadrado admitirá el mismo número de descomposiciones al menos, luego muchas soluciones que encontremos engendrarán otras al multiplicarlas por un cuadrado.

#### **Caso k=2**

Si deseamos encontrar todas las expresiones de un número de la forma x^2+2y^2, nuestra mejor

herramienta es la que hemos presentado hace pocas semanas bajo el nombre de Cartesius, hoja de cálculo especializada en productos cartesianos condicionados. Puedes descargarla en versión para Excel y LibreOffice Calc, así como las instrucciones en la dirección

[http://www.hojamat.es/sindecimales/combinatoria/herra](http://www.hojamat.es/sindecimales/combinatoria/herramientas/herrcomb.htm#cartesius) [mientas/herrcomb.htm#cartesius](http://www.hojamat.es/sindecimales/combinatoria/herramientas/herrcomb.htm#cartesius)

En este caso bastará concretar: 2 sumandos, uno de ellos un cuadrado, el otro doble de un cuadrado, y que la suma de ambos sea igual al número propuesto. Por ejemplo, para saber cuántas descomposiciones de este tipo permite el número 969, daríamos a *Cartesius* estas instrucciones:

*xtotal=2 xt=1..33 x1=suc(n^2) x2=suc(2\*n^2) suma=969*

La primera exige que sean dos sumandos. La segunda fija un rango de búsqueda de 1 al 33, para que no se nos escape ningún cuadrado inferior a 969, y las siguientes determinan un sumando n<sup>2</sup> y otro 2<sup>\*</sup>n<sup>2</sup>. Así se recorrerán todas las posibilidades, que resultan ser cuatro. Si copias esas instrucciones en Cartesius (zona de condiciones) y pulsas el botón **Iniciar** obtendrás estos cuatro sumandos:

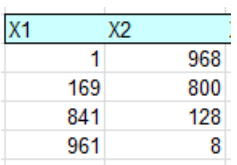

Traducidos a nuestra cuestión, equivalen a las igualdades

969=1^2+2\*22^2=13^2+2\*20^2=29^2+2\*8^2=31^2+2\*2  $\wedge$ 

No seguiremos por ahí. Nos interesa buscar números con este tipo de propiedad, y podemos dejar Cartesius solo para comprobar. Nos pasamos al VisualBasic de las hojas de cálculo.

Es fácil diseñar una función que recorra todas las posibilidades de suma del tipo x^2+ky^2 para un número dado. El que tenga forma de función nos permite construir tablas para distintos valores, cosa imposible con Cartesius. Proponemos esta:

*Public Function numsumacuad(n, k)* 'Tiene dos parámetros, el número n y k *Dim x, p*

*p = 0* 'Iniciamos el contador a cero *For x = 1 To Sqr(n - k)* 'Al estar x elevada al cuadrado, será inferior a una raíz cuadrada *If escuad((n - x ^ 2) / k)* Then  $p = p + 1$  'Si la diferencia dividida entre k es cuadrado, vale

### *Next x numsumacuad = p* 'Contamos las veces *End Function*

Esta función no se puede aplicar a 1, pero ya sabemos que no es suma de cuadrados no nulos.

Así podemos formar tablas como esta:

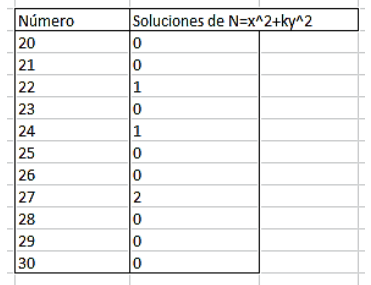

Vemos que entre 20 y 30 solo tienen solución 22, 24 y 27, y esta, doble. Todos los números que admiten al menos una de estas descomposiciones, se podrán representar como suma de tres cuadrados simétricos. Es sólo una curiosidad, pero atractiva. Así, 24=2^2+4^2+2^2

Este número de soluciones, asignando un 0 al 1, está publicada en <http://oeis.org/A216278> Destacamos en negrita el intervalo entre 20 y 30.

0, 0, 1, 0, 0, 1, 0, 0, 1, 0, 1, 1, 0, 0, 0, 0, 1, 1, 1, **0, 0, 1, 0, 1, 0, 0, 2, 0, 0, 0**, 0, 0, 2, 1, 0, 1, 0, 1, 0, 0, 1, 0, 1, 1, 0, 0, 0, 1, 0, 0, 2…

Con la función *numsumacuad* podemos seleccionar aquellos números que admiten dos representaciones (al menos) distintas del tipo x^2+2y^2. Los primeros son estos:

27, 33, 51, 54, 57, 66, 81, 99, 102, 108, 114, 123, 129, 132, 153, 162, 171, 177, 187, 198, 201, 204, 209, 216, 219, 228, 243, 246, 249, 258, 264, 267, 291, 297, 306, 321, 323, 324, 339, 342, 354, 363, 369, 374, 387, 393, 396, 402, 408, 411, 417, 418, 432, 438, 451, 456, 459, 473, 486, 489, 492, 498,…

**Todos los números de la sucesión son compuestos**, pues Fermat, Euler y Gauss demostraron que los números primos sólo podían descomponerse como x^2+2y^2 de forma única, y no todos, porque deberían ser congruentes con 1 o 3 respecto al módulo 8.

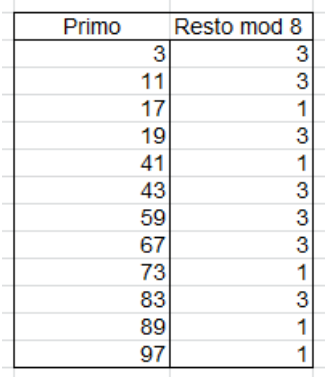

En esta tabla figuran los primeros números primos que se pueden descomponer de la forma dada, y vemos que sus restos son 1 o 3 módulo 8. Un buen ejercicio es adivinar la descomposición en cuadrados mentalmente: 73=1^2+2\*6^2, 89=9^2+2\*2^2,…

En este tipo de búsquedas siempre recomendamos el lenguaje PARI como complemento o ampliación. En esta cuestión el código adecuado sería, por ejemplo:

# *for(n=3,500,p=0;for(x=1,sqrtint(n-2),if(issquare((n - x ^ 2) / 2),p+=1));if(p>1,print1(n,", ")))*

Si cambiamos la condición p>1 por p==2 obtendremos los números que admiten exactamente dos descomposiciones del tipo que estamos estudiando:

27, 33, 51, 54, 57, 66, 81, 102, 108, 114, 123, 129, 132, 162, 177, 187, 201, 204, 209, 216, 219, 228, 246, 249, 258, 264, 267, 291, 321, 323, 324, 339, 354, 374, 393, 402, 408, 411, 417, 418, 432, 438, 451, 456, 473, 489, 492, 498,…

Vemos que faltan algunos, como el 99, que admiten más de una descomposición.

En todos estos números se dará la siguiente igualdad

N=  $a^2+2b^2=c^2+2d^2$  que equivale a  $(a+c)(a-c)=2(d+b)(d-c)$ b)

De esa identidad se deduce que a y c han de tener la misma paridad, para que coincida con el múltiplo de 2 del segundo miembro, pero entonces (a+c)(a-c) será múltiplo de 4, lo que obliga a que también d y b tengan la misma paridad. Lo puedes comprobar con los ejemplos.

Algunos de estos elementos son cuadrados

81, 324, 729, 1089, 1296, 2025, 2601, 2916, 3249, 3969, 4356, 5184, 6561, 8100, 9801,…

En ellos se cumple que  $n^2=x^2+2y^2$ , o bien (n<sup>o</sup>2 $x^2/2=y^2$ , es decir, que  $(n+x)(n-x)/2=v^2$ . Podemos interpretar que estos números generan triángulos de catetos enteros cuya área coincide con la de un cuadrado. Por ejemplo, tomamos 1089=33^2. Según nuestra hoja Cartesius admite cuatro descomposiciones del tipo deseado:

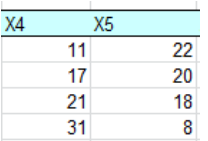

Si tomo la segunda, tendré: n=33, x=17, y=20, y se cumple 33^2=17^2+2\*20^2, y aplicando los cálculos anteriores, se puede formar el triángulo de lados (33+17, 33-17), es decir 50 y 16, con área 50\*16/2=400=20^2, que efectivamente, es un cuadrado.

Con el primero: (33+11,33-11) se convierte en los lados 44 y 22 de área 44\*22/2=484=22^2.

## **Tipo x^2+3y^2**

Este caso ofrece menor interés. Estos son los primeros números que admiten más de una descomposición de ese tipo:

Con más de un caso de sumas de cuadrados

28, 52, 76, 84, 91, 112, 124, 133, 148, 156, 172, 196, 208, 217, 228, 244, 247, 252, 259, 268, 273, 292, 301, 304, 316, 336, 343, 364, 372, 388, 399, 403, 412, 427, 436, 444, 448, 468, 469, …

Los puedes generar con este código PARI o con Cartesius o nuestra función en Visual Basic para Excel.

# *for(n=4,1000,p=0;for(x=1,sqrtint(n-3),if(issquare((n x ^ 2) / 3),p+=1));if(p>1,write1("final.txt",n,", ")))*

Por ejemplo, 469 se descompone como

469=13^2+3\*10^2=19^2+3\*6^2

Podemos seguir con otros números de casos. Por ejemplo, con tres o más descomposiciones están:

28, 52, 76, 84, 112, 124, 148, 156, 172, 196, 208, 228, 244, 252, 268, 292, 304, 316, 336, 364, 372, 388, 412, 436, 444, 448, 468, 496,…

Vemos que falta el 469, pero no el 468, que admite tres descomposiciones:

468=6^2+3\*12^2=15^2+3\*9^2=21^2+3\*3^2

Puedes intentar descubrir casos llamativos. Un ejemplo: 2548 es el primero con nueve descomposiciones distintas. Insertamos el desarrollo con Cartesius. Las columnas X4 y X5 son los valores de x e y respectivamente:

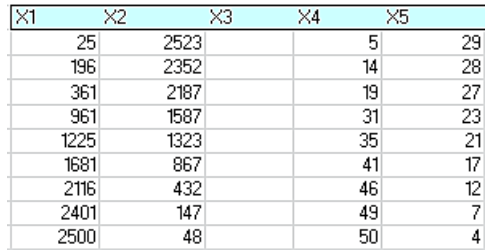

### **Tipo x^2+4y^2**

Su interés radica en que produce sumas simétricas de cinco cuadrados. No lo estudiaremos. Tan sólo un ejemplo:

464=10^2+10^2+8^2+10^2+10^2

### **Tipo 2x^2+3^y2**

También este caso presenta el interés de obtener una suma de cinco cuadrados que sea simétrica y con bases alternantes. También damos un ejemplo:

365 =3^2+13^2+3^2+13^2+3^2

La reiteración mata el interés. Es mejor parar aquí y dejar abiertos otros caminos de investigación.

# SUMANDOS EN PROGRESIÓN ARITMÉTICA

En el transcurso de mis publicaciones en Twitter apenas he encontrado sumandos del mismo tipo en progresión aritmética que engendren números determinados (en mi caso, números de fechas en @Connumeros). Esto me ha animado a investigar el tema en el caso de tres sumandos.

Si un número coincide con una suma en progresión aritmética, el total de los tres sumandos ha de ser el triple del central, lo que puede facilitar la búsqueda, estudiando sólo aquellos números que sean triple de uno del tipo dado. Así, el 63, que es suma de tres triangulares en progresión aritmética, es el triple del triangular 21, y cumple 63=6+21+36, los tres triangulares con diferencia mutua 15.

#### **Con números primos**

Navegando por OEIS [\(http://oeis.org/\)](http://oeis.org/) encontré el caso de números primos. Comenzaremos, pues, por este. Estos son los primeros con la propiedad dada:

15, 21, 33, 39, 51, 57, 69, 87, 93, 111, 123, 129, 141, 159, 177, 183, 201, 213, 219, 237, 249, 267, 291, 303,…

Están calificados como semiprimos, lo que es normal, por el razonamiento de los párrafos anteriores, ya que

todos se descompondrán en el primo 3 multiplicado por otro primo. Así, 87=3\*29, y es suma de 17+29+41, con 41-29=29-17=12

Si se dispone de la función "esprimo", que determina si un número es primo o no, no es difícil encontrar estos números. La puedes copiar, por ejemplo, desde

[http://hojaynumeros.blogspot.com.es/2009/03/primos](http://hojaynumeros.blogspot.com.es/2009/03/primos-reversibles-primo-omirp.html)[reversibles-primo-omirp.html](http://hojaynumeros.blogspot.com.es/2009/03/primos-reversibles-primo-omirp.html)

Hemos creado una función que determina si un número es suma o no de tres primos en progresión aritmética. Es esta:

```
Public Function essumaprog(n)
Dim es As Boolean
Dim a, k
```
*es = False*

```
If n / 3 = n \ 3 Then 'Sólo sigue si es múltiplo de 3
a = n / 3
```
*If esprimo(a) Then* 'Exige que el cociente n/3 sea primo

```
K=1
```
**While k<a and not es** 'Va restando y sumando unidades hasta descubrir dos sumandos primos

*If esprimo(a - k) And esprimo(a + k) Then es = True*  'Encontrados dos primos, luego vale *K=k+1*

*wend End If End If essumaprog = es End Function*

Con ella es fácil buscar los números suma de primos en progresión aritmética:

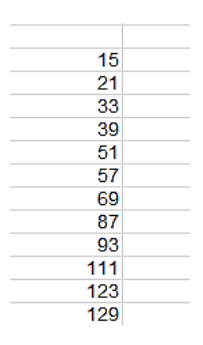

Se ha conjeturado que todos los números triple de primos, a partir del 15, pertenecen a esta lista. Esta conjetura está relacionada con la de Goldbach. Con nuestra función podemos comprobar que todo semiprimo del tipo 3\*p con p>3 es suma de tres primos en progresión aritmética. Elegimos, por ejemplo 3\*211=633. Le aplicamos la función y nos resulta VERDADERO, ya que 633=199+211+223, los tres primos y con 211-199=223-211=12

Para una mayor velocidad de cálculo se puede programar la búsqueda en el lenguaje PARI. Si lo conoces, puedes experimentar con este código:

```
for(n=1,200,if(n/3==n\3,a=n/3;if(isprime(a),e=0;k=1;w
hile(k<a&&e==0,if(isprime(a-
k)&&isprime(a+k),e=1;print1(n,", "));k+=1))))
```
En la imagen tienes el listado

||15, 21, 33, 39, 51, 57, 69, 87, 93, 111, 123, 129, 141, 159, 177, 183,

# **Con triangulares**

El caso de una suma de triangulares (tipo n(n+1)/2) en progresión aritmética se presta a alguna variante que nos será útil en otros cálculos próximos.

Para saber si un número es triangular, basta multiplicarlo por 8 y añadir una unidad. Si el resultado es cuadrado, el número es triangular.

La búsqueda de triangulares en progresión aritmética se puede abordar con dos funciones:

*Public Function escuad(n) As Boolean* 'Determina si n es un cuadrado *If n < 0 Then escuad = False Else*

*If n = Int(Sqr(n)) ^ 2 Then escuad = True Else escuad = False End If End Function*

*Function estriangular(n) As Boolean Dim a If escuad(8 \* n + 1) Then estriangular = True Else estriangular = False End Function*

Con estas dos funciones, para saber si un número es suma de triangulares en progresión, lo dividimos entre 3, y si el resultado es triangular, seguimos el algoritmo. En ese caso vamos sumando y restando el mismo número, y si suma y resta son ambos triangulares, hemos descubierto la progresión aritmética. Este proceso se puede concretar en la siguiente función:

*Public Function essumaprog(n)* 'Con triangulares *Dim es As Boolean Dim a, k*

*es = False If n / 3 = n \ 3 Then* 'Se verifica que es múltiplo de 3 *a = n / 3 If estriangular(a) Then* 'Si el cociente es triangular, se sigue

*For k = 1 To a – 1* 'Se suma y resta para buscar un par de triangulares *If estriangular(a - k) And estriangular(a + k) Then es = True* 'Si se encuentra, devuelve TRUE *Next k End If End If essumaprog = es* 'Devuelve verdadero o falso *End Function*

Con esta función se puede construir un bucle de búsqueda, que nos dará los primeros números con esa propiedad:

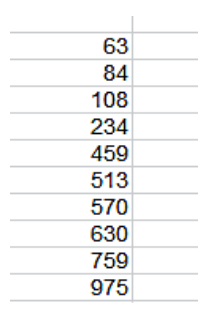

Podemos acudir a un planteamiento más rápido. Sabemos que los triangulares se forman sumando 1+2+3+4+…+n. Si a un número triangular de orden n le restamos n, la diferencia será también con seguridad triangular, con lo que sólo tenemos que comprobar que el número dado sumado con n también es triangular. Si no lo es, restamos ahora n-1 y volvemos a intentarlo, y así hasta llegar al 1. Por otra parte, en este proceso podemos ir generando los triangulares mediante 1+2+3+4+…, lo que acelera el cálculo. Quedaría así:

*Sub listasumprog() Dim i, k, t, v, m Dim e As Boolean*

*t = 3* 'Primer triangular

*k = 2* 'Primera diferencia

### *While t < 600*

*i = k* 'Recorrerá las diferencias de k hasta 1

*e = False* 'Variable que recoge si hay solución o no

*v = t + i* 'Sumamos la primera diferencia

### *While i > 1 And Not e*

*If estriangular(v) Then m = 3 \* t: e = True: MsgBox (m)* 'Si es triangular, hemos terminado *i = i – 1* 'Siguiente diferencia *v = v + i Wend k = k + 1* 'Estas dos líneas generan nuevos triangulares *t = t + k Wend End Sub*

Los primeros encontrados con este algoritmo son:

9, 63, 84, 108, 234, 315, 459, 513, 570, 630, 759, 975, 1053, 1134, 1395, 1584, 1998, 2109, 2709, 2838, 2970, 3105, 3384, 3528, 3825, 4134, 4455, 4620, 4788, 4959,

5133, 5310, 5673, 5859, 6834, 7038, 7668, 7884, 8325, 8778, 9009, 9243, 9480, 10209, 10710, 11223, 11484, 12285, 12558, 12834, 13113, 13968, 14259, 14553, 15453, 15759, 17334, 17985, 18315, 18984, 19665,

Esta sucesión estaba inédita, y la hemos publicado en [https://oeis.org/A292309.](https://oeis.org/A292309)

En PARI quedaría este código, algo más complicado de entender, aunque es un reto poder interpretarlo:

# *t=3;k=2;while(t<=600,i=k;e=0;v=t+i;while(i>1&&e==0, if(issquare(8\*v+1),m=3\*t;e=1;print1(m,", "));i+=- 1;v+=i);k+=1;t+=k)*

Estos números, dada su definición, pertenecerán a la sucesión de números triples de triangulares, <http://oeis.org/A045943>

# **Propiedad de Claudio Meller**

Nuestro amigo Claudio Meller caracterizó estos números triple de triangulares mediante esta propiedad: *Estos números son los menores que se pueden escribir como suma de n-1 números consecutivos y también como suma de n números consecutivos.*

Es tan interesante que merece la pena demostrarla. Sea k el inicio de la suma de n consecutivos y h el inicio de la otra suma de n-1. Ambas sumas son iguales, y podemos plantear:

```
k+k+1+k+2+…k+n-1=h+h+1+h+2+…h+n-2
kn+n(n-1)/2=h(n-1)+(n-1)(n-2)/2
h(n-1)-kn=(n-1)/2(n-n+2)=n-1
h-kn/(n-1)=1
```
k ha de ser, pues, múltiplo de n-1, y si es el mínimo, valdrá n-1 y h es n+1. Así queda:

```
n(n-1)+n(n-1)/2=(n+1)(n-1)+(n-1)(n-2)/2
```
 $(n-1)(n+n/2)=3n(n-1)/2$ 

(n-1)(n+1+(n-2)/2)=(n-1)(2n+2+n-2)/2=**3n(n-1)/2**

Con esto queda demostrada.

Por ejemplo, en el 63, n=7, k=6, h=8, y resulta:

6+7+8+9+10+11+12=63

8+9+10+11+12+13=63

#### **Propiedad de Ivan Hurt**

También esta es interesante: *El triple del triangular de orden n es suma de los números comprendidos entre n y 2n.*

Es fácil de comprobar:

```
n+n+1+n+2+…+n+n=n*(n+1)+n(n-1)/2=n(n+1+(n-
1)/2)=n(3n-2-1)/2=3n(n-1)/2
```
### **Terceras partes**

3, 21, 28, 36, 78, 105, 153, 171, 190, 210, 253, 325, 351, 378, 465, 528, 666, 703, 903, 946, 990, 1035, 1128, 1176, 1275, 1378, 1485, 1540, 1596, 1653, 1711, 1770, 1891, 1953, 2278, 2346, 2556,…

Las terceras partes de los números que estamos estudiando no han sido publicadas, por lo que las hemos incorporado a

#### [https://oeis.org/A292310.](https://oeis.org/A292310)

Los podemos definir como números triangulares que son equidistantes de otros dos triangulares. Así 666 es el triangular número 36, y es promedio entre 6, triangular tercero, y 1326, que es número 51.

### **Con cuadrados**

El mismo planteamiento que con triangulares se puede seguir con cuadrados. Deseamos saber qué números son suma de cuadrados en progresión aritmética. El mismo planteamiento inicial, cambiando la función *estriangular* por la de *escuad* nos dará los primeros términos, que resultan ser los siguientes, hasta 1000:

75, 300, 507, 675, 867, 1200, 1875, 2028, 2523, 2700, 3468, 3675, 4107, 4563, 4800, 5043, 6075, 7500, 7803, 8112, 8427, 9075,…

Por ejemplo, 675 es suma de tres cuadrados

675=3^2+15^2+21^2=9+225+441, con 441-225=225- 9=216, por lo que están en progresión aritmética.

Es evidente que los números de esta sucesión son triple de cuadrados, por lo que constituyen una subsucesión de<http://oeis.org/A033428>

Como ocurría con los triangulares, si recordamos que los cuadrados se forman sumando impares, 1+3+5+7+9+…podíamos intentar ir sumando al cuadrado n^2 las diferencias 2n-1, que será simétrica de (n-1)^2, 2n-3, que llegará hasta (n-2)^2. Y así sucesivamente hasta llegar a diferencia 1. Como el número obtenido restando **será cuadrado con seguridad**, bastará analizar su simétrico en el cálculo. También, al igual que con los triangulares, se puede ir generando cuadrados simultáneamente. La rutina *listasumprog* de arriba quedaría ahora así:

*Sub listasumprog() Dim i, k, t, v, m Dim e As Boolean*

*t = 4: k = 3* 'Primer cuadrado y primera diferencia 2n-1 *While t < 5000*

*i = k: e = False: v = t + i* 'el valor de v es simétrico de un cuadrado, y ha de ser también cuadrado.

#### *While i > 1 And Not e*

*If escuad(v) Then*  $m = 3$  *\* t: e = True: MsgBox (m) 'si* v es cuadrado, hay progresión aritmética

*i = i – 2* 'siguiente diferencia impar

*v = v + i* 'incrementamos v

#### *Wend*

 $k = k + 2$  Estas dos líneas engendran los cuadrados centrales *t = t + k*

#### *Wend End Sub*

El resultado es:

75, 300, 507, 675, 867, 1200, 1875, 2028, 2523, 2700, 3468, 3675, 4107, 4563, 4800, 5043, 6075, 7500, 7803, 8112, 8427, 9075, 10092, 10800, 11163, 12675, 13872, 14700, 15987, 16428, 16875, 18252, 19200, 20172, 21675, 22707, 23763, 24300, 24843, 27075, 28227, 30000, 30603, 31212, 32448, 33075, 33708, 35643, 36300, 36963, 38307, 39675, 40368, 41067, 42483, 43200, 44652, 45387, 46875,

También esta sucesión estaba inédita, y la hemos publicado en https://oeis.org/A292313

Puedes reproducirlos con este código en lenguaje PARI:

*t=4;k=3;while(t<=3000,i=k;e=0;v=t+i;while(i>1&&e== 0,if(issquare(v),m=3\*t;e=1;print1(m,", "));i+=- 2;v+=i);k+=2;t+=k)*

De igual forma se podría construir una función para detectar si un número es suma o no de cuadrados en progresión. Por no alargar lo dejamos como tarea de los lectores. Basta tomar la función *essumaprog(n)* del apartado anterior sobre triangulares y sustituir *estriangular* por *escuad*.

### **Diferencias h y k**

Si llamamos **k** a la diferencia del cuadrado central con el mayor de la terna y **h** a su diferencia con el menor (h será mayor que k), el hecho de ser progresión aritmética nos exige:

m^2-(m-h)^2=(m+k)^2-m^2

Simplificando:

2mh-h^2=2mk+k^2

Despejamos m:

m=(k^2+h^2)/(2(h-k)), con h>k

Por ejemplo, para el caso de 3m=75 tendríamos:

75=3\*25; 1+25+49=75; 5=(4^2+2^2)/2/2=20/4=5

**h y k deben ser ambos pares**. Lo razonamos: m+k y m-h han de tener la misma paridad, pues su suma es 2m. Por tanto, h y k serán ambos pares o impares, lo que lleva a que h-k será par y contendrá el factor 2. Esto obliga a que h y k sean pares, pues en el

denominador del cociente (k^2+h^2)/(2(h-k)) tendríamos dos factores 2, por lo que k^2+h^2 ha de ser múltiplo de 4, y si fueran ambos impares, sería múltiplo de 2, pero no de 4. Así que k y h son pares. Lo puedes comprobar con hoja de cálculo.

# **m es un número pitagórico, es decir m^2=u^2+v^2 para ciertos u,v**

Como m-h y m+k tienen la misma paridad, los podemos interpretar como una suma y una diferencia, v-u y v+u, con lo que quedaría (v-u)^2 y (v+u)^2, siendo v=(m+k+m-h)/2 y u=(m+k-m+h)/2, o bien v=m+(k-h)/2 y  $u=(k+h)/2$ 

Su promedio ha de ser m^2, luego:

((v-u)^2+(v+u)^2)/2=(2v^2+2u^2)/2=v^2+u^2=m^2

# *Hemos comprobado que m^2 es suma de dos cuadrados v^2+u^2.*

Lo bueno de estas equivalencias es que son reversibles, por lo que todo número que sea suma de cuadrados distintos puede dar lugar a una progresión aritmética de cuadrados.

Lo vemos:

Propiedad directa: 1200 es suma de tres cuadrados en progresión aritmética:4^2+20^2+28^2, con lo que h=20- 4=16 y k=28-20=8.

Si definimos u=(28-4)/2=12 y v=(28+4)/2=16 tendremos que 16^2+12^2=256+144=400=1200/3=m^2, luego m es pitagórico.

Propiedad recíproca: Tomamos un número pitagórico, por ejemplo 29^2=20^2+21^2. En él u=20 v=21. Se tiene que u+v=41 y v-u=1, luego los cuadrados de 1, 29 y 41 debería formar progresión aritmética: 29^2- 1^2=841-1=840 y 41^2-29^2=1681-841=840, luego coinciden las diferencias y es progresión aritmética.

#### **Otros casos**

Completamos el tema con un breve repaso a otros casos.

#### **Números oblongos**

Está también inédita la sucesión de números que son suma de tres oblongos en progresión aritmética. Puedes buscarlos si sustituyes función *estriangular* por *esoblongo*, en la que se sustituye 8\*n+1 por 4\*n+1, o en el código PARI 8\*v+1 por 4\*v+1. Así:

*t=2;k=2;while(t<=10^4,i=k;e=0;v=t+i;while(i>2&&e== 0,if(issquare(4\*v+1),m=3\*t;e=1;print1(m,", "));i+=- 2;v+=i);k+=2;t+=k)*

Obtenemos la sucesión

18, 126, 168, 216, 468, 918, 1026, 1140, 1260, 1518, 1950, 2106, 2268, 2790, 3168, 3996, 4218, 5418, 5676, 5940, 6210, 6768, 7056, 7650, 8268, 8910, 9240, 9576, 9918, 10266, 10620, 11346, 11718, 13668, 14076, 15336, 15768, 16650, 17556, 126, 168, 216, 468, 918, 1026, 1140, 1260, 1518, 1950, 2106,…

La hemos publicado en<https://oeis.org/A292314>

Es subsecuencia de<http://oeis.org/A028896>

Sus terceras partes se caracterizan por ser números oblongos equidistantes de otros dos oblongos. Los primeros son:

6, 42, 56, 72, 156, 306, 342, 380, 420, 506, 650, 702, 756, 930, 1056, 1332, 1406, 1806, 1892,…

Vamos, por ejemplo el 342=18\*19. Basta ir recorriendo oblongos menores y mayores que él para encontrar 132=11\*12 y 552=23\*24 tales que 552-342=210=342- 132, con lo que formas progresión aritmética.

También estaban inéditos y los hemos publicado en

#### <https://oeis.org/A292316>

#### **Con semiprimos**

Los primeros números que son suma de tres semiprimos en progresión aritmética son:

27, 30, 42, 45, 63, 66, 75, 78, 99, 102, 105, 114, 117, 138, 147, 153, 165, 171, 174, 186, 195, 207, …

Y sus terceras partes:

9, 10, 14, 15, 21, 22, 25, 26, 33, 34, 35, 38, 39, 46, 49, 51, 55, 57, 58

Lo curioso de estas sucesiones es que parecen **estar en ellas todos los semiprimos mayores que 8**. Esto se basa en un resultado de Meng. Probamos con un semiprimo cualquiera, como 721=7\*103. Como en anteriores ocasiones, buscamos semiprimos cercanos, y encontramos 697=17\*41 y 745=5\*149, dos semiprimos tales que 745-721=721-697=24.

### **Con términos de la sucesión de Fibonacci**

Ocurre como en el caso anterior, que todos los términos son media aritmética de otros dos, en concreto  $F(n)=(F(n-2)+F(n+1))/2$ , va que  $F(n-2)+F(n+1)=F(n-1)$ 2)+F(n-1)+F(n)=2F(n).

Esto convierte nuestra cuestión en algo trivial: todos los números de la forma 3\*F(n) la cumplen.

SUMA Y DIFERENCIA DE NÚMEROS DEL MISMO TIPO

#### **Con triangulares**

Hace unos meses publiqué en Twitter esta propiedad del número de fecha 28617. Consistía en que ese número era suma y también diferencia entre dos triangulares.

### 28617=161\*162/2+176\*177/2

# 28617=4772\*4773/2-4766\*4767/2

Podríamos buscar otros números N que presentaran la misma propiedad. Para ver que un número es suma de triangulares basta un bucle de búsqueda, recordando que los triangulares se generan sumando 1, 2, 3,… al precedente: 1=0+1, 3=1+2, 6=3+3, 10=6+4. Después basta restar N con el triangular dado, y si es también triangular, ya lo hemos encontrado: N sería suma de dos triangulares.

Lo podemos organizar en el Basic de las hojas de cálculo. Definimos una función tipo texto que devuelva "NO" si el número no es suma de triangulares, o bien los dos sumandos en el caso de que existan. Podría ser esta:

*Public Function sumatriang\$(n) Dim x, i Dim resul\$*

*x = 1: i = 2: resul = "NO"* 'Inicia i, x para que engendren triangulares *While x <= n / 2 And resul = "NO"* 'Busca hasta la mitad de N *If estriangular(n - x) Then* 'Si la diferencia es triangular, lo tenemos *resul = Str\$(x) + ", " + Str\$(n - x)* 'Se construye el resultado

# *End If*

*x = x + i* 'Estas líneas son importantes. Engendran los distintos triangulares

*i = i + 1* 'Así x será siempre triangular

### *Wend*

### *sumatriang = resul End Function*

La función *estriangular* tiene este código, que se basa en que ocho triangulares iguales más una unidad equivale a un cuadrado:

*Function estriangular(n) As Boolean Dim a If escuad(8 \* n + 1) Then estriangular = True Else estriangular = False End Function*

Si organizamos un bucle de búsqueda con la función *sumatriang* obtenemos los números que son suma de dos triangulares:

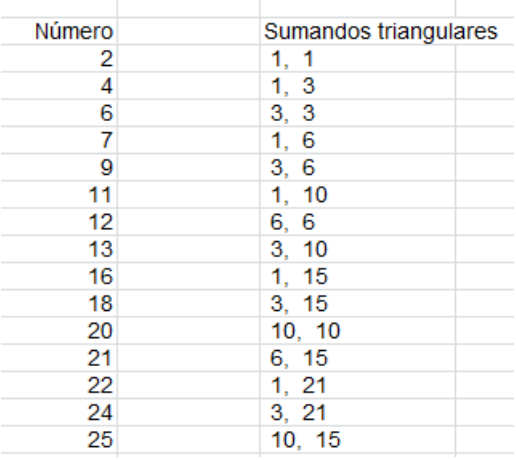

### Están contenidos en<http://oeis.org/A051533>

Un caso interesante es aquel en el que el número dado es también triangular. Los tienes en

[https://oeis.org/A089982:](https://oeis.org/A089982)

6, 21, 36, 55, 66, 91, 120, 136, 171, 210, 231, 276, 351, 378, 406, 496, 561, 666, 703, 741, 820, 861, 946, 990, 1035, 1081, 1176, 1225, 1326, 1378, 1431, 1485, 1540, 1596, 1653,…

Puedes conseguirlos añadiendo la condición de que sea triangular **n** en la función *sumatriang*.

# **Diferencia de triangulares**

Esta cuestión es más complicada para organizar un algoritmo, pues no sabemos hasta dónde llegar en la búsqueda del minuendo triangular. Es preferible acudir a esta consideración:

Sean los triangulares p(p+1)/2 y q(q+1)/2. Si su diferencia es N, será  $p(p+1)/2 - q(q+1)/2 = N$ ;  $p^2 + p - q^2$ q=2N; (p-q)(1+p+q)=2N, luego p-q divide a 2N. Si pq=1, bastará con que 1+p+q=2N, pero esto se cumple siempre, ya que p y q tienen distinta paridad, luego 1+p+q puede ser par.

Si p=q+1, la cuestión se reduce a  $(q+1)^2+q+1-q^2-1$ q=2q+1+1=2N; q+1=N y q=N-1.

Así tendremos que N(N+1)/2-(N-1)N/2=N

## **Todo número natural es diferencia de dos triangulares**

La segunda parte de la cuestión ha resultado banal, luego en lugar de buscar suma y diferencia de triangulares, habría bastado con la primera parte, la de la suma, que ya está estudiada.

Pasamos a otro tipo.

### **Con cuadrados**

La cuestión de la descomposición de un número en suma de cuadrados ya está resuelta desde Fermat y Gauss. Lo estudiamos en

# [http://hojaynumeros.blogspot.com.es/2010/10/en](http://hojaynumeros.blogspot.com.es/2010/10/en-cuantas-sumas-de-cuadrados-2-de-5.html)[cuantas-sumas-de-cuadrados-2-de-5.html](http://hojaynumeros.blogspot.com.es/2010/10/en-cuantas-sumas-de-cuadrados-2-de-5.html)

El criterio más práctico es: **sólo se pueden descomponer en cuadrados los números en los que los factores primos del tipo 4n+3 figuren en su descomposición con exponente par**.

No viene mal obtener un listado de esos números. Se puede acudir a la descomposición en factores primos o reproducir para cuadrados la función *sumatriang*. Lo haremos de esta segunda forma. Basta adaptar esa función para cuadrados. El cambio mayor consiste en que la variable *i* no crece según los números naturales, sino mediante los impares. Quedaría así la nueva función:

*Public Function sumacuadrados\$(n) Dim x, i Dim resul\$ x = 1: i = 3: resul = "NO" While x <= n / 2 And resul = "NO" If escuad(n - x) Then resul = Str\$(x) + ", " + Str\$(n - x) End If x = x + i i = i + 2 Wend sumacuadrados = resul End Function*

Con ella obtenemos un listado de los números que se descomponen en dos cuadrados, junto con sus factores primos:

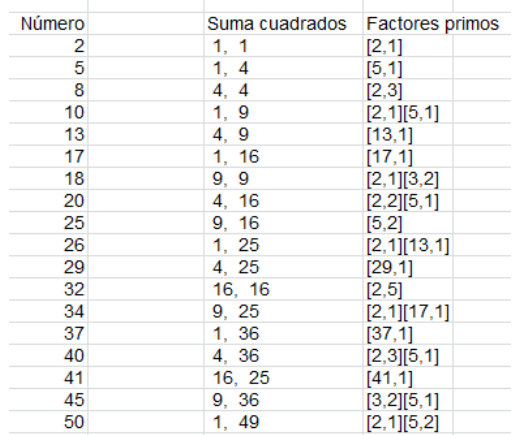

Observamos que los factores primos son del tipo 4k+1 o bien, como en el caso del 18 o el 45, del tipo 4k+3 con exponente par.

Un listado más completo lo puedes estudiar en [http://oeis.org/A000404:](http://oeis.org/A000404)

2, 5, 8, 10, 13, 17, 18, 20, 25, 26, 29, 32, 34, 37, 40, 41, 45, 50, 52, 53, 58, 61, 65, 68, 72, 73, 74, 80, 82, 85, 89, 90, 97, 98, 100, 101, 104, 106, 109, 113, 116, 117, 122, 125, 128, 130, 136, 137, 145, 146, 148, 149, 153, 157, 160, 162, 164, 169,…

Esto resuelve la primera parte de la cuestión. Pasamos a la diferencia:
### **Diferencia de cuadrados**

Si N= $p^2 - q^2$ , tendremos N= $(p+q)(p-q)$ , luego p+q y p-q son divisores de N. Si p-q=1, p+q=N, por lo que podemos afirmar (y es bien conocido) que N es impar e igual a la diferencia  $(K+1)^2-K^2$ , siendo K=(N-1)/2, o lo que es lo mismo,  $N = ((N+1)/2)^2 - ((N-1)/2)^2$ . Así, por ejemplo, 13=7<sup>2</sup>-6<sup>2</sup>

Si N es par, p-q puede valer 2, con lo que p=q+2 y N=(2q+2)\*2, lo que implica que N es múltiplo de 4. También es conocido que los números múltiplos de 2 pero no de 4 no equivalen a una diferencia de cuadrados.

Un estudio completo de la situación lo tienes en

[http://hojaynumeros.blogspot.com.es/2017/01/numero](http://hojaynumeros.blogspot.com.es/2017/01/numero-de-descomposiciones-en.html)[de-descomposiciones-en.html](http://hojaynumeros.blogspot.com.es/2017/01/numero-de-descomposiciones-en.html)

Así que en el listado anterior habría que suprimir todos los pares no múltiplos de 4. Con esta operación obtenemos el siguiente listado definitivo de los números que son a la vez suma y diferencia de cuadrados:

5, 8, 13, 17, 20, 25, 29, 32, 37, 40, 41, 45, 52, 53, 61, 65, 68, 72, 73, 80, 85, 89, 97, 100, 101, 104, 109, 113, 116, 117, 125, 128, 136, 137, 145, 148, 149, 153, 157, 160, 164, 169, 173, 180, 181, 185, 193, 197, 200, 205, 208, 212, 221, 225, 229, 232, 233,…

<http://oeis.org/A097268>

Podríamos completar el algoritmo de la función *sumacuadrados*, pero es preferible el estudio teórico que hemos desarrollado. Lo dejamos como ejercicio.

## **Con primos**

### **Suma de dos primos**

Si el número N es par mayor que 2, como sólo estudiaremos números no muy grandes, se cumplirá en él la conjetura de Goldbach y será suma de dos primos. Si es impar, la única solución es que N-2 sea primo. Esos son los dos casos en los que N es suma de dos primos. Podemos resumirlo en una función:

### *Public Function essumaprimos(n)*

# *If n / 2 = n \ 2 And n > 2 Or esprimo(n - 2) Then essumaprimos = True Else essumaprimos = False*

#### *End Function*

Con ella obtendríamos el listado contenido en <http://oeis.org/A014091>

4, 5, 6, 7, 8, 9, 10, 12, 13, 14, 15, 16, 18, 19, 20, 21, 22, 24, 25, 26, 28, 30, 31, 32, 33, 34, 36, 38, 39, 40, 42, 43, 44, 45, 46, 48, 49, 50, 52, 54, 55, 56, 58, 60, 61, 62, 63, 64, 66, 68, 69, 70, 72, 73, 74, 75, 76, 78, 80, 81, 82, 84, 85, 86, 88, 90,…

## **Diferencia de primos**

Se ha conjeturado que todo número par es diferencia entre dos primos, y se cumple para números no muy grandes. Si el número es impar, deberá ser N+2 primo. Así que eliminaremos del listado anterior aquellos impares como el 7 tales que al sumarles dos unidades se obtenga un compuesto.

Quedaría así:

4, 5, 6, 8, 9, 10, 12, 14, 15, 16, 18, 20, 21, 22, 24, 26, 28, 30, 32, 34, 36, 38, 39, 40, 42, 44, 45, 46, 48, 50, 52, 54, 56, 58, 60, 62, 64, 66, 68, 69, 70, 72, 74, 76,…

Los únicos impares N del listado son aquellos en los que N-2 y N+2 son ambos primos, como el 69, para el que 67 y 71 son ambos primos.

Observamos que, al final, no supone una gran novedad el hecho de ser suma y también diferencia de dos números del mismo tipo en los casos triangular, cuadrado o primo, que son los más populares. Los demás pueden tener dificultades con la cota del minuendo.

#### **Suma de oblongos**

Recordemos que son oblongos los números doble de un triangular, o que se generan con la expresión  $N(N+1)$ 

Para desechar casos triviales eliminaremos el cero como oblongo, aunque cumple la definición de ser del tipo  $n(n+1)$ , ya que  $0=0(0+1)$ 

Los primeros números que son suma de dos oblongos mayores que cero son:

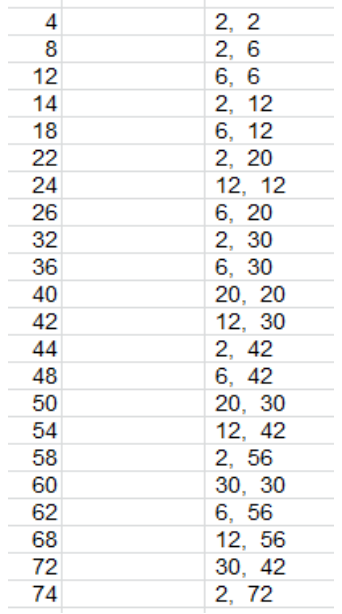

En forma de listado:

4, 8, 12, 14, 18, 22, 24, 26, 32, 36, 40, 42, 44, 48, 50, 54, 58, 60, 62, 68, 72, 74, 76, 78, 84, 86, 92, 96, 98, 102, 110, 112, 114, 116, 120, 122, 128, 130, 132, 134, 138, 140, 144, 146, 152, 158, 162, 166, 168, 174, 176, 180, 182, 184, 186, 188, 194, 198, 200, 202, 204, 212, 216, 220, 222, 224, 228, 230, 238, 240,…

Para obtenerlos basta pensar en que un oblongo es el doble de un triangular, luego serán oblongos los números cuya mitad sea triangular. En esa idea se basa la siguiente función:

*Public Function sumaoblongos\$(n) Dim x, i Dim resul\$*

*x = 2: i = 4: resul = "NO" While x <= n / 2 And resul = "NO" If estriangular((n - x) / 2) Then resul = Str\$(x) + ", " + Str\$(n - x) End If x = x + i i = i + 2 Wend sumaoblongos = resul End Function*

En ella la **x** y la **i** crecen como en los cuadrados, salvo que los oblongos comienzan con el 2 y crecen de dos en dos y los cuadrados comienzan en 1. Así, a los oblongos los genera la sucesión de pares y a los cuadrados la de impares.

Con PARI podemos usar este código:

*for(t=1, 400, i=2; j=2; e=0; while(2\*i<=t&e==0, if(issquare(4\*(t-i)+1), e=1; print1(t, ", ")); j+=2; i+=j))*

Es interesante considerar el caso en el que N también sea oblongo. Basta elegir en el listado anterior aquellos términos que sean oblongos.

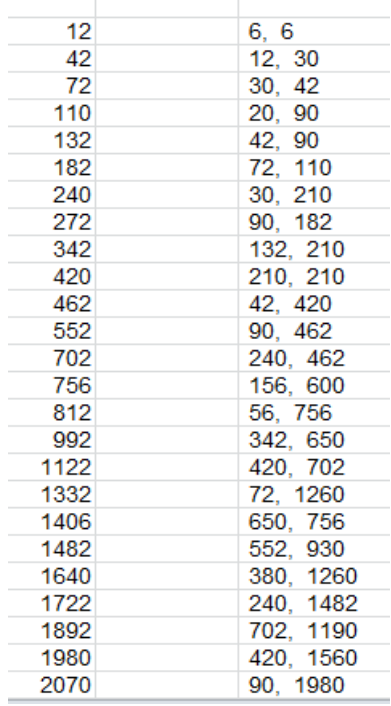

12, 42, 72, 110, 132, 182, 240, 272, 342, 420, 462, 552, 702, 756, 812, 992, 1122, 1332, 1406, 1482, 1640, 1722, 1892, 1980, 2070, 2162, 2352, 2450, 2652, 2756, 2862, 2970, 3080, 3192, 3306, 3422, 3540, 3782, 3906, 4032, 4160, 4422, 4556, 4692, 5112, 5402, 5550, 5700, 5852, 6006, 6162, 6480, 6642, 6972, 7482, 7832, 8010, 8372, 8556, 8742, 8930, 9120, 9312, 9702,

# **Código PARI**

Puedes obtener el listado con este código, en el que generamos oblongos con k\*(k+1) y después el primer sumando oblongo tal como hicimos en *sumaoblongos*. La prueba para el segundo sumando es que 4\*(t-i)+1 sea cuadrado.

*for(k=1, 100, t=k\*(k+1); i=2; j=2; e=0; while(2\*i<=t&e==0, if(issquare(4\*(t-i)+1), e=1; print1(t, ", ")); j+=2; i+=j))*

### **Número de sumas de oblongos distintas**

Terminamos con unas curiosidades. Podemos evaluar en cuántas sumas distintas de oblongos se puede descomponer un número. Usamos la función

### *Public Function numsumaoblongos(n) Dim x, i, s*

*x = 2: i = 4: s = 0 While x <= n / 2 If estriangular((n - x) / 2) Then s = s + 1 x = x + i i = i + 2 Wend numsumaoblongos = s End Function*

Es similar a **sumaoblongos**, pero cuenta sumas en lugar de presentarlas.

Estos son los que admiten dos o más sumas:

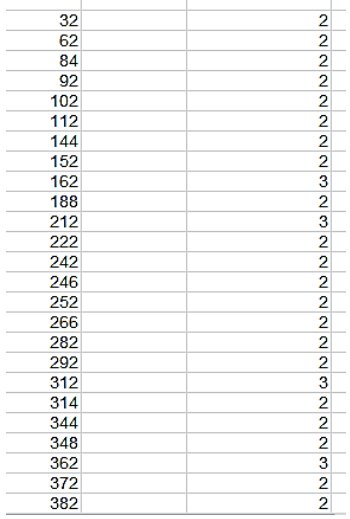

Estos otros cuatro o más

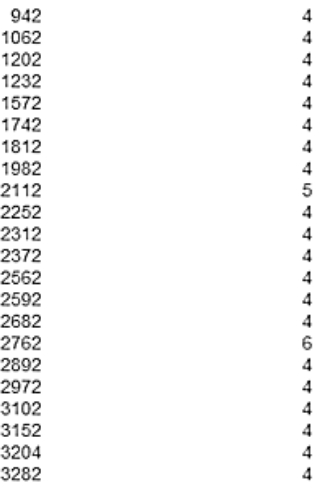

Comprobamos el 2762 con nuestra hoja *Cartesius,* descargable desde

[http://www.hojamat.es/sindecimales/combinatoria/herra](http://www.hojamat.es/sindecimales/combinatoria/herramientas/herrcomb.htm#cartesius) [mientas/herrcomb.htm#cartesius](http://www.hojamat.es/sindecimales/combinatoria/herramientas/herrcomb.htm#cartesius)

Planteamos

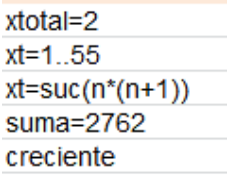

Viene a expresar que 2762 se descompone en dos sumandos del tipo n(n+1), ordenados en orden creciente para evitar repeticiones. Resultan seis, como era de esperar:

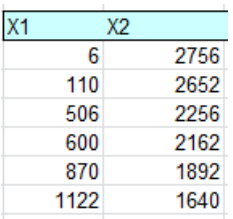

### **Diferencia de oblongos**

 $p(p+1)-q(q+1)=N$  significa que  $p^2+p-q^2-q=(p-1)$ q)(p+q+1)=N

Es fácil ver que este producto es par en todos los casos, y es lógico, por ser diferencia de oblongos. Por tanto, todos los números pares 2k serán diferencia de dos oblongos, que pueden ser (k+1)k y k(k-1), ya que su diferencia sería 2k. Así:

16=9\*8-8\*7=72-56

Por tanto, también en este caso el tema de la diferencia es trivial.

# OPERANDOS SIMÉTRICOS

En las redes sociales es posible encontrar la publicación de operaciones en las que el resultado de las mismas no cambia si cada operando se sustituye por su simétrico en base 10, es decir, con las cifras en orden inverso. Por ejemplo 12\*42=504 y si invertimos, 21\*24=504 también. Otro ejemplo sería 12\*63=756 y 21\*36=756. Podemos estudiar diversos aspectos sobre esta casualidad. Nos limitaremos al caso de dos cifras, que es el más interesante. Dejamos los demás casos a otro momento en el que aumente la motivación.

### **Operación producto**

El caso en el que la operación sea un producto ha sido ya bien estudiado. Los posibles resultados están publicados. Los primeros son estos:

504, 756, 806, 1008, 1148, 1209, 1472, 1512, 2016, 2208, 2418, 2772, 2924, 3024, 4416, 4433, 5544, 6314, 8096, 8316, 8415, 8866, 10736, 11088,.. .[\(http://oeis.org/A228164\)](http://oeis.org/A228164)

Todos esos números proceden de dos productos simétricos. El primero, 504, ya lo hemos desarrollado. La siguiente tabla la hemos construido en hoja de cálculo para destacar los factores correspondientes a los términos de la sucesión anterior. Las dos primeras columnas representan los factores y la tercera el producto. Es fácil buscar en ella resultados iguales y pares simétricos:

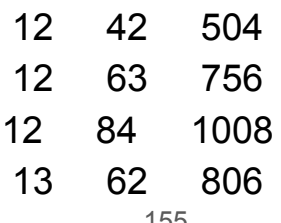

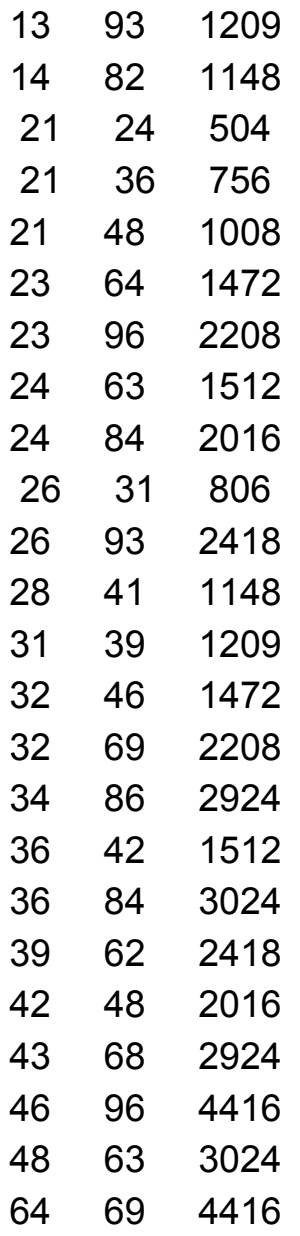

Resultan 28 resultados. Más adelante justificaremos este número. Es evidente que en esta cuestión se excluyen los capicúas. Para construir una tabla similar necesitaremos una función para descubrir si un número es capicúa y otra para invertir las cifras de un número entero.

Disponemos de la función ESCAPICUA, que devuelve VERDADERO si lo es, y la función CIFRAINVER, que invierte las cifras de un número. El código de ambas lo tienes en el Anexo.

Una vez preparadas estas dos funciones, basta un bucle doble para detectar si un par de números cumple la propiedad citada. Para facilitar las búsquedas introducimos la función EQUISIM, que devuelve VERDADERO si al invertir las cifras en un producto el resultado no cambia. Puede ser la siguiente:

*function equisim(m,n) dim a,b,c*

*a=cifrainver(m)* 'Invertimos las cifras *b=cifrainver(n) c=m\*n* 'Calculamos el producto *if c=a\*b then equisim=c else equisim=0* 'Si coinciden se devuelve el producto y si no, un cero *end function*

Con esta función y un doble bucle podemos encontrar las soluciones de la tabla de arriba

```
For i = p To q
for a=i to q
c=equisim(i,a)
If c>0 and not escapicua(i) and not escapicua(a) and 
a<>cifrainver(i) Then
Msgbox(i)
Msgbox(a)
Msgbox(c)
End if
Next a
Next i
```
### **Relación entre las cifras**

Una pregunta natural es si las cifras de estas soluciones están relacionadas de alguna forma. Con un poco de Álgebra lo descubriremos en el caso de dos cifras. Sean los números (10\*a+b) y (10\*m+n). Planteamos que su producto coincida con el que resulta de invertir cifras:

(10\*a+b)(10\*m+n)=(10\*b+a)(10\*n+m)

Operamos con simplificación y queda

99am=99bn *am=bn*

Luego la relación entre cifras es que el producto de las decenas coincida con el de las unidades. Compruébalo con los ejemplos de la tabla. Por ejemplo, 46 y 96 cumplen 4\*9=6\*6 y también que 46\*96=64\*69=4416

Esta es otra forma de ver el problema. Para buscar soluciones recorreremos los números que se puedan expresar de dos formas distintas como producto de dos factores de un dígito. Por ejemplo, 18=3\*6=2\*9, luego unas soluciones son {32, 69} {39, 62} {23, 96} y {26, 93}.

Sería buena idea recorrer todos los números enteros que se pueden descomponer en dos pares de factores de una cifra distintos. Es fácil ver que son:

$$
4=1*4=2*2
$$
  
\n
$$
6=1*6=2*3
$$
  
\n
$$
8=1*8=2*4
$$
  
\n
$$
9=1*9=3*3
$$
  
\n
$$
12=2*6=3*4
$$
  
\n
$$
16=2*8=4*4
$$
  
\n
$$
18=2*9=3*6
$$
  
\n
$$
24=3*8=4*6
$$
  
\n
$$
36=4*9=6*6
$$

De ellos hay cinco con todas las cifras distintas, que según un razonamiento anterior, darán lugar a cuatro soluciones cada uno, lo que suma 20 soluciones. Con dos cifras repetidas hay cuatro, que a dos soluciones cada uno, formarán 8 soluciones. Sumamos y obtenemos las 28 que forman la tabla de soluciones.

Si quieres asegurarte de que ya no hay más, puedes usar esta función, que te devuelve "NO" si no es un número válido, o bien el conjunto de factores menores que 10.

Su código puede ser este:

```
Function cuatrodigi$(n)
Dim a, i, j, k
Dim s$
s = "" 'Recibirá las soluciones o un "NO"
k = 0 'Contador de pares
For i = 1 To 8
For j = i To 9
If n = i * j Then 'Vemos si es producto de dos dígitos
k = k + 1 <sup>'</sup>Si lo es, incrementamos el contador y
recogemos soluciones en s$
s$ = s$ + Str$(i) + Str$(j)
End If
Next j
Next i
If k > 1 Then cuatrodigi$ = s$ Else cuatrodigi = "NO" 
'Recogemos soluciones si son cuatro o más
End Function
```
Hemos usado esta función en una rutina de búsqueda y nos han resultado las nueve soluciones ya analizadas:

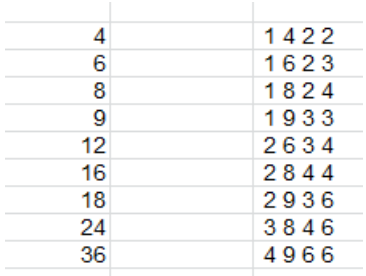

#### **ANEXO**

*Public Function escapicua(n) As Boolean Dim l, i, k Dim c As Boolean Dim auxi\$ auxi = Right(auxi, Len(auxi) - 1) c = True i = 1 k = Int(l / 2) While i <= k And c If Mid(auxi, i, 1) <> Mid(auxi, l - i + 1, 1) Then c = False i = i + 1*

 *Wend End If escapicua = c End Function*

*Public Function cifrainver(n) Dim l, i Dim c Dim auxi\$, auxi2\$, ci\$ If n < 10 Then cifrainver = n: Exit Function auxi = auxi = Right(auxi, Len(auxi) - 1) auxi2\$ = "" l = Len(auxi) For i = l To 1 Step -1 ci\$ = Mid(auxi, i, 1) auxi2 = auxi2 + ci\$ Next i c = Val(auxi2\$) cifrainver = c End Function*

#### **Otras operaciones**

En el anterior apartado estudiamos los pares de números de dos cifras cuyo producto no cambia si se invierten las mismas, como 48\*63=84\*36=3024. Abordaremos hoy la misma cuestión sustituyendo la operación de producto por otras. Comenzamos con la suma de cuadrados, que también presenta la misma propiedad en algunos casos, como 14^2+87^2=41^2+78^2=7765. Seguiremos los mismos pasos de estudio que recorrimos con el producto, pero más simplificados.

#### **Operación Suma de cuadrados**

Estos son los números menores de 100 que conservan el resultado de la suma de sus cuadrados aunque se altere el orden de las cifras. La tabla contiene los dos números y el resultado de la operación:

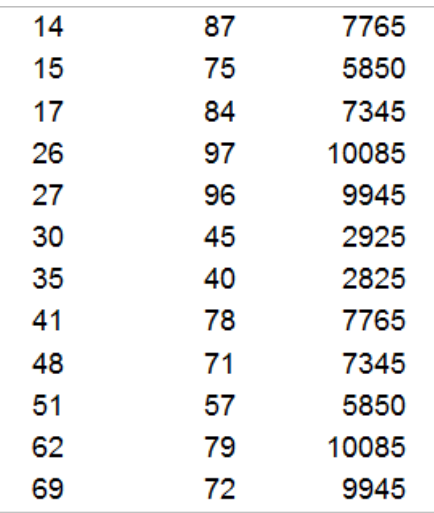

Para encontrarlos basta modificar ligeramente la función EQUISIM (ver párrafos anteriores). La podemos codificar así:

*Function equisim(m, n) Dim a, b, c*

*a = cifrainver(m)* 'Invertimos las cifras *b = cifrainver(n) c = m ^ 2 + n ^ 2* 'Calculamos la suma de cuadrados *If c = a ^ 2 + b ^ 2 Then equisim = c Else equisim = 0*  'Si coinciden se devuelve el producto y si no, un cero *End Function*

Hemos aplicado esta función a todos los pares de números de dos cifras distintos y nos ha resultado la tabla de arriba.

#### **Relación entre las cifras**

Al igual que en el producto encontramos una relación sencilla entre las cifras que se invierten, en este caso obtenemos otra muy similar. Como en el caso anterior, basta un poco de Álgebra:

(10\*a+b)^2+(10\*m+n)^2=(10\*b+a)^2+(10\*n+m)^2

Desarrollamos y simplificamos y queda:

99(a<sup>2</sup>-b<sup>2</sup>)=99(n<sup>2</sup>-m<sup>2</sup>) **a 2 -b 2 =n<sup>2</sup> -m 2**

Lo comprobamos en algún ejemplo:  $51^2+57^2=15^2+75^2$  y se cumple que  $5^2 - 1^2 = 7^2 - 5^2 = 24$  y con 27 y 96 se cumple que 7<sup>2</sup>-2<sup>2</sup>=49-4=45 y 9<sup>2</sup>-6<sup>2</sup>=81-36=45

Hemos resumido la situación creando una tabla con todas las diferencia de cuadrados que son posibles entre cifras. Están destacados en rojo los pares repetidos, que son los que nos valen para este caso:

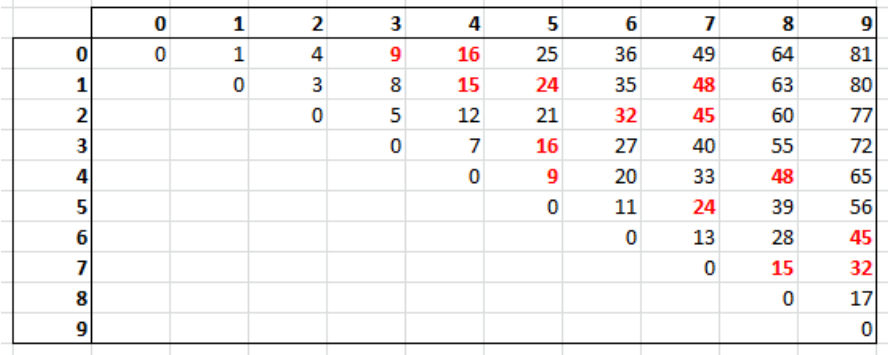

Cualquier par de diferencias equivalentes generará ejemplos de la tabla. Faltarán {03, 54} y {04, 53} por haber reducido la búsqueda al caso de dos cifras.

#### **Operación a²+a\*b+b²**

Otra operación simétrica que nos ha producido resultados es **a²+a\*b+b²**, o lo que es equivalente,  $(a<sup>3</sup>-b<sup>3</sup>)/(a-b)$ . Con las mismas técnicas, que no repetiremos, se pueden obtener los números de dos

cifras que presentan simetría en las mismas para esta operación.

Son estos:

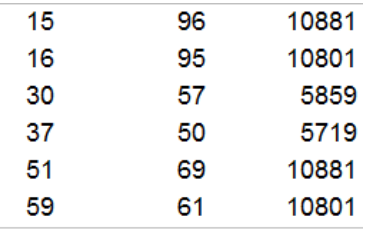

Hemos publicado en Twitter un ejemplo bastante atractivo:

$$
\frac{96^3 - 15^3}{96 - 15} = \frac{69^3 - 51^3}{69 - 51} = 10881
$$

También podemos emprender un estudio algebraico, para ver la relación entre cifras (nos limitamos al caso de dos)

(10\*a+b)^2+(10\*a+b)\*(10\*m+n)+(10\*m+n)^2=(10\*b+a)^ 2+(10\*b+a)\*(10\*n+m)+(10\*n+m)^2

Desarrollamos con simplificación y nos resulta, como era previsible:

**a 2 +am+m<sup>2</sup> =b<sup>2</sup> +n<sup>2</sup> +bn**

También aquí se ha efectuado la comprobación con una tabla de doble entrada:

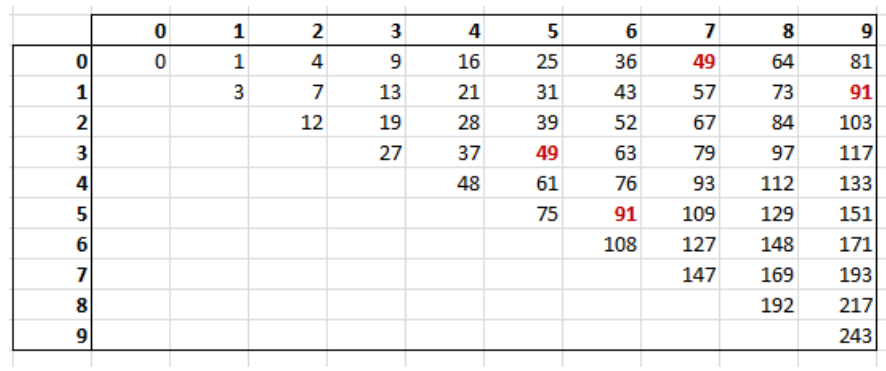

### **Con diferencias de cuadrados**

Al igual que en las anteriores operaciones, basta adaptar la función EQUISIM. Nos han resultado bastantes pares:

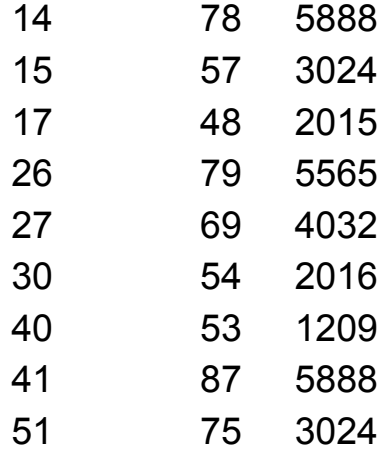

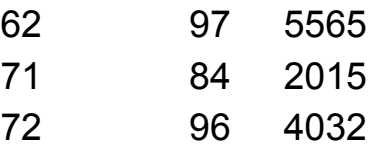

Ejemplos:

 $69^2$ -27 $^2$ =96 $^2$ -72 $^2$ =4032  $87^2$ -41<sup>2</sup>=78<sup>2</sup>-14<sup>2</sup>=5888  $75^2$ -51<sup>2</sup>=57<sup>2</sup>-15<sup>2</sup>=3024

Puedes relacionar este caso con el del producto, que ya vimos anteriormente. Podemos aprovechar que la diferencia de cuadrados equivale a suma por diferencia. Lo hemos iniciado, pero la condición de que ambos factores tengan la misma paridad impide una correspondencia clara entre ambas operaciones.

#### **Con suma simétrica a<sup>2</sup> +b<sup>2</sup> +a<sup>2</sup>**

Terminamos este catálogo de operaciones con sumas simétricas, como

 $13^{2}$ +53<sup>2</sup>+13<sup>2</sup>=31<sup>2</sup>+35<sup>2</sup>+31<sup>2</sup>=3147

Sin dar detalles, que puedes reproducir fácilmente, he aquí la tabla de resultados simétricos equivalentes. Basta hacer corresponder los pares que producen un mismo resultado:

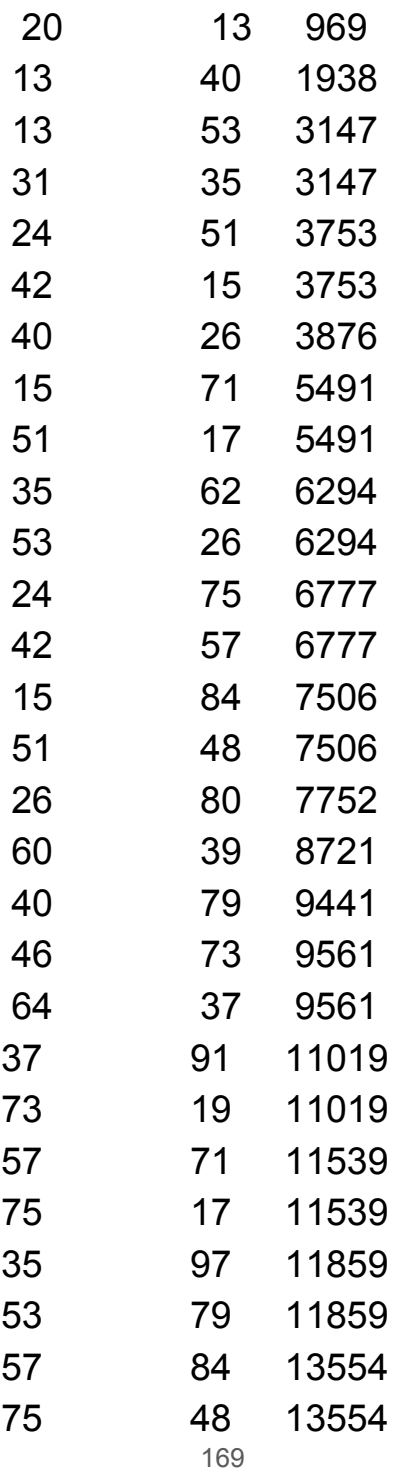

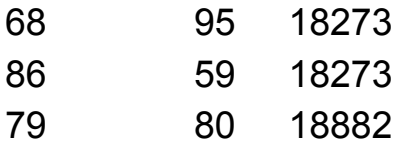

## CANCELACIONES ANÓMALAS

#### **Cancelaciones con dos cifras**

En este blog partimos a menudo de publicaciones en Twitter que nos llamen la atención. El día 29/3/18, *Fermat's Library* publicó las cancelaciones incorrectas en cuatro fracciones, pero que sus resultados sí son válidos. Ya conocíamos esta curiosidad, pero ante la invitación del texto del tweet, procedemos a pequeños desarrollos sobre el tema.

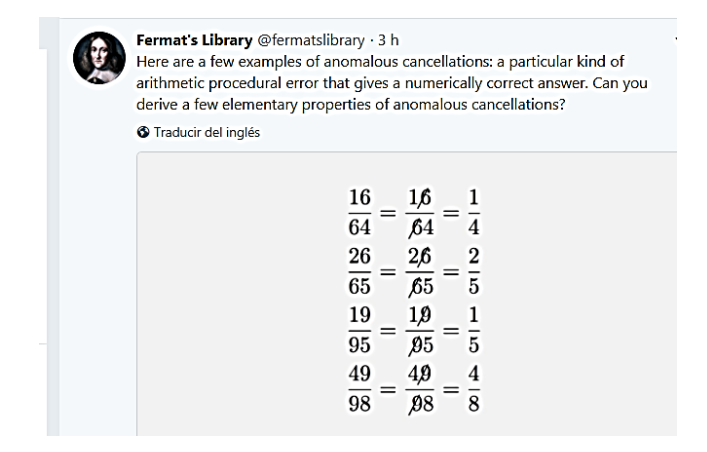

Siguiendo una metodología frecuente en este blog, comenzaremos por reproducir esta lista mediante VisualBasic para Excel o Calc, para después seguir con reflexiones teóricas y extensión a más cifras.

## **Función CANCELA**

Comenzamos con la simple reproducción de estas cuatro fracciones mediante una búsqueda ordenada, restringiendo el estudio a números de dos cifras. En este caso, es claro que la solución es única para cada denominador, pero en nuestro planteamiento no lo tendremos en cuenta.

Nos basamos en las funciones CIFRA, NUMCIFRA y TROZOCIFRA ya diseñadas en este blog, y cuyo código se reproduce en el Apéndice.

CIFRA: extrae una cifra determinada de un número natural

NUMCIFRA: Cuenta las cifras de un número natural

TROZOCIFRA: Extrae del número unas cifras consecutivas determinadas.

Las condiciones de falsa cancelación son, por una parte, que la primera cifra de uno de los números sea idéntica a la segunda del otro, y que las cifras restantes representen fracciones equivalentes, lo que representaremos mediante la igualdad de productos cruzados. Quedará así, en forma de función:

*Public Function cancela\$(n)* 'Tiene forma de string para albergar varios números.

*Dim i, m, p, q, x, y Dim s\$*

*m = numcifras(n)* 'Cuenta las cifras, y en esta fase sólo serán dos.

*s\$ = ""* 'La función comienza con una cadena vacía, por si no hay soluciones.

*For i = 10 To n – 1* 'Compara el número con todos sus anteriores.

*p = numcifras(i)*

*If p = 2 And m = 2 Then* 'Restringe a números de dos cifras

*x = cifra(i, 1)*

*y = cifra(n, 2)*

*If x = y And n \* cifra(i, 2) = i \* cifra(n, 1) Then s\$ = s\$ + Str(n) + ", " + Str\$(i)*

'Unas cifras han de ser iguales, y las otras dar productos cruzados equivalentes.

*End If*

*Next i*

*cancela = s* 'El resultado es el conjunto de soluciones para ese número

*End Function*

Con esta función y una búsqueda ordenada hemos obtenido las cuatro soluciones de dos cifras:

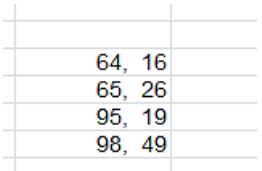

# **Estudio algebraico para dos cifras**

Tienes un desarrollo similar en

```
https://en.wikipedia.org/wiki/Anomalous_cancellation
```
y la presentación del problema en

[http://mathworld.wolfram.com/AnomalousCancellation.](http://mathworld.wolfram.com/AnomalousCancellation.html) [html](http://mathworld.wolfram.com/AnomalousCancellation.html)

Aquí nos limitaremos a la base de numeración 10.

Si dos cifras han de ser iguales para poderse cancelar, los números se podrán representar en base 10 como ab(10 y ca(10, o lo que es igual,  $p=10a+b$  y q=10c+a. Si las cancelaciones han de funcionar como verdaderas, serán equivalentes los productos cruzados: p\*c=q\*b, o bien

 $(10a+b)*c=(10c+a)*b$ 

10ac+bc=10bc+ab

De esta igualdad básica podemos extraer otras. En Wikipedia se llega, para cualquier base p, a esta:

$$
\frac{ap+b}{cp+a}=\frac{b}{c}\implies (a-b)cp=b(a-c)
$$

Particularizada a base 10 quedaría como

 $10c(a-b)=b(a-c)$ 

También podemos despejar **a**, la cifra que se cancela:

$$
a = \frac{9bc}{(10c - b)}
$$

Ya que este blog va de hojas de cálculo, nos podemos ahorrar más razonamientos y formar una tabla de doble entrada para **c** y **b**, destacando después los resultados enteros de ese cociente. Hemos situado la variable **c** en columnas, la **b** en filas y el posible valor de **a** en el interior de la tabla.

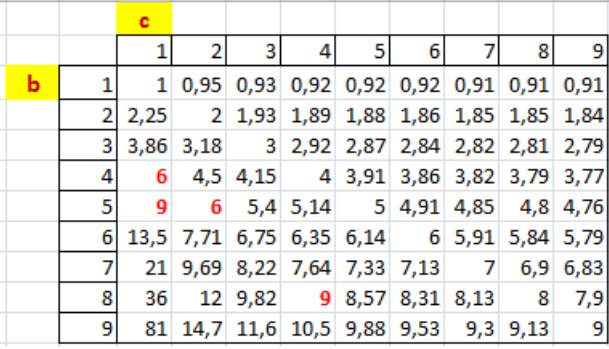

Salvo los casos triviales en los que b=c, obtenemos (destacados en rojo) las cuatro posibilidades válidas:

a=6, b=4, c=1

- a=6, b=5, c=2
- a=9, b=5, c=1
- a=9, b=8, c=4

Coinciden con las cuatro soluciones obtenidas

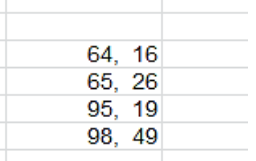

Podemos prescindir de la hoja de cálculo con otro tipo de razonamiento, observando los valores que hacen enteras las fracciones.

 $10c(a-b)=b(a-c)$ 

10 divide a **b(a-c)**, lo que obliga **a que b sea par y ac=5, o bien, que b=5 y a-c par** (son cifras, por lo que todos son iguales o menores que 9)

(1) Si b=5 queda a=45c/(10c-5)=9c/(2c-1)

Para que sea entero, 2c-1 ha de ser 1 o divisor de 9.

Si es 1, queda a=9 y la solución {95,19}. Si 2c-1 fuera divisor de 9, podría ser c igual a 2 o a 5.

Si c=2, a=(9\*2)/3=6, lo que nos da la solución {65, 26}

Si c=5, a=(9\*5)/(9)=5, lo que llevaría a una trivialidad: 55/55

(2) Si b es par y a-c=5 nos queda

10c(c+5-b)=5b

b=10c(c+5)/(10c+5)

Los valores que hacen entera esta fracción son:

c=1, b=60/15=4 y a=9\*1\*4/(10\*1-4)=36/6=6, lo que nos lleva a la solución {64,16}

c=4, b=10\*4\*9/(10\*4+5)=360/45=8, a=9\*4\*8/(10\*4- 8)=9, que conduce a {98, 49}

Ningún otro valor de c hace entera la fracción, luego se han agotado las posibilidades.

Hasta aquí el caso en el que numerador y denominador son ambos de dos cifras en base 10. Existen otros casos de más cifras, de los que algunos se presentan en el enlace a la página de Mathworld de más arriba, de la que ofrecemos un recorte

(c.f. Boas 1979). The first few 3-digit anomalous cancelling numbers are

106 10  $\frac{188}{265} = \frac{18}{25}$  $\overline{44}$ 

and the first few with four digits are

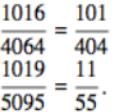

### **Apéndice** *Public Function cifra(m, n)*

'Extrae la cifra n del número m si es natural.En caso contrario devuelve -1. También devuelve -1 si excede del número de cifras

*Dim a, b*

```
If m>0 and m=Int(m) Then
If n > numcifras(m) Then
  cifra = -1
  Else
  a = 10 ^ (n - 1)
  b = Int(m / a) - 10 * Int(m / a / 10)
  cifra = b
  End If
Else
cifra = -1
End If
End Function
```
#### *Public Function numcifras(n)*

#### *Dim nn, a*

'Calcula el número de cifras enteras de un número natural. Si no lo es, devuelve un cero

*If n>0 and n=Int(n) Then a = 1: nn = 0 While a <= n a = a \* 10: nn = nn + 1 Wend numcifras = nn Else*

*numcifras = 0 End If End Function*

### *Public Function trozocifras(m, n, p)*

'Extrae un trozo desde la cifra n hasta la p

*Dim a, b, c, d*

```
If m>0 and m=Int(m) Then
c = numcifras(m)
If n > c Or p > c Then
  trozocifras = -1
  Else
  a = 10 ^ p
  d = 10 ^ (n - 1)
  b = m - Int(m / a) * a
  b = Int(b / d)
  trozocifras = b
  End If
Else
trozocifras = -1
End If
End Function
```
# **Cancelaciones de tres cifras**

Continuamos con las cancelaciones anómalas. Pasamos ahora al caso en el que tengan tres, siempre en base 10. Distinguimos algunos casos:

# **(1) Cancelación de la primera del numerador con la tercera del denominador.**

Una vez hemos resuelto el problema con dos cifras mediante la función *cancela*, bastará cambiar algunas líneas de código para poder cancelar la primera del numerador con la tercera del denominador. Como existen tres cifras, en la identidad de productos cruzados, en lugar de usar la función CIFRA usaremos TROZOCIFRAS, para abarcar las dos cifras restantes después de cancelar. Tendríamos que cambiar estas líneas:

### *p = numcifras(i)*

*If p = 3 And m = 3 Then* 'Ahora exigimos que ambos sean de tres cifras

*x = cifra(i, 1)* 'Del numerador elegimos la primera cifra *y = cifra(n, 3)* 'Del denominador, la tercera

*If x = y And n \* trozocifras(i, 2, 3) = i \* trozocifras(n, 1, 2) Then s\$ = Str(n) + ", " + Str\$(i)*

'Los productos cruzados serán de una cifra en un factor y de dos cifras en el otro

*End If*

Con estos cambios encontramos varios ejemplos. Reproducimos el resultado de nuestra operación de búsqueda. La primera columna son los denominadores y la segunda los numeradores.

- 996 249
- 998 499

Son fáciles de comprobar. Lo vemos en la siguiente tabla:

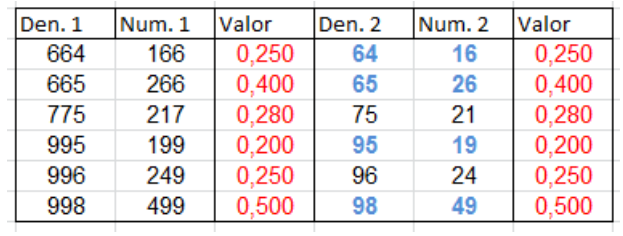

En las dos primeras columnas figuran las soluciones obtenidas y el valor decimal de sus fracciones (en rojo). En las siguientes las resultantes de cancelar primera con tercera cifra, y al final, los valores coincidentes con los primeros.

Hemos destacado en color azul y negrita las fracciones ya "simplificadas" que coinciden con las soluciones obtenidas con dos cifras. La explicación de que figuren ahí es la igualdad de cifras que existente
en cuatro de las seis soluciones. Ha sido un resultado no buscado.

## **(2) Cancelación de la segunda del numerador con la tercera del denominador.**

Con un método similar podemos encontrar las cancelaciones anómalas en las que se "simplifica" la primera cifra del numerador con la tercera del denominador.

Las soluciones son estas:

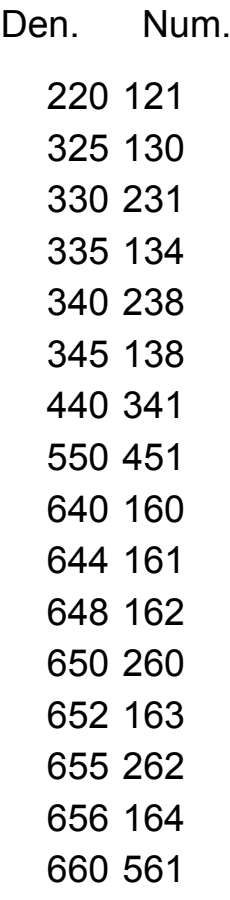

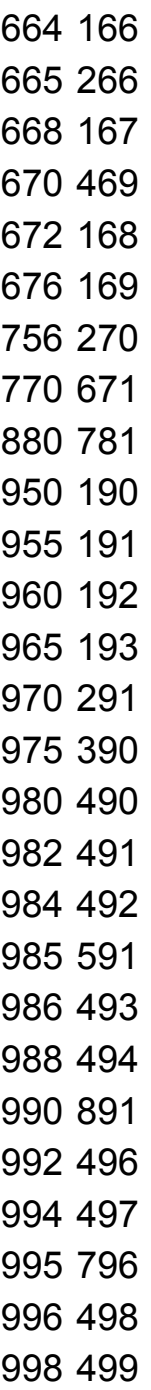

Los cambios en el código han sido

*If p = 3 And m = 3 Then x = cifra(i, 2) y = cifra(n, 3) If x = y And x <> 0 And n \* (cifra(i, 3) \* 10 + cifra(i, 1)) = i \* trozocifras(n, 1, 2) Then s\$ = Str(n) + ", " + Str\$(i)*

Vemos que al eliminar la segunda cifra del numerador hemos tenido que combinar la tercera con la primera, porque TROZOCIFRAS no nos servía en este caso.

Aparecen muchas más soluciones que en el caso anterior.

#### **(3) Cancelación de la primera con la segunda**

Sólo se publican las soluciones, dejando el desarrollo como ejercicio:

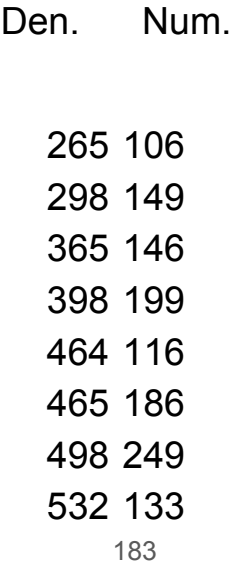

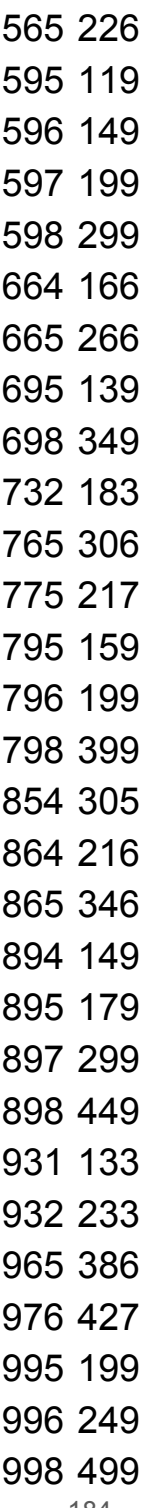

## **(4) Otras cancelaciones**

Sólo desarrollaremos la de dos cifras en el numerador y tres en el denominador.

(4.1) Si cancelamos la primera cifra del numerador con la segunda del denominador se producen muchos casos triviales. Hemos eliminado aquellos en los que el numerador es múltiplo de 11 y los que se producen cuando el denominador termina en 0. Nos hemos quedado con estos:

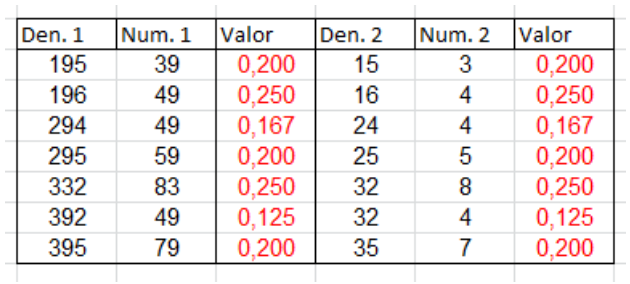

(4.2) La cancelación de primera cifra con tercera produce estos tres resultados (eliminando también los triviales):

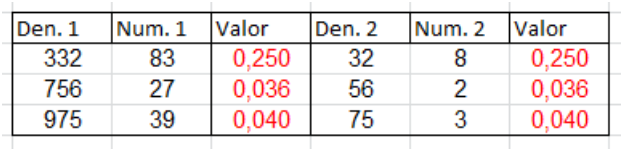

Siguiendo nuestra norma de no cansar en los temas, remitimos a los casos publicados en OEIS [\(http://oeis.org/?language=spanish\)](http://oeis.org/?language=spanish) Bastar plantear la búsqueda de *"anomalous cancellation"* y obtendrás dos páginas de resultados diversos. No están clasificados por el número de cifras, pero sirven de

ayuda por si intentas otras búsquedas con las técnicas que hemos desarrollado.

### SUMA DE OBLONGOS CONSECUTIVOS

En los cálculos sobre fechas que publicamos en Twitter (@connumeros) se dio la casualidad de que dos fechas muy cercanas se podían expresar ambas como extensas sumas de números oblongos consecutivos. Así:

Día 14/5/18

*14518 es suma de siete productos de números consecutivos que a su vez son consecutivos (es decir, siete oblongos consecutivos):*

*14518=42×43+43×44+44×45+45×46+46×47+47×48+48 ×49*

Día 19/5/18

*Se nos vuelve a presentar la suma de productos de números consecutivos que a su vez son consecutivos (es decir, oblongos consecutivos), pero esta vez son nueve, nada menos:*

### *19518=42×43+43×44+44×45+45×46+46×47+47×48+48 ×49+49×50+50×51*

Esta cercanía nos animó a estudiar la propiedad con cierta extensión, para ver, como es costumbre en este blog, hasta dónde nos llevarían las exploraciones sobre un tema. Es fácil ver que, al ser los números oblongos doble de los triangulares, este problema esté muy relacionado con el de sumas de números triangulares consecutivos.

Sabemos que la suma de los n primeros números triangulares es n(n+1)(n+2)/6.

#### (Ver

# [https://es.wikipedia.org/wiki/N%C3%BAmero\\_triangular](https://es.wikipedia.org/wiki/N%C3%BAmero_triangular#Suma_de_los_primeros_n%C3%BAmeros_triangulares) #Suma de los primeros n%C3%BAmeros triangulare [s\)](https://es.wikipedia.org/wiki/N%C3%BAmero_triangular#Suma_de_los_primeros_n%C3%BAmeros_triangulares)

De aquí se deduce que en el caso de los oblongos será n(n+1)(n+2)/3. Si en la suma no se comienza desde el primer oblongo (1\*2) podremos restar esta expresión aplicada al último sumando con la correspondiente al anterior al primer sumando.

Esto nos lleva a una generación de soluciones en forma de tabla de doble entrada y otra mediante una función:

## **Soluciones obtenidas mediante una tabla de hoja de cálculo**

En la siguiente tabla hemos situado valores de n(n+1)(n+2)/3 tanto en fila como en columna. Si restamos después unos de otros nos resultarán los números que se pueden formar mediante sumas de oblongos consecutivos. Aparecerán desordenados y repetidos. Nos valen también los de la segunda fila:

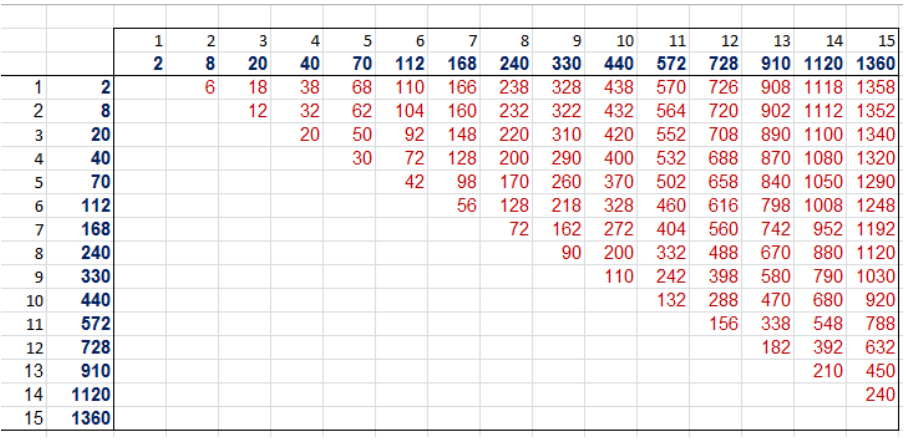

Para obtener una lista ordenada es preferible una búsqueda algorítmica mediante una función. Lo vemos:

#### **Búsqueda mediante una función**

La suma entre  $n(n+1)$  y  $(n+k-1)(n+k)$ , k sumandos, sería así:

n(n+1)+(n+1)(n+2)+…..(n+k-1)(n+k)=(n+k-1)(n+k)(n+k+1)/3-(n-1)n(n+1)/3

Hemos restado la suma de los n+k-1 primeros con la correspondiente a n-1.

Desarrollamos y queda:

$$
S(n, n + k - 1) = kn^2 + k^2n + \frac{(k - 1)k(k + 1)}{3} = P
$$

Por ejemplo,

23\*24+24\*25+25\*26+26\*27+27\*28=S(23,27)=3260 equivale a

5\*23^2+5^2\*23+(5-1)\*5\*(5+1)/3=3260

Este desarrollo nos da una primera condición para que un número P pueda desarrollarse como suma de oblongos consecutivos. Proseguimos:

$$
kn^2 + k^2n + \frac{(k-1)k(k+1)}{3} = P
$$

$$
3kn^2 + 3k^2n + k(k^2 - 1) - 3P = 0
$$

Despejamos n en función de P:

$$
n = \frac{-3k^2 + \sqrt{9k^4 - 12k(k(k^2 - 1) - 3P)}}{6k}
$$

El discriminante

$$
D = 12k^2 - 3k^4 + 36kP
$$

ha de ser cuadrado perfecto. Esta es la primera condición para que P sea suma de oblongos. También el resultado para **n** ha de ser **entero positivo**.

Lo vemos para P=14518 y k=7, según lo publicado en Twitter:

D=12\*7^2-3\*7^4+36\*7\*14518=3651921=1911^2, luego se cumple que D es cuadrado perfecto. Sustituimos en la expresión de **n** y queda:

n=(-3\*7^2+1911)/(6\*7)=42, que coincide con el desarrollo publicado para 14518.

Por una casualidad, 19518 también inicia su suma de oblongos en 42:

P=18518, k=9

D=12\*9^2-3\*9^4+36\*9\*19518=6305121=2511^2

n=(-3\*9^2+2511)/(6\*9)=42

Este criterio nos puede servir para ver qué números se pueden descomponer en suma de oblongos consecutivos.

Tomamos el número **P** y probamos los criterios anteriores para los valores de **k** entre 1 y el máximo valor que cumpla k\*(k^2-1)<3P, que es una cota fácil de deducir de las igualdades anteriores. Para cada **k** exigiremos que el discriminante sea cuadrado perfecto y calcularemos **n** para ver si es entero positivo.

Así encontraremos todos los números que sean suma de oblongos consecutivos:

2, 6, 8, 12, 18, 20, 30, 32, 38, 40, 42, 50, 56, 62, 68, 70, 72, 90, 92, 98, 104, 110, 112, 128, 132, 148, 156, 160, 162, 166, 168, 170, 182, 200, 210, 218, 220, 232, 238, 240, 242, 260, 272, 288, 290, 306, 310, 322, 328, 330,…

Para encontrarlos se puede usar esta función, que devuelve una cadena vacía si el número no se puede descomponer, o una cadena que contiene todos los valores de n y k para los que es suma de oblongos. Podría ser esta:

# *Function essumaob(n) As String Dim e\$ Dim k, p, q*

*e\$ = ""* 'Comenzamos con una cadena vacía *k = 1 While k \* (k ^ 2 - 1) <= 3 \* n* 'Recorremos los valores posibles de k *p = 12 \* k ^ 2 - 3 \* k ^ 4 + 36 \* k \* n* 'Se calcula el discriminante *If escuad(p) Then* 'Si es cuadrado perfecto, se sigue el proceso *q = (Sqr(p) - 3 \* k ^ 2) / 6 / k* 'Encontramos el valor de n inicial en la suma

'Si n es entero positivo, se toma nota en la cadena *If q = Abs(Int(q)) and q>0 Then e\$ = e\$ + Str\$(q) + ", " + Str\$(k) + " " End If k = k + 1 Wend essumaob = e End Function*

Esta función sólo se debe aplicar a números pares, que son los únicos que pueden coincidir con una suma de oblongos. Aquí tienes algunos:

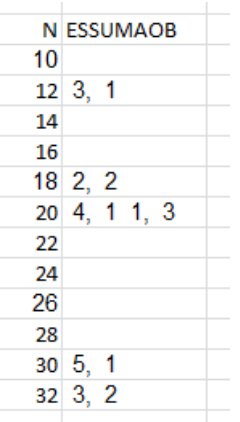

Vemos que 12 presenta n=3, k=1, ya que 12=3\*4. Existen dos soluciones para 20: n=4, k=1, pues 20=4\*5, y también n=1, k=3, es decir, 20=1\*2+2\*3+3\*4

Con esta función podemos analizar cualquier otro número. Aquí tenemos la solución para los ejemplo 14518, 19518:

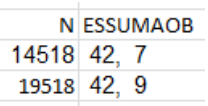

Se confirman las soluciones encontradas más arriba.

Si todas las soluciones las dividimos entre 2, resultarán los números que equivalen a suma de triangulares consecutivos. Los tienes publicados en <http://oeis.org/A034706> con el añadido de un cero:

A034706 Numbers which are sums of consecutive triangular numbers. 0, 1, 3, 4, 6, 9, 10, 15, 16, 19, 20, 21, 25, 28, 31, 34, 35, 36, 45, 46, 49, 52, 55, 56, 64, 66, 74, 78, 80, 81, 83, 84, 85, 91, 100, 105, 109, 110 116, 119, 120, 121, 130, 136, 144, 145, 153, 155, 161, 164, 165, 166, 169, 171, 185, 190, 196, 199, 200, 202, 210 (list; graph; refs; listen; history; text; internal

#### **Relación con los números combinatorios**

Es fácil ver que n(n+1)(n+2)/3 es el doble del número combinatorio C(n;3). Por tanto, las fórmulas que hemos usado en párrafos anteriores se pueden resumir en

$$
SUMAOB(n,k) = 2\binom{n+k-1}{3} - 2\binom{n-1}{3}
$$

Tomamos la diagonal del 3 en el triángulo de pascal y formamos todas las diferencias mutuas multiplicadas por 2:

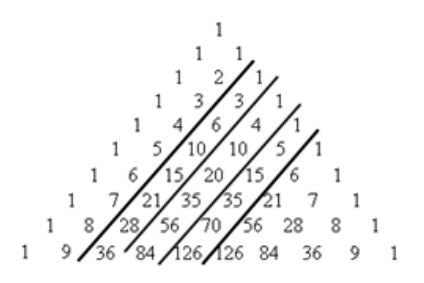

Deberemos tomar los valores 2, 8, 20, 40, 70, 112, 168,…dobles de la cuarta diagonal y restar "todos con todos". Llegaríamos a los mismos valores 2, 6, 8, 12, 18, 20, 30, 32, 38, 40, 42, 50,…

#### **Relación con los números piramidales**

La suma de triangulares consecutivos daba lugar a los números piramidales triangulares, u ortoedros

(Ver nuestra entrada ´

## [http://hojaynumeros.blogspot.com/2017/04/numeros](http://hojaynumeros.blogspot.com/2017/04/numeros-piramidales-2-tetraedros.html)[piramidales-2-tetraedros.html\)](http://hojaynumeros.blogspot.com/2017/04/numeros-piramidales-2-tetraedros.html)

Como en este caso no los sumamos todos, sino sólo a partir de un índice, en lugar de piramidales triangulares serían "troncopiramidales". Como también nuestros sumandos son el doble de un triangular, lo que obtenemos son "troncopiramidales de base oblonga". En la imagen tienes representado así el número 38=2\*3+3\*4+4\*5

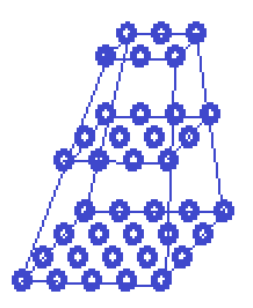

## **¿Qué números están repetidos en el listado?**

Algunos números suma de oblongos aparecen repetidos en los listados.

Por ejemplo,

128=7\*8+8\*9=56+72 y 128=5\*6+6\*7+7\*8=30+42+56

Para descubrir el número de soluciones que puede presentar un número P como suma de oblongos consecutivos basta modificar ESSUMAOB para que nos devuelva el número de soluciones en lugar de los valores de n y k. Sólo hay que cambiar alguna línea. Puede quedar así:

### *Function numsumaob(n) Dim k, p, q, v*

*v = 0* 'En lugar de una cadena devuelve el número de soluciones

*k = 1*

*While k \* (k ^ 2 - 1) <= 3 \* n* 'Esta parte coincide con ESSUMAOB *p = 12 \* k ^ 2 - 3 \* k ^ 4 + 36 \* k \* n If escuad(p) Then q = (Sqr(p) - 3 \* k ^ 2) / 6 / k If*  $q = Abs(int(q))$  *And*  $q > 0$  *Then*  $v = v + 1$  *'Incrementa* el contador de soluciones *End If k = k + 1 Wend numsumaob = v* 'Devuelve el número de soluciones *End Function*

Con esta función podemos identificar rápidamente los primeros números que coinciden al menos dos veces con una suma de oblongos consecutivos:

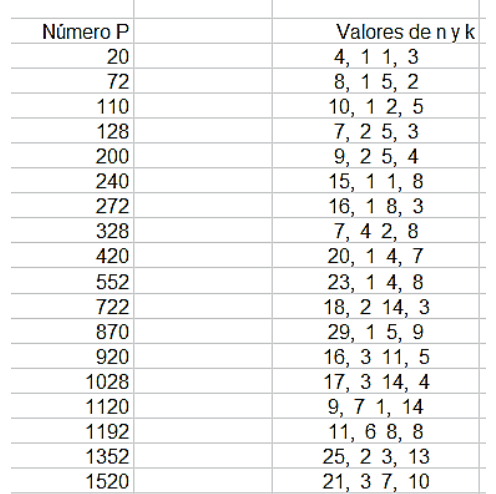

Por ejemplo, 328 presenta los valores n=7, k=4 y n=2, k=8, es decir:

328=7\*8+8\*9+9\*10+10\*11

328=2\*3+3\*4+4\*5+5\*6+6\*7+7\*8+8\*9+9\*10

El primer número que admite tres desarrollos es el 4360, con los valores n=31, k=4; n=27, k=5; n=9, k=15

Con más soluciones no existen ejemplos menores que 500000. Se podrían buscar con instrumentos más rápidos que las hojas de cálculo.

## EQUIVALENCIA ENTRE SUMAS DE CUBOS

Sabemos desde Fermat que un cubo no se puede descomponer en suma de otros dos cubos, pero sí es posible que una suma de cubos sea equivalente a otra distinta. El día 23/11/18, de forma indirecta, publiqué en Twitter (@connumeros) esta igualdad:

19^3+2^3=16^3+14^3+3^3

Como veremos más adelante, estas equivalencias son más frecuentes de lo que se podría esperar en una primera aproximación. Comenzaremos, pues, con este tipo, en el que una suma de dos cubos es equivalente a otra de tres.

Para ello diseñaremos una función, que más tarde modificaremos, que admita un número **n** y busque sumas equivalentes del tipo dado, en las que **n** sea la mayor base de cubo en la expresión. La salida de la función será en modo texto, para poder leer bien todas las soluciones.

Usaremos este algoritmo:

*Public Function doblecubo\$(n) Dim p, q, r, k, a, b, u, v Dim c\$*

*If n < 2 Then doblecubo = "NO": Exit Function* 'El número debe ser mayor que 2 *c\$ = "": k = 0* '**c\$** recoge las soluciones y **k** las cuenta *For p = 1 To n a = n ^ 3 + p ^ 3* 'Se forma la suma de dos añadiendo otro sumando *b = a ^ (1 / 3)* 'Tope de búsqueda *For q = 1 To b* 'Doble bucle de búsqueda *For r = 1 To q u = a - q ^ 3 - r ^ 3 If u > 0 Then v = Round(u ^ (1 / 3)) Else v = 0 If v > 0 And a = q ^ 3 + r ^ 3 + v ^ 3 And v <= r And v <= q Then k = k + 1: c\$ = c\$ + Str\$(n) + Str\$(p) + "=" + Str\$(q) + Str\$(r) + Str\$(v) + " "* 'Si se acepta el tercer cubo, se vuelca en **c\$** y se

incrementa el contador

*Next r*

### *Next q Next p If k = 0 Then doblecubo = "NO" Else doblecubo = c\$ End Function*

Con esta función formamos una tabla con los primeros números que admiten esta descomposición. La segunda columna representa los cinco cubos que intervienen.

Parece ser que sólo los números 1, 2, 3, 4, 5, 6, 10, 12 y 13 no participan en equivalencias de este tipo:

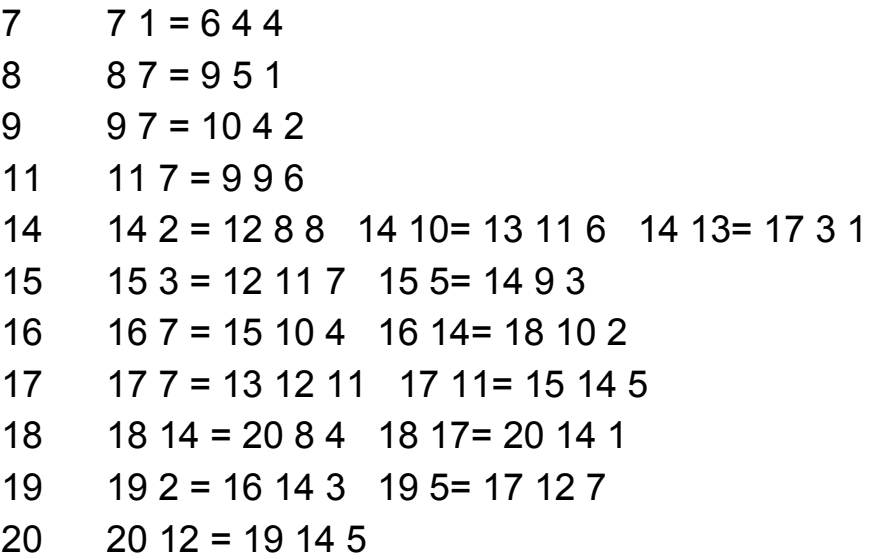

Por ejemplo, con base 16 obtenemos dos equivalencias:

16^3+7^3=15^3+10^3+4^3; 16^3+14^3=18^3+10^3+2^3

(Puedes escribir estas equivalencias en una celda de Excel (con signo +  $o =$  delante) y te devolverá VERDADERO)

Si sumamos los cubos del primer par, encontramos los valores comunes de las dos sumas, que están publicados en<http://oeis.org/A085336>

344, 855, 1072, 1674, 2752, 3402, 3500, 3744, 4439, 4941, 5256, 6244, 6840, 6867, 6984, 8576, 9288, 9604, 9728, 10261, 10656, 10745, 10773, 10989, 13357, 13392, 14167, 14364, 15093,…

Estudiando todos los números siguientes no parece que haya más excepciones. Incluso el número de soluciones aumenta con buen ritmo. Si modificamos la función para que devuelva

el número de soluciones, observamos una tendencia al crecimiento con muchas oscilaciones.

Su coeficiente  $R^2$  es muy bajo, debido a las oscilaciones y el crecimiento tiene una pendiente media de 0,277.

#### **Problema de Ramanujan**

En la anécdota famosa del taxi

(ver

[https://es.wikipedia.org/wiki/N%C3%BAmero\\_de\\_Hardy](https://es.wikipedia.org/wiki/N%C3%BAmero_de_Hardy-Ramanujan) [-Ramanujan\)](https://es.wikipedia.org/wiki/N%C3%BAmero_de_Hardy-Ramanujan)

aparece el número 1729 como el menor que se expresa de dos formas distintas como suma de dos cubos: 1729=1^3+12^3=10^3+9^3

Cambiaremos nuestra función *sumacubos* para que cubra este caso. No es difícil. Basta con suprimir un bucle FOR-NEXT y añadir alguna desigualdad:

*Public Function doblecubo\$(n) Dim p, q, k, a, b, u, v Dim c\$*

*If n < 2 Then doblecubo = "NO": Exit Function c\$ = "": k = 0 For p = 1 To n a = n ^ 3 + p ^ 3 b = a ^ (1 / 3) For q = 1 To b u = a - q ^ 3 If u > 0 Then v = Round(u ^ (1 / 3)) Else v = 0 If v > 0 And a = q ^ 3 + v ^ 3 And v <> p And v <> n And v <= q Then k = k + 1: c\$ = c\$ + Str\$(n) + Str\$(p) + "=" + Str\$(q) + Str\$(v) + " " Next q Next p If k = 0 Then doblecubo = "NO" Else doblecubo = c\$ End Function*

El siguiente listado está basado en la base del primer cubo, por lo que algunos resultados están duplicados:

```
10 \t 109 = 12112 \t12 \t1 = 10.915 \t 159 = 16216 16 2 = 15920 \t 20 \t 18 = 24 \t 224 24 2 = 20 18 24 19= 27 10 
27 \t27 \t10 = 24 \t1930 30 18 = 32 4 30 27= 36 3
```
Vemos que la primera equivalencia, 10,9 con 12, 1 es la de Ramanujan. Después le siguen

4104=15^3+9^3=16^3+2^3, 13832=20^3+18^3=24^3+2^3,…

La lista con los primeros valores la tienes en <http://oeis.org/A001235>

1729, 4104, 13832, 20683, 32832, 39312, 40033, 46683, 64232, 65728, 110656, 110808, 134379, 149389, 165464, 171288, 195841,…

**¿Puede un cubo ser equivalente a una suma de tres?**

La respuesta es afirmativa. Basta adaptar la función *doblecubo(n)* no añadiendo un sumado nuevo en las primeras líneas. Por ejemplo:

6^3=5^3+4^3+3^3  $9^3=8^3+6^3+1^3$ 12^3=10^3+8^3+6^3, 18^3=15^3+12^3+9^3,…

Tienes publicadas las bases del primer miembro de la igualdad en<http://oeis.org/A023042>

*A023042 Numbers whose cube is the sum of three distinct nonnegative cubes.*

6, 9, 12, 18, 19, 20, 24, 25, 27, 28, 29, 30, 36, 38, 40, 41, 42, 44, 45, 46, 48, 50, 53, 54, 56, 57, 58, 60, 63, 66, 67, 69, 70, 71, 72, 75, 76, 78, 80, 81, 82, 84, 85, 87, 88, 89, 90, 92, 93, 95, 96, 97, 99, 100, 102, 103, 105, 106, 108, 110, 111, 112, 113

Aunque en esa página figuran dos listados en PARI, por su semejanza con la función *doblecubo*, se inserta el nuestro original y su resultado:

*for(n=2,100,k=0;for(p=1,n,a=n^3;for(q=1,n,for(r=1,q, u=a-q^3 r^3;if(u>>0,v=round(u^(1/3)),v=0);if(v>>0&&a==q^3+ r^3+v^3,k+=1))));if(k>>0,print1(n,", ")))*

6, 9, 12, 18, 19, 20, 24, 25, 27, 28, 29, 30, 36, 38, 40, 41, 42, 44, 45, 46, 48<br>, 50, 53, 54, 56, 57, 58, 60, 63, 66, 67, 69, 70, 71, 72, 75, 76, 78, 80, 81, 82<br>, 84, 85, 87, 88, 89, 90, 92, 93, 95, 96, 97, 99, 100,

#### **Un cubo suma de cuatro**

Con nuestra herramienta Cartesius

[\(http://www.hojamat.es/sindecimales/combinatoria/herra](http://www.hojamat.es/sindecimales/combinatoria/herramientas/herrcomb.htm#cartesius) [mientas/herrcomb.htm#cartesius\)](http://www.hojamat.es/sindecimales/combinatoria/herramientas/herrcomb.htm#cartesius)

Podemos usar este planteamiento (en el listado se busca solución para el cubo de 7):

*xtotal=4 xt=1..7 xt=suc(n^3) suma=343 creciente*

Se fija un total de cuatro cubos del 1 al 7 para que sumen el cubo de 7.

Así obtenemos la solución

7^3=6^3+5^3+1^3+1^3

Cambiando datos:

12^3=11^3+7^3+3^3+3^3

13^3=12^3+7^3+5^3+1^3

13^3=10^3+9^3+7^3+5^3

Tienes publicadas las bases 7, 12, 13,… en <http://oeis.org/A274334>

*A274334 Numbers n such that n^3 is the sum of 4 positive cubes.*

7, 12, 13, 14, 18, 20, 21, 23, 24, 25, 26, 28, 30, 31, 32, 33, 34, 35, 36, 37, 38, 39, 40, 41, 42, 43, 44, 45, 46, 48, 49, 50, 51, 52, 53, 54, 55, 56, 57, 59, 60, 62, 63, 64, 65, 66, 67, 68,…

#### **Soluciones con más sumandos**

Podemos destacar

8^3=6^3+6^3+4^3+2^3+2^3

9^3=7^3+7^3+3^3+2^3+2^3

9^3=8^3+5^3+4^3+3^3+1^3

10^3=9^3+6^3+3^3+3^3+1^3

10^3=7^3+7^3+5^3+5^3+4^3

7^3=6^3+4^3+3^3+3^3+2^3+1^3

Y muchas más.

El estudio que hemos desarrollado explica, como ya sospechábamos, el hecho de que en nuestros cálculos diarios de Twitter aparezcan tantas combinaciones de cubos.

# SUMA POR DIFERENCIA CON AÑADIDO DE UNA UNIDAD

El día 29/10/18 publiqué en Twitter (@connumeros) la siguiente propiedad del número de fecha 291018:

*291018 presenta dos productos muy parecidos basados en el número 540: 291018=(540-33)(540+34) 291018=(540-7)(540+6)*

Es algo parecido a la diferencia de cuadrados (suma por diferencia) con el añadido de una unidad al sumando o al sustraendo. Pueden darse los dos casos, que representaremos por

 $N=(m+p)(m-p+1)$  o bien  $N=(m+p)(m-p-1)$ 

Al primer caso le llamaremos C(-1), porque el sustraendo es una unidad menor que p, y al segundo  $C(+1)$ .

Es fácil ver que **N** ha de ser par, pues si **m** y **p** son ambos pares o impares, su suma **m+p** será par, y si son de distinta paridad, lo es el otro factor. Al multiplicar siempre habrá un factor par, lo que convierte también en par el producto.

A la inversa, todo número par mayor que 2 (para evitar el valor 0) presenta dos soluciones triviales:

Todo número par n>2 cumple esta descomposición haciendo m=n/2+1 y p=n/2-1, pues entonces n=(n/2+1+n/2-1)(n/2+1-(n/2-1)-1)=n\*1

También cumple esta otra: m=n/2, p=n/2, con n=(n/2+n/2)(n/2-n/2+1)=n\*1

A partir de ahora eliminaremos estos dos casos, y sólo consideraremos el caso m-p>2.

Con esa restricción, el primer número que admite esta descomposición es el 10, si hacemos m=4 y p=1  $10=(4+1)(4-2)=5*2$ 

Será pues un caso del tipo C(+1).

Para saber si un número se puede descomponer de esta forma podemos usar la siguiente función:

*Public Function sumapordif\$(n)* 'Es de tipo string para contener soluciones *Dim m, p, a, k*

*Dim c\$*

 $c$ \$ = "":  $k$  = 0 'c\$ contiene soluciones y k las cuenta *For m = 2 To n - 1 For p = 1 To m – 3* 'Respetamos una diferencia mayor que 2 *a = 0*

*If n = (m + p) \* (m - p - 1) Then a = 1* 'Probamos las dos fórmulas

*If n = (m + p) \* (m - p + 1) Then a = -1*

*If a <> 0 Then k = k + 1: c\$ = c\$ + Str\$(m) + Str\$(p) + "#" + Str\$(a)*

'Si alguna de las dos se verifica, se incorpora la solución y se incrementa el contador

*Next p*

*Next m*

*If*  $k > 0$  Then  $c\$  = Str $\frac{\epsilon}{k}$  +  $c\$  'Se incorpora el contador a la solución

## *sumapordif = c\$*

*End Function*

Con ella podemos descubrir los primeros números pares que admiten solución:

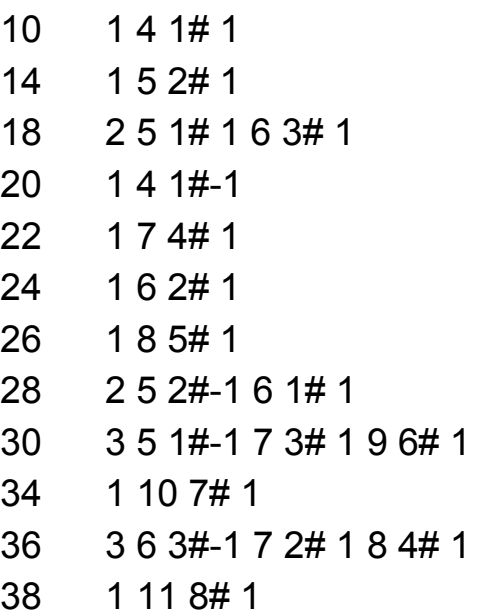

```
40 2 6 2#-1 7 1# 1
42 3 6 1#-1 9 5# 1 12 9# 1
44 2 7 4#-1 8 3# 1
46 1 13 10# 1
48 1 10 6# 1
50 3 7 3#-1 8 2# 1 14 11# 1
52 2 8 5#-1 9 4# 1
54 4 7 2#-1 8 1# 1 11 7# 1 15 12# 1
56 1 7 1#-1
58 1 16 13# 1
60 5 8 4#-1 9 3# 1 9 6#-1 10 5# 1 12 8# 1
```
Para cada número figura en primer lugar el número de soluciones. Así, 60 presenta 5 soluciones. Después figuran los valores de m y p seguidos de  $\#$  y de  $+1$  o  $-1$ según el tipo de solución.

Vemos que la solución para el 54 es *4 7 2#-1 8 1# 1 11 7# 1 15 12# 1*. Eso significa que posee cuatro soluciones, una del tipo C(-1) y las otras del otro tipo. En efecto, se cumple:

54=(7+2)(7-1)=(8+1)(8-2)=(11+7)(11-8)=(15+12)(15-13)

#### **Soluciones dobles con el mismo valor de m**

Un problema más difícil es el de determinar si un número, como el 291018 admite dos (o más) soluciones con el mismo valor de **m**. El algoritmo puede resultar algo complejo, por lo que hay que estudiarlo con atención. Para los valores de **m** usamos el rango desde 2 hasta la mitad del número, ya que m+p ha de ser divisor propio de n (si desechamos los casos triviales). Después, para cada valor de m contamos los casos favorables y, si son mayores que 1, los reservamos en la variable c\$ para construir la función. Este es el listado:

# *Public Function sumapordifdup\$(n) Dim p, h, v, b, m, n2 Dim c\$*

*If n Mod 2 <> 0 Then sumapordifdup = "": Exit Function 'Desechamos los impares n2 = n / 2* 'n/2 es el tope para **m** *v = 0* 'Contador de soluciones si procede *m = 2* 'Inicio de **m** *c\$ = ""* 'Contenedor de la solución *While m < n2 And v = 0* 'Avanza hasta la mitad de **n** si no hay solución *p = 1: h = 0: c\$ = ""* 'Se inician los valores para **p** *While p < m - 1 And v = 0 b = m + p* 'Se construye la suma **m+p** para ver si es divisor *If n Mod b = 0 Then* 'Si es divisor, se prueban las dos posibilidades

*If n = b \* (m - p - 1) Or n = b \* (m - p + 1) Then c\$ = c\$ + Str\$(m) + Str\$(p): h = h + 1*

'La línea anterior es fundamental, porque cuenta soluciones para un mismo valor de **m**

## *End If*

```
p = p + 1
Wend
If h > 1 Then v = h 'Si hay más de una solución, se 
para el proceso
m = m + 1
Wend
If v>0 then sumapordifdup$ = c$ else 
sumapordifdup$ = ""
End Function
```
Aplicada esta función a nuestro valor 291018 se obtiene:

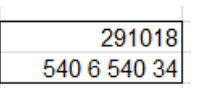

Coincide con el planteamiento inicial de este estudio.

Esta función no nos informa sobre si el tipo es C+1 o C-1, pero es que se ha querido simplificar. Después de obtenida la solución se puede efectuar una comprobación manual.

Con esta función podemos obtener los primeros números que satisfacen una relación doble como la solicitada:

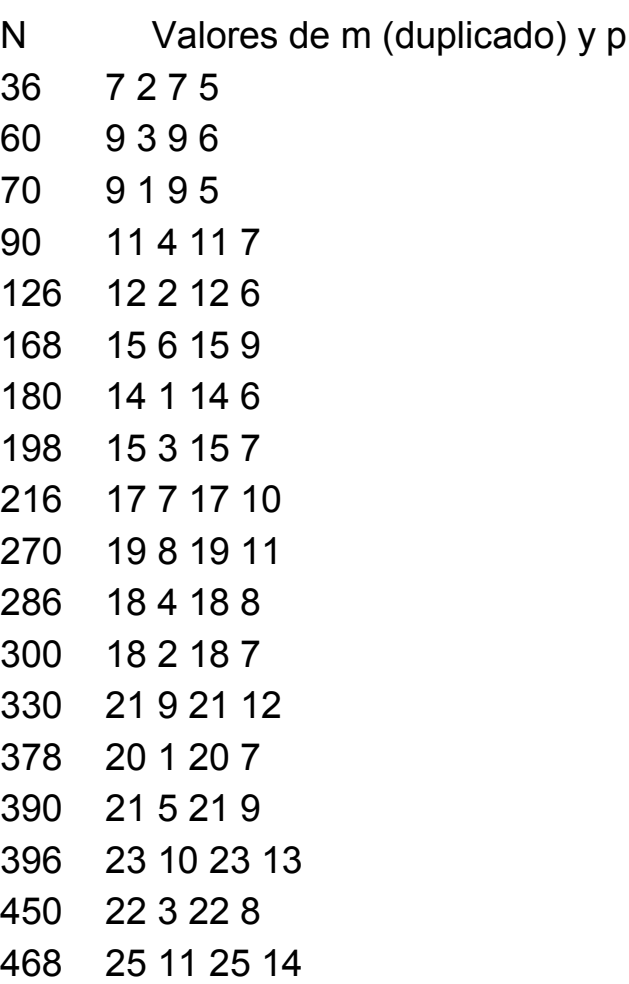

Por ejemplo, 330=(21+9)(21-10)=(21+12)(21-11) Posee, pues, las dos soluciones pedidas para el valor 21, que era lo exigido.

Vemos que existen muchos ejemplos de una propiedad que parecía más restrictiva, pero este tipo de hechos no se descubren hasta no emprender el estudio.

Si descomponemos estos números en factores primos, observaremos que poseen más de cuatro divisores, lo que propicia que se dé la casualidad que estamos comentando:

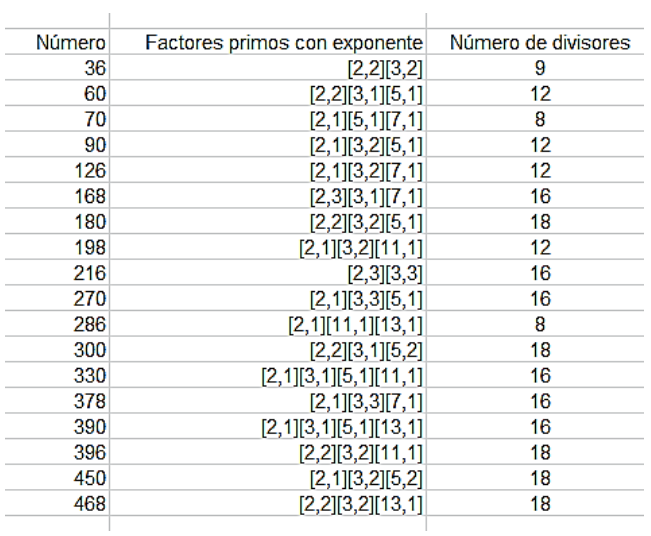

# SUMA Y DIFERENCIA DE FRACCIONES EGIPCIAS

Recordamos que una fracción egipcia unitaria es aquella de numerador igual a la unidad. Una fracción egipcia en general es una suma de varias fracciones egipcias unitarias.

Puedes consultar

[https://es.wikipedia.org/wiki/Fracci%C3%B3n\\_egipcia](https://es.wikipedia.org/wiki/Fracci%C3%B3n_egipcia)

<https://www.gaussianos.com/fraccion-egipcia/>

Lo que nos interesa en este apartado es encontrar sumas o diferencias de dos fracciones de este tipo unitarias, cuyo resultado también sea unitario. En concreto, deseamos encontrar tres valores enteros positivos a, b y c tales que

$$
\frac{1}{a} = \frac{1}{b} + \frac{1}{c}
$$

Simultáneamente estudiaremos su correspondiente expresión como diferencia:

$$
\frac{1}{b} = \frac{1}{a} - \frac{1}{c}
$$

Un ejemplo clásico es 1/2=1/3+1/6, o bien 1/3 = 1/2 - 1/6

Existe una solución trivial para cada valor de a y es que

$$
\frac{1}{a} = \frac{1}{2a} + \frac{1}{2a}
$$

Para evitar esa solución supondremos que b>c en

$$
\frac{1}{a} = \frac{1}{b} + \frac{1}{c}
$$

(podría ser a la inversa, pero llamamos b al mayor de los dos).

Es evidente que 1/a es mayor que 1/b y 1/c, luego a <br/>b y a<c. Como hemos supuesto que b es el mayor, tendremos la doble desigualdad **a<c<br/>sb.** 

Búsqueda mediante un algoritmo

Siguiendo nuestra metodología habitual, buscaremos soluciones en primer lugar y después las analizaremos. Si deseamos encontrarlas fácilmente, será bueno darle protagonismo a **b**, para que los valores de **a** y de **c** sean menores que él y se pueda acudir a un doble bucle, en el que **c** recorra (en principio) desde 2 hasta b-1 y **a** desde 1 hasta b-2. Por tanto **b>2**. Nos dedicaremos a la diferencia de fracciones, que sabemos que es equivalente a la cuestión de la suma.

#### **Función sumaegipcias(b)**

Hemos comenzado la búsqueda mediante la siguiente función que devuelve, para cada **b**, los valores posibles de **a** y **c**. Al ser varias las posibles soluciones, se devolverán en modo texto, para tener una visión global de todas ellas. La función que se presenta más abajo usa el hecho de que el valor de **b** despejado en la condición general es **a\*c/(c-a)**.

Su listado es el siguiente:

## *Public Function sumaegipcias\$(b) Dim a, c, d Dim s\$*

*s\$ = ""* 'Recibirá las soluciones en modo texto *If b < 3 Then sumaegipcias = "NO": Exit Function For c = 2 To b – 1* 'Bucles de búsqueda *For a = 1 To c - 1 d = a \* c / (c - a)* 'Fracción que ha de ser entera *If d = Int(d) Then If d = b Then s\$ = s\$ + "1/" + Str\$(a) + "-" + "1/" + Str\$(c) + " "* 'Si es entera y coincide con b, se recoge en s\$ *Next a Next c If s\$ = "" Then s\$ = "NO"* 'Si la cadena está vacía, es que no hay solución

*sumaegipcias = s\$ End Function*

Aplicada esta función a un conjunto de números, por ejemplo desde el 6 hasta el 15, observamos que no todos admiten esta descomposición:

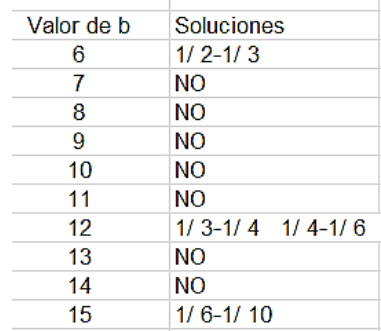
Sólo la cumplen 6, 12 y 15. El 12 por partida doble. Puedes verificar estas igualdades (escritas como diferencias, pero podrían ser sumas):

1/6=1/2-1/3, 1/12=1/3-1/4, 1/12=1/4-1/6, 1/15=1/6-1/10

Aquí tienes los valores de **b** entre 1 y 100 que admiten la descomposición pedida:

6, 12, 15, 18, 20, 24, 28, 30, 35, 36, 40, 42, 45, 48, 54, 56, 60, 63, 66, 70, 72, 75, 77, 78, 80, 84, 88, 90, 91, 96, 99, 100

Estos valores te pueden dar alguna pista. Reflexionamos sobre ellos:

Escribamos **c-a=k**, con lo que el cociente b=a\*c/(c-a) se convierte en **b=(a+k)\*a/k**. Así lo analizamos mejor.

*El denominador b no puede ser primo*

En efecto: Al ser entero (a+k)\*a/k puede ocurrir:

Si **k** divide a **a**: entonces k1=a/k y b=k1(a+k). **b** tendría al menos dos factores (si k=a nos encontraríamos con la solución trivial de más arriba, en la que b=2a y que no consideramos)

Si **k** no divide a **a**: Llamemos d=MCD(a,k). Ese valor d no puede ser 1, pues entonces **k** sería primo con **a**, pero como tiene que dividir a a+k, dividiría a (a+k)-k=a, lo que llevaría a una contradicción.

Si d>1, se podría simplificar b=(a+k)\*a/k entre d, resultando los cocientes a'=a/d y k'=k/d: b=(a+k)\*a/k=(a+k)\*a'/k', en el que k' es primo con a', luego, por el teorema de Euclides, k' ha de dividir a (a+k), luego divide a la diferencia a+k-k=a. Así que k' es un divisor de a. De esa forma b=a'\*p, siendo a'>1 (ver el párrafo anterior) y p=(a+k)/k'>1, luego no puede ser b primo.

### *La diferencia c-a=k es menor que a*

De la igualdad **b=(a+k)\*a/k** deducimos

 $b^*k=(a+k)^*a=c^*a$ ,

pero sabemos que b>a y b>c, luego la igualdad solo es posible si k<a<c.

Este largo razonamiento nos ha descubierto que, o bien *k divide a a*, como es el caso en

1/12=1/4-1/6, en el que k=6-4=2 y divide a 4,

o bien *unos factores de k dividen a a y otros a a+k*, ambos mayores que 1. Sería el caso

1/15=1/6-1/10, en el que k=10-6=4=2\*2 y 2 divide a 6 y "el otro" 2 al 10, resultando b=6\*10/4=15.

Más adelante daremos una caracterización de estos números.

## **Otro algoritmo**

Esta sección la puedes dejar si no te interesa demasiado la construcción de algoritmos.

Otro planteamiento parte de que según lo anterior, b\*k=c(c+k), hay que buscar un número tal que si lo multiplico por k, se pueda descomponer en dos factores con diferencia k. Por ejemplo, 12 multiplicado por 2 da 24 que tiene dos factores, 4\*6 diferenciados en 2.

El valor de c sería una solución de la ecuación  $c^2$ +kcbk=0, es decir:

$$
c = \frac{-k + \sqrt{k^2 + 4bk}}{2}
$$

De esa forma el valor de c no se obtiene por búsqueda, sino por cálculo. Lo implementamos como otra función

*Public Function sumaegipcias2\$(b) Dim k, c Dim s\$ s\$ = "" If b < 3 Then sumaegipcias2 = "NO": Exit Function For k = 1 To b - 1 c = (-k + Sqr(k ^ 2 + 4 \* b \* k)) / 2* 'Calculamos el valor de **c**

*If c = Int(c) And c + k < b Then s\$ = s\$ + "1/" + Str\$(c) + "-" + "1/" + Str\$(c + k) + " " Next k If s\$ = "" Then s\$ = "NO" sumaegipcias2 = s\$ End Function*

Comprobamos que son equivalentes:

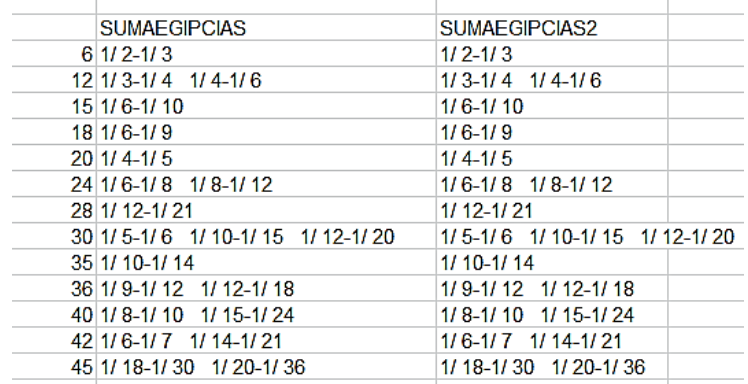

Es más rápida de proceso que la anterior.

### **Otra definición de los números encontrados**

El listado de los valores de **b** está publicado, pero con otra definición distinta

*<http://oeis.org/A005279>*

*Numbers having divisors d,e with d < e < 2d.* 

*6, 12, 15, 18, 20, 24, 28, 30, 35, 36, 40, 42, 45, 48, 54, 56, 60, 63, 66, 70, 72, 75, 77, 78, 80, 84, 88, 90, 91, 96,*  *99, 100, 102, 104, 105, 108, 110, 112, 114, 117, 120, 126, 130, 132, 135, 138, 140, 143, 144, 150, 153, 154, 156, 160, 162, 165, 168, 170, 174, 175, 176* 

Según esto, las soluciones para nuestras diferencias de fracciones egipcias coinciden con aquellos números que poseen dos divisores a y b, en los que a<br/>s>2a, es decir, que uno de ellos está comprendido entre el otro divisor y su doble. Si repasas el listado anterior, todos lo cumplen, e incluso algunos de ellos son producto de dos divisores de este tipo:

6=2\*3, 35=5\*7, 42=6\*7, …

Entre ellos figuran los números oblongos, 6, 12, 20, 30, 42,…del tipo n(n+1), como puedes comprobar.

Demostramos esta equivalencia:

El contrarrecíproco es fácil de razonar. Si no existen estos pares de divisores, a<br />b<2a, cualquier expresión que construyamos similar a **b=(a+k)\*a/k**, no podría garantizar que k es menor que a, como demostramos más arriba que era necesario.

Al revés, parto de que existen dos divisores de un número N tales que a < b < 2a

Podemos suponer que son primos entre sí, pues, en caso contrario, dividimos entre su M.C.D. y seguirán siendo divisores y cumpliendo a<br/>b<2a. Si son primos

entre sí, su producto, que sería el M.C.M, no puede ser mayor que N (en ese caso el M.C.M. sería N). Así que  $a<sub>nb</sub>=-N$ 

Para mayor claridad, distinguimos dos casos:

 $N=a<sup>*</sup>b$ 

Entonces bastará multiplicar ambos por k=b-a, con lo que tendremos N=a\*b=a(a+k)=ak(ak+kk)/k^2, pero k^2 es la nueva diferencia, luego N tiene la forma deseada de a1(a1+k1)/k1

Por ejemplo, 77=7\*11 multiplicamos por 4 y queda 1/77=1/28-1/44=(44-28)/(77\*16)=16/(77\*16)=1/77, y 1/77=1/28-1/44

70=10\*7, diferencia 3, multiplico: 70=30\*21/9, luego 1/70=1/21-1/30

N=m\*a\*b

En este caso el producto de a\*b no iguala a N, En ese caso multiplicamos a y b por **mk**, resultando:

N=mamk(amk+mkk)/mkmk y mkk es la nueva diferencia. Simplificando N=amk(amk+mkk)/mkk, que es del tipo pedido:

Ejemplo: 66 contiene al 2 y al 3, con  $2 < 3 < 2^*2$  y se cumple 66=11\*2\*3. Multiplicamos ambos por su diferencia 1 y por m=11, resultando 22 y 33 y queda 66=22(22+11)/11, es decir

1/66=1/22-1/33

84=2\*6\*7, con 6<7<2\*6. El M.C.D(6,7)=1, k=1, m=2, luego multiplicamos por 2\*1=2, y queda 12 y 14:

84=12\*14/2, luego 1/84=1/12-1/14

También podíamos haber usado 4 y 7, con 4<7<2\*4, k=3, m=3,  $84=3*4*7$ , y multiplicamos ambos por  $3*3=9$ , lo que nos llevaría a 1/84=1/36-1/63.

Hemos descubierto esta equivalencia bastante interesante, pues caracteriza cuándo un valor puede ser denominador en una diferencia de fracciones egipcias.

## LOS CINCO CUBOS

En mis cálculos sobre fechas publicados en Twitter (@connumeros), a los que hacemos referencia frecuentemente en este blog, acudo casi a diario a la descomposición de un número de fecha en suma de cinco cubos o menos. El elegir el cinco se debe a limitaciones de nuestro equipo y de cualquier hoja de cálculo, que necesitan gran tiempo de cómputo para más sumandos, y al mismo atractivo de la descomposición, que queda bastante legible con pocos sumandos, pero que se complica de seis en adelante. Es, pues, una elección práctica con vistas a una publicación divulgativa.

Por ejemplo, la fecha 8/2/19 da lugar al número 8219, que se puede expresar con tres cubos:

 $8219 = 3^3 + 16^3 + 16^3$ 

Al día siguiente ya se necesitan cuatro:

```
9219=9^3+13^3+13^3+16^3 o bien 9219=3^3+10^3+16^3+16^3
```
Sin embargo, el día 10/2/19 necesita cinco, y el día 11 no se puede descomponer así. El número 11219 necesita más de cinco cubos.

### **Teorema de Waring**

Esta cuestión que planteamos aquí es un caso particular del Teorema de Waring. Puedes leer sobre este teorema en

### [https://en.wikipedia.org/wiki/Waring%27s\\_problem](https://en.wikipedia.org/wiki/Waring%27s_problem)

### <http://mathworld.wolfram.com/WaringsProblem.html>

Según Waring, y en el caso que nos ocupa, el número mínimo para que todos los números puedan ser engendrados por una suma de cubos es 9, pero él lo conjeturó nada más. En las páginas enlazadas puedes ver que este número de potencias se expresa como g(n), con lo que la afirmación anterior se puede expresar como g(3)=9. En 1909, Wieferich lo demostró. Aquí solo nos interesará el caso de cinco cubos o menos.

### **Los cinco cubos**

Nos planteamos pues, con qué frecuencia van apareciendo números en la serie natural que no se puedan expresar como suma de no más de cinco cubos. Para ello estudiaremos los casos en los que el número de cubos es 1, 2, 3, 4 o 5, y los números buscados serán el complemento de la unión de estos. El proceder así es debido a que los casos positivos (que sí admiten suma de cinco cubos o menos) tienen interés por ellos mismos, y que ya han sido publicados.

Los iremos presentando según el número de sumandos.

En todo el estudio usaremos a función POTE5(N;Z), en la que Z es el exponente, aunque aquí solo usaremos el valor 3. Esta función devuelve "NO" si el número no admite suma de cinco cubos o menos, o bien, en caso afirmativo, una cadena de texto que comience presentando el número mínimo de sumandos, seguido de las diversas soluciones si el resultado es afirmativo.

Por ejemplo, para 10219 devuelve:

POTE5(10219;3)= EC 5 &&& & 1 , 12 , 13 , 13 , 16 & 3 , 10 , 10 , 16 , 16 & 9 , 10 , 13 , 13 , 16

Los dos primeros caracteres los ignoramos por ahora, ya que serán usados por otras funciones. El primer 5 indica que el número mínimo de cubos es 5 y, a continuación se incorporan las tres soluciones del problema:

 $10219=1^3+12^3+13^3+13^3+16^3$  $10219=3^3+10^3+10^3+16^3+16^3$  $10219=9^3+10^3+13^3+13^3+16^3$ 

Si aplicamos la función a 11219 nos devolverá "NO".

El algoritmo es algo complejo, porque se usan cinco bucles, y, para capturar bien las soluciones, no se han simplificado mucho. En el ANEXO del final del tema tienes la codificación en Visual Basic de Excel.

Vemos los casos particulares:

### **Un cubo**

Es el problema trivial. Los números serán los cubos perfectos, 1, 8, 27, 64,…Los tienes publicados en <http://oeis.org/A000578> y no hay más que decir.

## **Dos cubos**

Si establecemos una búsqueda con nuestra función POTE5, obtendremos el siguiente listado:

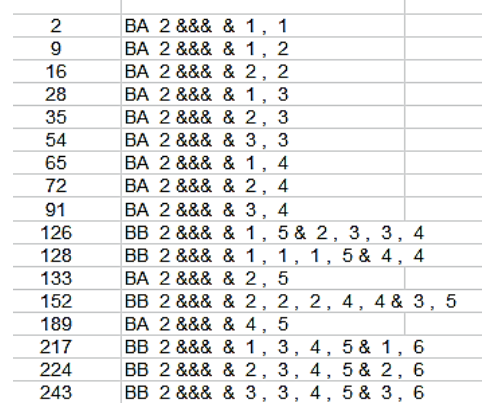

Ignora los dos caracteres en mayúscula (El primero es el número de cubos, que aquí siempre será B, y el segundo el número de soluciones, que ves es A para una solución y B para dos)

Junto a cada solución se presentan las bases de la suma. Por ejemplo, 91=3^3+4^3. Observa que algunos también presentan soluciones más complejas con cuatro o cinco cubos.

Si recordáis la anécdota de la matrícula del taxi de Ramanujan

[\(https://es.wikipedia.org/wiki/N%C3%BAmero\\_de\\_Hard](https://es.wikipedia.org/wiki/N%C3%BAmero_de_Hardy-Ramanujan) [y-Ramanujan\)](https://es.wikipedia.org/wiki/N%C3%BAmero_de_Hardy-Ramanujan), sabréis que el primer número que presenta dos soluciones es 1729.

POTE5(1729;3)="BD 2 &&& & 1 , 3 , 3 , 7 , 11 & 1 , 6 , 8 , 10 & 1 , 12 & 9 , 10"

Nuestra función afirma que el mínimo de cubos es 2 y devuelve cuatro soluciones, de las que las dos últimas se corresponden con la afirmación de Ramanujan:

 $1729 = 1^3 + 12^3 = 9^3 + 10^3$ 

Los primeros números con esta propiedad están publicados en <http://oeis.org/A003325> y vemos que coinciden con nuestra tabla.

*A003325 Numbers that are the sum of 2 positive cubes.*

*2, 9, 16, 28, 35, 54, 65, 72, 91, 126, 128, 133, 152, 189, 217, 224, 243, 250, 280, 341, 344, 351, 370, 407, 432, 468, 513, 520, 539, 559, 576, 637, 686, 728, 730, 737, 756, 793, 854, 855, 945, 1001, 1008, 1024, 1027, 1064, 1072, 1125, 1216, 1241, 1332, 1339,* 

Se puede destacar en esta publicación el comentario de Zak Seidov, en el sentido de que si **n** pertenece a la sucesión, también pertenecerán los múltiplos de n del tipo **n\*m<sup>3</sup>** (m >= 2). Esto garantiza que la sucesión es infinita.

#### **Tres cubos**

Procedemos de la misma forma que en el caso de dos cubos:

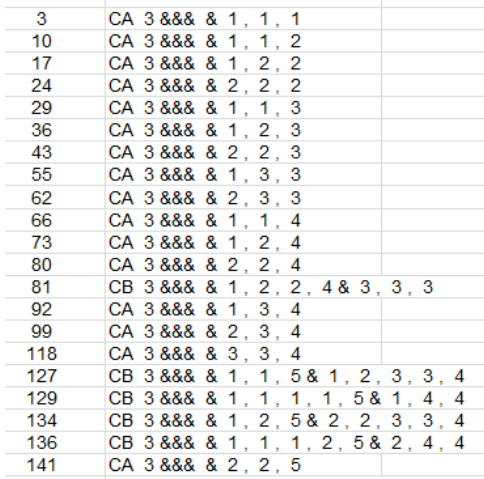

Algunos números presentan dos soluciones, en las que solo una está formada por tres cubos. Hay que seguir hasta el 251, que sí presenta dos soluciones de ese tipo:

 $251 = 1^3 + 5^3 + 5^3 = 2^3 + 3^3 + 6^3$ 

Esta sucesión está publicada en<http://oeis.org/A003072>

*A003072 Numbers that are the sum of 3 positive cubes.*

*3, 10, 17, 24, 29, 36, 43, 55, 62, 66, 73, 80, 81, 92, 99, 118, 127, 129, 134, 136, 141, 153, 155, 160, 179, 190,* 

*192, 197, 216, 218, 225, 232, 244, 251, 253, 258, 270, 277, 281, 288, 307, 314, 342, 344, 345, 349, 352, 359, 368, 371, 375, 378, 397, 405, 408, 415, 433, 434* 

También en esta se puede afirmar que todo elemento multiplicado por un cubo sigue perteneciendo, y que por tanto la sucesión es infinita.

#### **Cuatro cubos**

Abreviamos. Este es el listado obtenido mediante nuestra función POTE5:

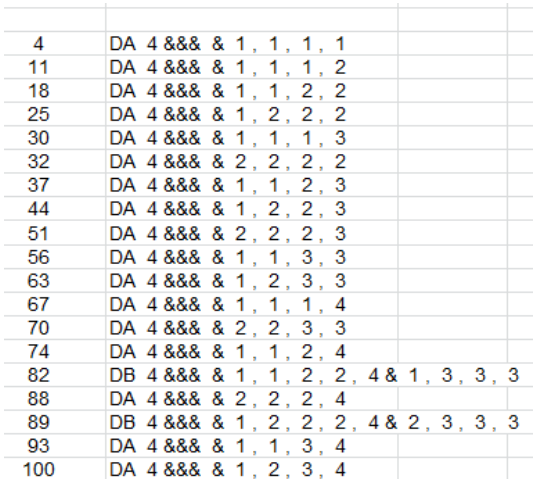

Aquí también aparecen soluciones dobles en 82 y 89.

Están publicados en<http://oeis.org/A003327>

En este caso se ha conjeturado que todo número mayor que 7373170279850 pertenece a la sucesión. Puedes consultar

[https://www.ams.org/journals/mcom/2000-69-](https://www.ams.org/journals/mcom/2000-69-229/S0025-5718-99-01116-3/) [229/S0025-5718-99-01116-3/](https://www.ams.org/journals/mcom/2000-69-229/S0025-5718-99-01116-3/)

# **Cinco cubos**

Llegamos al número de cubos que nos interesa. También es fácil encontrar los números que admiten una descomposición en cinco cubos:

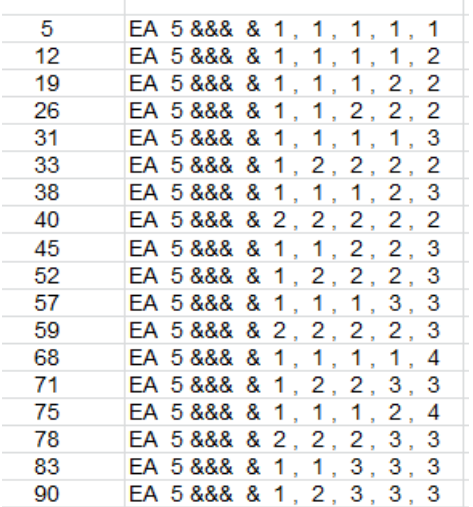

Observamos que son frecuentes. El primero en presentar dos soluciones es 157, pues  $157 = 1^3 + 1^3 + 3^3 + 4^3 + 4^3 = 2^3 + 2^3 + 2^3 + 5^3$ 

Están publicados en<http://oeis.org/A003328>

Números que no admiten descomposición en suma de cubos

Estos son los números que más nos interesan, aquellos que no admiten ninguna forma de descomposición en suma de cubos desde 1 hasta 5. Alguno de ellos necesitará hasta 9 cubos, según el teorema de Waring.

Para encontrarlos basta imponer la condición de que POTE5(N;3)="NO".

Los primeros son estos:

6, 7, 13, 14, 15, 20, 21, 22, 23, 34, 39, 41, 42, 46, 47, 48, 49, 50, 53, 58, 60, 61, 69, 76, 77, 79, 84, 85, 86, 87, 95, 98

También se han publicado. Los tienes en <http://oeis.org/A069136>

Se puede conjeturar que esta sucesión es finita.

Este listado presenta los menores de 100, y son 32. Es de esperar que en otro rango de 100 aparezcan menos. Por ejemplo, de 1000 a 1100 son

1013, 1019, 1020, 1021, 1022, 1023, 1039, 1049, 1050, 1058, 1068, 1076, 1084, 1085, 1095.

Son solo 15.

Desde 10000 a 10100 aparecen siete: 10003, 10004, 10013, 10039, 10049, 10066, 10094.

Así podríamos seguir. Se puede conjeturar que terminarán desapareciendo en rangos mayores.

## **Estadísticas con los rangos de fechas**

Las fechas que uso en Twitter pertenecen al rango aproximado de (1100,320000). Con una hoja de cálculo y la complejidad de la función POTE5 es desaconsejable estudiar completo este intervalo. Por eso, usaremos distintas estrategias para estudiarlo.

A) Frecuencia de los números que no admiten ser expresados como suma de cubos del 1 al 5:

Recorreremos varios intervalos de longitud 10000 hasta ver que los resultados llegan a un cierto estancamiento. Al llegar a 50000 ya se ve que los porcentajes no llegan al 5%

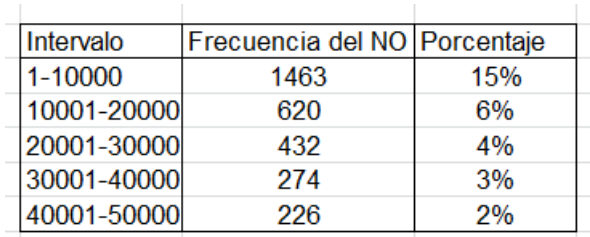

Hay que dejar claro que estos casos sí pueden pertenecer a números que necesiten seis o más cubos. Estamos tratando de los que no admiten cinco cubos o menos. Se percibe con claridad la disminución de los porcentajes, por lo que podemos confiar en que gran número de fechas de cada año admitan "los cinco cubos", o menos. Con esta herramienta que hemos creado se detectan con más facilidad, por lo que incrementarán estos desarrollos en nuestros cálculos diarios en Twitter (@connumeros).

B) Tabla de doble entrada con resultados para 2, 3, 4 y 5 cubos

Hemos dividido, de forma aproximada, los rangos de fechas en distintos intervalos. En cada uno de ellos se han estudiado 51 números consecutivos, para tener una idea de cómo se pueden distribuir en la totalidad, dato que está fuera del alcance de nuestra hoja de cálculo.

Se ha llegado a esta tabla de doble entrada:

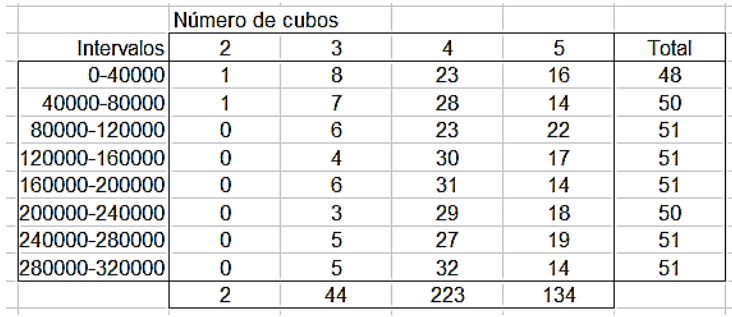

Los totales no valen siempre 51 porque faltan casos. Sólo hemos reflejado los de 2 a 5. La sorpresa en ellos, aunque no hay que darlo por cierto, es que parece haber más números con un mínimo de cuatro cubos que los que necesitan cinco. En los casos 2 y 3 es normal que presenten frecuencias bajas.

## **C) Recorrido aleatorio**

Con la función RND (equivalente a ALEATORIO) hemos creado una columna de 200 números al azar dentro del rango de fechas. Los resultados confirman lo descubierto en el anterior procedimiento, y es que el caso más frecuente es el de cuatro cubos, seguido del de 3, siendo los otros casos mucho menos frecuentes. Como en las tablas anteriores, el 0 se interpreta como que el número necesita seis o más cubos. Estos han sido los resultados:

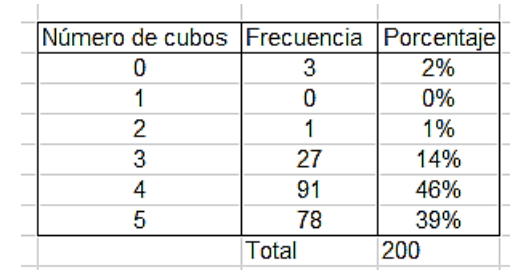

Como conclusión, a partir de ahora no hay que extrañarse de la frecuencia con la que una fecha del año permita una suma de tres a cinco cubos.

## **ANEXO**

Código de la función POTE5

*Public Function pote5\$(n, z) Dim i, j, k, p, q Dim a, b, c, d, e Dim f, g, h, m, mini, nume Dim s\$*

*a = n ^ (1 / z) + 0.1 s\$ = "" mini = 5: nume = 0*

*For i = 1 To a 'primera If n = i ^ z Then s\$ = s\$ + " & " + Str\$(i)*

*If mini > 1 Then mini = 1 nume = nume + 1 End If*  $f = n - i^2$ *If f > 0 Then b = f ^ (1 / z) + 0.1*

*For j = i To b 'segundo*

*If n = i ^ z + j ^ z Then s\$ = s\$ + " & " + Str\$(i) + " , " + Str\$(j) If mini > 2 Then mini = 2 nume = nume + 1 End If g = n - i ^ z - j ^ z If g > 0 Then 'tercero c = g ^ (1 / z) + 0.1*

*For k = j To c 'tercero If n = i ^ z + j ^ z + k ^ z Then s\$ = s\$ + " & " + Str\$(i) + " , " + Str\$(j) + " , " + Str\$(k) If mini > 3 Then mini = 3 nume = nume + 1 End If h = n - i ^ z - j ^ z - k ^ z If h > 0 Then 'cuarto d = h ^ (1 / z) + 0.1*

*For p = k To d 'cuarto*

```
If n = i ^ z + j ^ z + k ^ z + p ^ z Then
s$ = s$ + " & " + Str$(i) + " , " + Str$(j) + " , " + Str$(k) 
+ " , " + Str$(p)
If mini > 4 Then mini = 4
nume = nume + 1
End If
m = n - i ^ z - j ^ z - k ^ z - p ^ z
If m > 0 Then 'quinto
e = m ^ (1 / z) + 0.1
```

```
For q = p To e 'quinto
If n = i ^ z + j ^ z + k ^ z + p ^ z + q ^ z Then
s$ = s$ + " & " + Str$(i) + " , " + Str$(j) + " , " + Str$(k) 
+ " , " + Str$(p) + " , " + Str$(q)
nume = nume + 1
End If
Next q 'quinto
End If 'quinto
```
*Next p 'cuarto End If 'cuarto*

*Next k 'tercero End If 'tercero*

*Next j ' segundo End If 'segundo*

*Next i 'primer cubo*

*If s\$ = "" Then s\$ = "NO" Else s\$ = Chr\$(64 + mini) + Chr\$(64 + nume) + " " + Str\$(mini) + " &&& " + s\$ pote5\$ = s\$*

*End Function*

## POTENCIAS CON BASES EN PROGRESIÓN

En el año 2017 publiqué en<http://oeis.org/A292313> la sucesión de números equivalentes a una suma de tres cuadrados en progresión aritmética. Ahora he querido cambiar la cuestión, exigiendo a las bases que estén en progresión, pero no el resultado. Para un exponente general m, lo que buscaremos será aquellos números N que presenten la equivalencia con números enteros positivos:

 $N = (a - k)^m + a^m + (a + k)^m$ 

En ella k representa la diferencia de la progresión y suponemos que es mayor que 0. Escrita así la igualdad podemos beneficiarnos de la simetría en los cálculos, como veremos más adelante.

Un ejemplo con cuadrados es 24318 =  $87^2 + 90^2 + 93^2$  =  $(90-3)^{2}+90^{2}+(90+3)^{2}$ . Comenzamos por ellos.

## **Suma de cuadrados en progresión aritmética**

Encontrar los números que se puedan representar como suma de tres cuadrados con bases enteras positivas en progresión aritmética equivale a buscar aquellos que admitan la representación

 $N=(a-k)^2+a^2+(a+k)^2$ 

Esto parece fácil, pues basta crear una tabla de doble entrada para valores de a y k, siendo k<a.

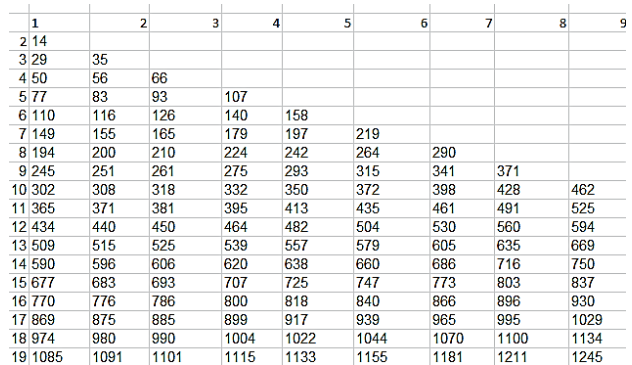

El inconveniente radica en que están desordenados y que no se percibe a simple vista si existen duplicados (de hecho, 371 está repetido). Por eso, los valores 14, 29, 35, 50, 56, 66,… los encontraremos también con otras técnicas.

Como es costumbre en este blog, se caracterizarán estos números mediante una función. Para ello hay que considerar la expresión simplificada de la que los define:

$$
N = (a - k)^2 + a^2 + (a + k)^2 = 3a^2 + 2k^2
$$

En el problema propuesto, conocemos N, y el valor de a lo podemos ir cambiando entre 2 y la raíz cuadrada de N/3, que es una cota fácil de razonar. El valor de k depende de ellos, lo que nos evita un doble bucle de búsqueda, ya que es la raíz cuadrada de  $(N-3a^2)/2$ . En la función que se usará nos preguntaremos si esa expresión es cuadrada, y en caso afirmativo, de ella obtendremos k y después N. Un ejemplo de función sería el siguiente:

*Public Function basesenprog\$(n) Dim a, b, k, p, q, d Dim s\$*

*s\$ = ""* **'Se usa un string para recoger las soluciones** *k = Sqr(n / 3)* **'Cota para los valores de a** *For a = 2 To k b = (n - 3 \* a ^ 2) / 2* **'Se estudia el posible cuadrado de la diferencia de la p.a.** *If escuad(b) Then d = Sqr(b) Else d = 0* **'Si es cuadrado, se halla la diferencia d, y si no d=0** *If d > 0 And d < a Then p = a - d: q = a + d: s\$ = s\$ + str\$(p) + " " + str\$(a) + " " + str\$(q) + "&" Next a*

# *If s\$ = "" Then s\$ = "NO"* **'Si no hay solución, devuelve "NO"** *basesenprog = s\$ End Function*

Con esta función y un bucle de búsqueda, obtenemos la lista ordenada de los números que obtuvimos con la tabla de doble entrada:

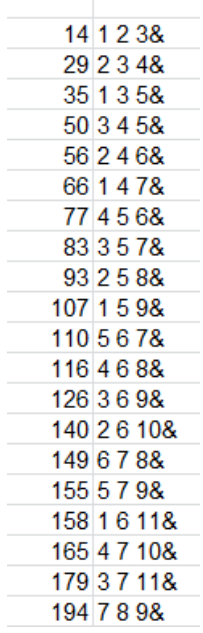

Cada uno viene acompañado de las tres bases en progresión aritmética. Por ejemplo,

 $140=2^{2}+6^{2}+10^{2}=4+36+100$ , con 6-2=10-6=4.

Con esta función también se detecta si un número presenta más de una solución. El primer número con esta propiedad  $+9^2$ +17<sup>2</sup> también  $371 = 9^2 + 11^2 + 13^2$ .

Modificando la salida de la función, se pueden descubrir más números que admitan dos o más soluciones. Los primeros son estos:

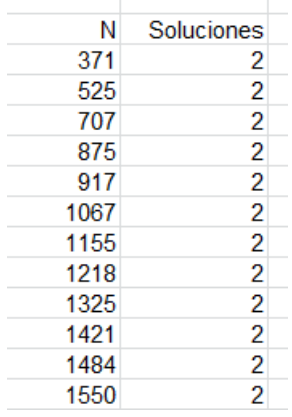

El primero que presenta tres soluciones es  $2387 = 3^2 + 23^2 + 43^2 = 9^2 + 25^2 + 41^2 = 17^2 + 27^2 + 37^2$ . Las diferencias son 20, 16 y 10 respectivamente.

Si deseas las soluciones de los párrafos anteriores en forma de lista, puedes acudir al lenguaje PARI.

*for(n=3,600,k=sqrt(n/3);a=2;v=0;while(a<=k&&v==0,b =(n-3\*a^2)/2;if(b==truncate(b)&&issquare(b),d=sqrt(b);if( d>=1&&d<=a-1,v=1;print1(n,", ")));a+=1))*

Obtendrás así el listado:

14, 29, 35, 50, 56, 66, 77, 83, 93, 107, 110, 116, 126, 140, 149, 155, 158, 165, 179, 194, 197, 200, 210, 219, 224, 242, 245, 251, 261, 264, 275, 290, 293, 302, 308, 315, 318, 332, 341, 350, 365, 371, 372, 381, 395, 398, 413, 428, 434, 435, 440, 450, 461, 462, 464, 482, 491, 504, 509, 515, 525, 530, 539, 557, 560, 563, 579, 590, 594, 596,…

Otra variante se inspira en la tabla de doble entrada y después elimina duplicados:

*w=List();for(n=3,600,k=sqrt(n/3);for(a=2,k,for(c=1,a-1,v=(ac)^2+a^2+(a+c)^2;if(v==n,listput(w,n)))));print(vecso rt(Vec(w),,8))*

[14, 29, 35, 50, 56, 66, 77, 83, 93, 107, 110, 116, 126, 140, 149, 155, 158, 165<br>, 179, 194, 197, 200, 210, 219, 224, 242, 245, 251, 261, 264, 275, 290, 293, 302 , 308, 315, 318, 332, 341, 350, 365, 371, 372, 381, 395, 398, 413, 428, 434, 435 440, 450, 461, 462, 464, 482, 491, 504, 509, 515, 525, 530, 539, 557, 560, 563 579, 590, 594, 5961

Esta sucesión permanecía inédita y la hemos publicado en<http://oeis.org/A306212>

### **Suma de cubos en progresión aritmética**

Acudiremos en este caso a las mismas técnicas que usamos con los cuadrados, pero de forma más breve. Buscamos números que presenten la equivalencia

$$
N = (a - k)^3 + a^3 + (a + k)^3
$$

244

En primer lugar, acudimos a una tabla de doble entrada para a y k:

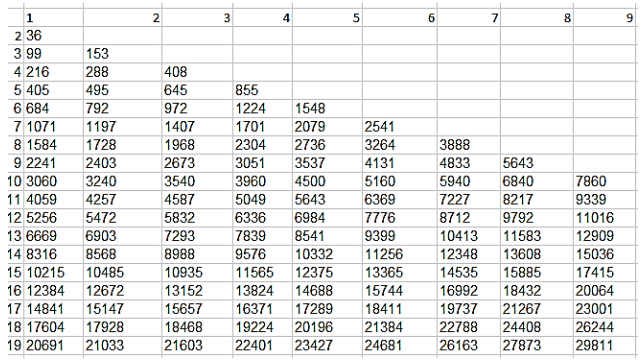

Como se presenta el mismo inconveniente de los cuadrados, de presentación sin ordenar y sin depuración de repetidos, usaremos mejor el método de la función.

Para ello simplificaremos  $(a-k)^3 + a^3 + (a+k)^3 = 3a^3 +$ 6ak<sup>2</sup> = N

Despejando k observamos que  $(N-3a^3)/6a$  ha de ser cuadrado. Así que probaremos valores de a entre 2 y la raíz cúbica de N/3, tomando nota de cuando esa expresión sea cuadrada. Puede ser así:

*Public Function basesenprog3\$(n) Dim a, b, k, p, q, d Dim s\$*

*s\$ = "" k = (n / 3) ^ (1 / 3)* **'Tope para la búsqueda** *For a = 2 To k b = (n - 3 \* a ^ 3) / (6 \* a)* **'Expresión que ha de ser cuadrada** *If escuad(b) Then d = Sqr(b) Else d = 0 If d > 0 And d < a Then p = a - d: q = a + d: s\$ = s\$ + str\$(p) + " " + str\$(a) + " " + atr\$(q) + "&"* **'Existe una solución** *Next a If s\$ = "" Then s\$ = "NO" basesenprog3 = s\$ End Function*

Filtrando los primeros números naturales mediante esta función, obtenemos el listado:

36, 99, 153, 216, 288, 405, 408, 495, 645, 684, 792, 855, 972, 1071, 1197, 1224, 1407, 1548, 1584, 1701, 1728, 1968, 2079, 2241, 2304, 2403, 2541, 2673, 2736, 3051, 3060, 3240, 3264, 3537, 3540, 3888, 3960, 4059, 4131, 4257, 4500, 4587, 4833, 5049, 5160, 5256, 5472, 5643, 5832, 5940, 6336, 6369, 6669, 6840, 6903, 6984, 7227, 7293, 7776, 7839, 7860, 8217, 8316, 8541, 8568, 8712, 8988, 9339, 9399, 9576, 9792,…

Hemos publicado esta sucesión en <http://oeis.org/A306213>

El primer número que presenta dos soluciones es el 5643, ya que  $5643=(9-8)^3+9^3+(9+8)^3=(11-5)^3+11^3+(11+5)^3$ 

Esta versión en PARI se basa en una tabla de doble entrada, eliminando repetidos:

*w=List();for(n=3,10000,k=(n/3)^(1/3);for(a=2,k,for(c=1 ,a-1,v=(ac)^3+a^3+(a+c)^3;if(v==n,listput(w,n)))));print(vecso rt(Vec(w),,8))*

Esta otra se basa en nuestra función Excel:

*for(n=3,10000,k=(n/3)^(1/3);a=2;v=0;while(a<=k&&v= =0,b=(n-3\*a^3)/(6\*a);if(b==truncate(b)&&issquare(b),d=sqrt(b ),d=0);if(d>=1&&d<=a-1,v=1;print1(n,", "));a+=1))*

Entre estas soluciones aparecen cuadrados destacables, como

$$
6^2 = 1^3 + 2^3 + 3^3
$$
 y  $48^2 = 4^3 + 8^3 + 12^3$ 

Otra relación atractiva es 6<sup>6</sup> =  $(24-6)^3$  + 24<sup>3</sup> +  $(24+6)^3$  o  $15^4 = (25-5)^3 + 25^3 + (25+5)^3$ 

Podemos encontrar también muchos cubos. El primero es  $6^3$  = 3^3 + 4^3 + 5^3

## **Potencias cuartas**

Actuamos de igual forma, iniciando una tabla de doble entrada y después una función. La tabla es la siguiente:

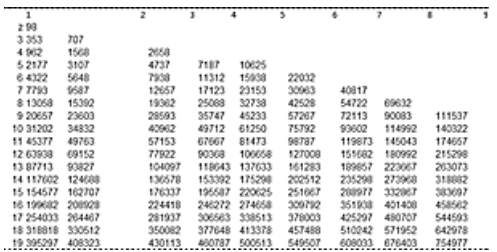

De ella se descubren los primeros elementos: 98, 353, 707, 962, 1568,…

Para construir la función necesitamos algo de Álgebra. Despejamos k, tal como procedimos en los casos anteriores:

$$
(a-k)^4 + a^4 + (a+k)^4 = 3a^4 + 12a^2k^2 + 2k^4 = N
$$

De esta igualdad se deduce indirectamente que  $N>3a<sup>4</sup>$ y que, por tanto,  $(N/3)^{1/4}$  es cota para a.

(Este resultado es general: Si  $(a-k)^n + a^n + (a+k)^n = N$ , la cota es  $(N/3)^{1/n}$ . Se puede ver derivando la expresión para demostrar que es creciente respecto a k) Seguimos:  $2k^4$  + 12a<sup>2</sup>k<sup>2</sup> - (N-3a<sup>4</sup>) = 0

Es una ecuación bicuadrada con solución positiva para  $k^2$ :

$$
k^{2} = \frac{-6a^{2} + \sqrt{36a^{4} + 2N - 6a^{4}}}{2} = \frac{\sqrt{30a^{4} + 2N}}{2} - 3a^{2}
$$

Esto nos da una condición que debe cumplir esa expresión final, y es que sea cuadrado de un entero. Por eso, esta sería la función adecuada para descubrir los números que admiten estas sumas de potencias cuartas:

*Public Function basesenprog4\$(n) Dim a, b, k, p, q, d Dim s\$ s\$ = "" k = Sqr(Sqr(n / 3))* **'Cota superior N^(1/4)** *For a = 2 To k b = Sqr(2 \* n + 30 \* a ^ 4) / 2 - 3 \* a ^ 2* **'Valor de k^2** *If escuad(b) Then d = Sqr(b) Else d = 0* **'La variable d representa a k si existe solución** *If d > 0 And d < a Then p = a - d: q = a + d: s\$ = s\$ + ajusta(p) + " " + ajusta(a) + " " + ajusta(q) + "&"*  **'Formación de la solución en modo texto** *Next a If s\$ = "" Then s\$ = "NO" basesenprog4 = s\$ End Function*

Con esta función se puede establecer la búsqueda, resultando, para las primeras soluciones:

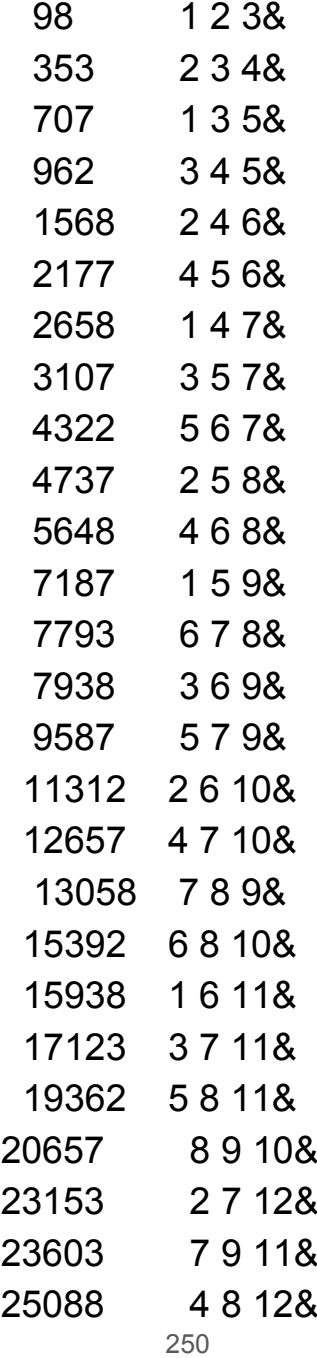

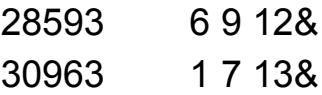

La segunda columna presenta las tres bases en progresión aritmética.

Si ordenamos resulta el listado ordenado y sin repeticiones:

98, 353, 707, 962, 1568, 2177, 2658, 3107, 4322, 4737, 5648, 7187, 7793, 7938, 9587, 11312, 12657, 13058, 15392, 15938, 17123, 19362, 20657, 23153, 23603, 25088, 28593, 30963, 31202, 32738, 34832, 35747, 40962, 42528, 45233, 45377, 49712, 49763, 54722, 57153, 57267, 61250, 63938, 67667, 69152, 72113, 75792, 77922, 81473, 87713, 90083, 90368, 93602, 93827, 98787

Hemos publicado esta sucesión en <http://oeis.org/A306214>

Como en los casos anteriores,disponemos de dos versiones en PARI:

*w=List();for(n=3,100000,k=(n/3)^(1/4);for(a=2,k,for(c= 1,a-1,v=(a-*

*c)^4+a^4+(a+c)^4;if(v==n,listput(w,n)))));print1(vecs ort(Vec(w),,8))*

*for(n=3,100000,k=(n/3)^(1/4);a=2;v=0;while(a<=k&&v ==0,d=sqrt(sqrt(2\*n+30\*a^4)/2- 3\*a^2);if(d==truncate(d)&&d>=1&&d<=a-1,v=1;print1(n,", "));a+=1))*

Como curiosidad podemos destacar:

 $392^3 = (56-28)^4 + 56^4 + (56+28)^4$ 

Te invitamos a resolver el problema para potencias superiores. Ya tienes encauzados los cálculos y algoritmos.

# SUMA Y PRODUCTO DE CUBO Y OTRO TIPO

Muchas cuestiones en este documento surgen de los cálculos diarios que publico en Twitter (@Connumeros).

El día 21/5/19 obtuve esta propiedad:

*El número de fecha de hoy, 21519 se descompone en un producto de un cubo por un capicúa y también en una suma del mismo tipo:*

*21519=3^3×797*

*21519=12^3+19791*
No sabía en ese momento si existirían muchos números que compartieran las dos expresiones N=p^3\*q y N=r^3+s, y parece que sí, que son abundantes.

Para acotar la búsqueda, exigiremos que los cuatro números p, q, r y s sean enteros positivos. La exclusión del 0 evita casos triviales.

Al iniciar el estudio he pensado que el número que acompaña al cubo puede ser cuadrado o triangular, por ejemplo, en lugar de capicúa.

### **Suma y producto de cubo y capicúa**

La primera condición, N=p^3\*q, permite desechar aquellos números N que no sean múltiplos de un cubo. Esto se logra fácilmente con la descomposición factorial y el estudio de los exponentes de los factores primos. El inconveniente es que se alargaría mucho la explicación del procedimiento para crear nuestra función FACTORES y la rutina SACAPRIMOS. Por eso, y no es nuevo en nuestros documentos, emprenderemos la búsqueda con medios más sencillos. El peligro estribaría en la lentitud, pero no es inconveniente en este caso. Con Excel se consiguen listas con una rapidez aceptable.

Comenzamos, como es usual en estas búsquedas, con la creación de una función, a la que llamaré CUBOYOTRO, que nos indique si un número N cumple los dos requisitos N=p^3\*q y N=r^3+s. Su estructura nos va a permitir adaptarla a todos los casos que estudiemos, pues bastará sustituir la función ESCAPICUA (para el caso inicial) por ESCUAD, ESTRIANGULAR u otra. En cada tipo explicaremos estas funciones auxiliares. Comenzamos con los capicúas. La función recomendada es la siguiente:

*Public Function cuboyotro\$(n, k)* 'Añadimos un parámetro k por si deseamos cambiar cubo por otra potencia

*Dim x, a, y, b, c*

*Dim s\$*

*s\$ = ""* 'Usamos un string para presentar bien los cuatro números p, q, r y s

*a = n ^ (1 / k)* 'En este primer caso k valdrá 3. La variable a es el tope de búsqueda

*For x = 1 To a*

*c = n - x ^ k* 'Se resta del número la potencia (en el primer ejemplo, un cubo)

*If escapicua(c) And c > 10 Then* 'Más adelante se cambiará ESCAPICUA

*For y = 2 To a* 'En esta parte ya se ha cumplido la segunda condición N=r^3+s

*If n Mod y*  $\wedge$  *k = 0 Then* 'Para la primera condición p<sup> $\wedge$ 3</sup> ha de ser un divisor de n

*b = n / y ^ k*

*If escapicua(b) and b>10 Then* 'Si el cociente es capicúa, se publica la solución

*s\$ = " C1 " + Str\$(x) + " O1 " + Str\$(c) + " C2 " + Str\$(y) + " O2 " + Str\$(b)* 'El string nos presenta los cubos C1 y C2 y sus compañeros O1 y O2.Puede haber más soluciones. *End If End If Next y End If Next x If s\$ = "" Then s\$ = "NO"* 'Asignamos un "NO" al caso sin solución *cuboyotro = s\$ End Function*

Hay que advertir algún detalle sobre esta función.

La decisión de evaluar en primer lugar la segunda condición y después la primera no ha sido deliberada, y de hecho, poco eficiente, pues si se cambia el orden se incrementa la velocidad de respuesta de la función. Como resulta rápida así, no se ha corregido y lo dejamos como ejercicio.

Este esquema es la base para otras búsquedas. Ya se ha destacado que con un cambio de ESCAPICUA por otra función se podrían abordar otros casos. Igualmente, aunque en lo que sigue haremos k=3 para buscar cubos, se deja abierta la posibilidad de aumentar el exponente.

La función ESCAPICUA se inserta en el Anexo del final de este capítulo. La costumbre es considerar capicúas los números de una cifra, pero aquí no nos interesa esta posibilidad, pues aparecen casos sin interés. Exigiremos que sean mayores que 10, como puedes comprobar en el listado de la función.

Los primeros números con esta propiedad son

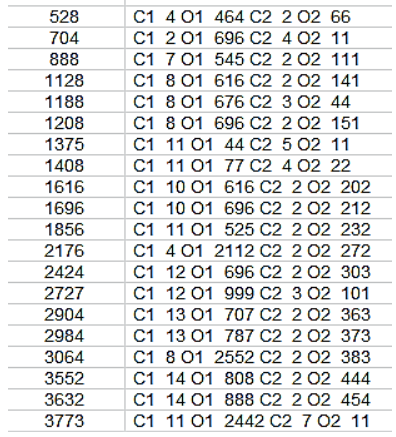

Junto a cada uno se presentan los cubos C1 y C2 y el otro componente, en este caso capicúa, en O1 y O2.

Por ejemplo, 2176=4^3+2112=2^3\*272, dos cubos y dos capicúas.

## **En PARI**

Al tener que cumplir varias condiciones, el listado para PARI resulta algo extenso, pero es bastante rápido en su ejecución.

*maxexpo(n) = s=1; f=factor(n); for(i=1, matsize(f)[1], t=f[i,2]; if(t>>s, s=t)); s*

$$
paling(n)=n==eval(concat(Vecrev(Str(n))))
$$
\n
$$
condi1(n)= c=0; if(maxexpo(n)=3, a=n^(1/3);
$$
\n
$$
for(x=2, a, if(n%x^3==0,b=n/x^3;if(paling(b)&&b>=10,c=x)))); c
$$
\n
$$
condi2(n)= c=0; a=n^(1/3); for(x=2, a, b=n-x^3;if(paling(b)&&b>=10,c=x)); c
$$
\n
$$
for(y=2,20000, if(condi1(y)&&condi2(y),print1(y, ", '')))
$$

Con él podemos reproducir y ampliar la lista de arriba:

528, 704, 888, 1128, 1208, 1375, 1408, 1616, 1696, 1856, 2176, 2424, 2727, 2904, 2984, 3064, 3552, 3632, 3773, 3952, 4280, 4347, 4440, 4520, 4752, 5488, 5568, 5736, 5994, 6296, 6336, 6464, 6784, 7352, 7752, 8181, 8384, 8888, 10071, 10944, 11000, 11264, 11319, 12224, 12798, 13635, 13875, 14168, 14641, 15928, 16128, 16362, 16375, 17172, 18048, 18656, 19008, 19536, 19629, 19899,…

Hay que recordar que todos ellos son múltiplos de un cubo con base no trivial y, por tanto, todos son compuestos. Entre ellos aparecen casos particulares interesantes. Por ejemplo:

Números del tipo p^3\*11 o p^3\*101. En estos dos casos y otros similares, el capicúa correspondiente al producto es un número primo, como ocurre en

704=4^3\*11=2^3+696.

Caso del 14641: Como equivale a 11^4, su desarrollo sería 11^3\*11. Hay que esperar que pertenezcan a este listado potencias de primos, aunque sin buscarlos no se puede asegurar. Por ejemplo, 101^4 cumple la primera condición (producto), pero no es suma de cubo y capicúa. El siguiente es 40353607, que es potencia de primo (40353607=7^9) y se descompone en producto de cubo y capicúa (40353607=49^3\*343) y en suma de cubo y capicúa (40353607=334^3+3093903). Hasta una cota de 8\*10^7 ya no hay más casos.

El número 14641 es capicúa. Podríamos preguntarnos si existen más capicúas en la sucesión. En la primera tabla hemos visto algún capicúa. Los primeros son: 888, 3773, 6336, 8888, 14641, 80008, 88088,…

Por ejemplo, 3773 es capicúa, y equivale a 11^3+2442 y a 7^3\*11.

Igualmente, el capicúa 6336 es igual a 11^3+5005 y a 4^3\*99.

Finalmente, destacamos el número 74088, que es el cubo de 42, y también coincide con la suma de otro cubo y un capicúa, 35^3+31213, y también con un producto similar, 6^3\*343. Esto es posible por ser 343 capicúa y cubo de 7.

Se podría buscar más casos particulares, pero es preferible pasar a otras estructuras, que dejaremos para el siguiente apartado.

## **ANEXO**

**Código de la función ESCAPICUA**

*Public Function escapicua(n) As Boolean Dim l, i, k Dim c As Boolean Dim auxi\$,nn\$*

```
nn$ =Str$(n)
auxi= Right(nn$, Len(nn$) - 1)
l = Len(auxi)
c=True
If l >1 Then
c = True
i = 1
k = Int(l / 2)
While i <= k And c
 If Mid(auxi, i, 1) <> Mid(auxi, l - i + 1, 1) Then c = 
False
 i = i + 1
 Wend
End If
```
*escapicua = c End Function*

### **Seguimos con el tema**

Hemos estudiado hasta ahora los números que son suma y también producto de un cubo y un capicúa. En esta buscaremos casos similares con cuadrados y triangulares.

### **Caso cubo y cuadrado**

Tal como anunciamos en el apartado anterior, si sustituimos ESCAPICUA en la función CUBOYOTRO por ESCUAD, que determina si un número es cuadrado perfecto, podríamos repetir el estudio para cuando los factores y sumandos fueran uno cubo y otro cuadrado. El listado de esta otra función puede ser el siguiente:

```
Public Function escuad(n) As Boolean
If n < 0 Then
escuad = False
Else
If n = Int(Sqr(n)) ^ 2 Then escuad = True Else escuad 
= False
End If
End function
```
Efectuando la sustitución, resultan los números de la tabla, como los menores que cumplen las condiciones exigidas:

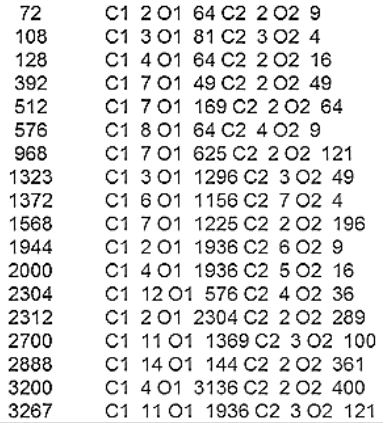

Ejemplo: 1323=3^3+36^2=3^3\*7^2

Con PARI hay que cambiar un poco el algoritmo, por las peculiaridades de la función *issquare*:

*condi1(n)= my(c=0); a=truncate(n^(1/3)); for(x=2, a, for(b=2,sqrt(n),if(n==x^3\*b^2,c=1)));c condi2(n)= my(c=0); a=truncate(n^(1/3)); for(x=1, a, b=n-x^3;if(issquare(b)&&b>0,c=x));c for(y=1,20000, if(condi1(y)&&condi2(y),print1(y,", ")))*

Así podemos ampliar el listado anterior:

72, 108, 128, 392, 512, 576, 968, 1323, 1372, 1568, 1944, 2000, 2304, 2312, 2700, 2888, 3200, 3267, 3456, 3528, 4000, 4608, 5400, 6272, 6400, 6561, 6912, 8192, 8748, 9000, 9800, 10125, 10952, 12168, 12348, 12544, 14283, 14400, 16200, 16928, 17496, 18000, 18252, 18496, 19773,…

La simultaneidad de un cubo y de un cuadrado en un producto hace sospechar que algunos términos sean potencias perfectas en esta sucesión. En efecto, los primeros casos son:

128=2^7, 512=2^9, 6561=3^8, 8192=2^13, …

En ellos el exponente se ha formado combinando el 3 del cubo con el 2 del cuadrado.

## **Caso cubo y triangular**

En la función CUBOYOTRO podemos sustituir la función ESCUAD por la ESTRIANGULAR. Un número es triangular cuando al multiplicarlo por 8 y sumar 1 se convierte en cuadrado. Lo puedes ver con un sencillo desarrollo:

$$
8*T(n)+1 = 8*n*(n+1)/2+1 = 4n^2+4n+1 = (2n+1)^2
$$

Con esta propiedad se construye un criterio para saber si un número es triangular:

*Function estriangular(n) As Boolean Dim a If escuad(8 \* n + 1) Then estriangular = True Else estriangular = False End Function*

Sustituimos en CUBOYOTRO la función ESCAPICUA (o ESCUAD) por esta otra y obtendremos los números que son producto de cubo y triangular y también una suma del mismo tipo. Los primeros son:

> 8 C1 2 CAP1 0 C2 2 CAP2 1 C1 3 CAP1 0 C2 3 CAP2 1 27 C1 3 CAP1 21 C2 2 CAP2 6 48 405 C1 3 CAP1 378 C2 3 CAP2 15 567 C1 8 CAP1 55 C2 3 CAP2 21 C1 8 CAP1 136 C2 6 CAP2 3 648 750 C1 9 CAP1 21 C2 5 CAP2 6 960 C1 9 CAP1 231 C2 4 CAP2 15 1029 C1 9 CAP1 300 C2 7 CAP2 3 1215 C1 8 CAP1 703 C2 3 CAP2 45 1344 C1 6 CAP1 1128 C2 4 CAP2 21 1680 C1 3 CAP1 1653 C2 2 CAP2 210 1848 C1 12 CAP1 120 C2 2 CAP2 231 2024 C1 2 CAP1 2016 C2 2 CAP2 253

Como en anteriores ocasiones, C1 y C2 son los dos cubos y CAP1, CAP2, en este caso, los triangulares (se ha deslizado la abreviatura de capicúa).

Por ejemplo, 1029=9^3+300=9^3+24\*25/2, suma de cubo y triangular, y además, 1029=7^3\*3=7^3\*2\*3/2. Producto de cubo y triangular.

En estos ejemplos está incluido el 0 como triangular. En el siguiente listado, obtenido con PARI, no figuran:

48, 405, 567, 648, 750, 960, 1029, 1215, 1344, 1680, 1848, 2024, 2106, 2160, 2835, 2880, 3240, 3248, 3430, 3480, 3672, 4760, 5145, 5328, 5670, 7203, 8100, 8232, 10125, 12160, 12320, 12555, 13392, 15000, 15147, 15309, 15435, 15624, 16128, 16848, 17982, 18865, 19656,…

Con vistas a estudiar este lenguaje, se inserta el código usado:

*condi1(n)= my(c=0); a=truncate(n^(1/3)); for(x=2, a, for(b=2,sqrt(2\*n),if(n==x^3\*b\*(b+1)/2,c=1)));c condi2(n)= my(c=0); a=truncate(n^(1/3)); for(x=1, a, b=n-x^3;if(issquare(8\*b+1)&&b>0,c=x));c for(y=1,20000, if(condi1(y)&&condi2(y),print1(y,", ")))*

### **Cubos con primos**

Para esta modalidad necesitamos la función ESPRIMO. La puedes consultar, por ejemplo, en la dirección

[https://hojaynumeros.blogspot.com/2016/05/palprimos](https://hojaynumeros.blogspot.com/2016/05/palprimos-primos-palindromicos.html)[primos-palindromicos.html](https://hojaynumeros.blogspot.com/2016/05/palprimos-primos-palindromicos.html)

Al igual que se procedió en casos anteriores, sustituimos ESCAPICUA por ESPRIMO en la función CUBOYOTRO, con el resultado:

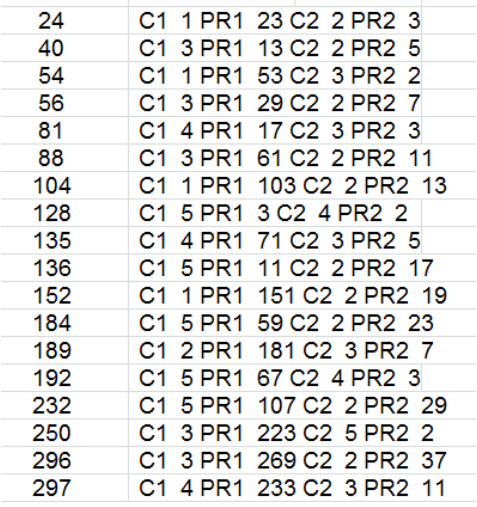

Si observamos las dos últimas filas, descubriremos muchos números primos como base del segundo cubo. En este caso, el número tendrá una descomposición en factores primos del tipo N=p^3\*q, con lo que poseerá ocho divisores si p es distinto de q, porque  $TAU(N)=(3+1)(1+1)$ 

Por ejemplo, 189=2^3+181=3^3\*7, y sus ocho divisores son 189, 63, 27, 21, 9, 7, 3 y 1.

Si p=q, N=p^4, como es el caso de 81, y TAU(81)=1+4=5, siendo sus divisores 81, 27, 9, 3 y 1.

Terminamos aquí los casos. Podríamos ahora repetir el trabajo con cuartas o quintas potencias, pero se intuye

que no tendrían demasiado interés. Como propuesta, se incluyen los primeros de algunos casos:

### **Potencias cuartas con primos**

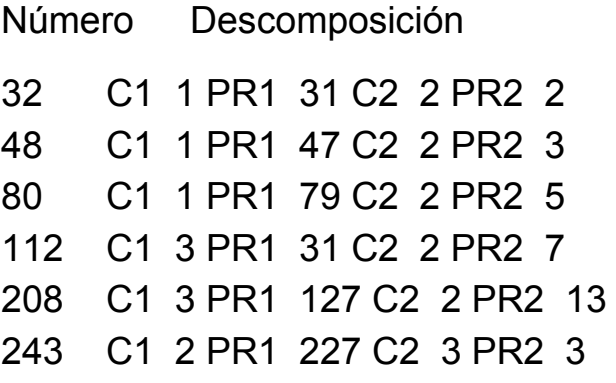

Por ejemplo, 112=3^4+31=2^4\*7

#### **Potencias cuartas con cuadrados**

Número Descomposición C1 4 PR1 144 C2 2 PR2 25 C1 6 PR1 729 C2 3 PR2 25 C1 6 PR1 2304 C2 2 PR2 225 C1 8 PR1 2304 C2 4 PR2 25 C1 10 PR1 5625 C2 5 PR2 25

#### Así, 3600=6^4+48^2=2^4\*15^2

Es fácil razonar que todos los números de este tipo son cuadrados.

## **Potencias cuartas con triangulares**

 C1 1 PR1 15 C2 2 PR2 1 C1 3 PR1 15 C2 2 PR2 6 C1 4 PR1 2145 C2 7 PR2 1 C1 5 PR1 2415 C2 2 PR2 190

No tiene interés seguir con más ejemplos. Aquí terminamos.

## BASES DE CUBOS CON SUMA CERO

Otro estudio más que se basa en mis cálculos en Twitter (@connumeros). El día 22/3/2020 publiqué:

*22320 se puede representar mediante dos sumas de cubos cuyas bases suman 0:*

*22320=(-16)^3+(-15)^3+31^3, con 31+(-15)+(-16)=0*

*22320 =(-60)^3+(-2)^3+62^3 y 62+(-2)+(-60)=0*

No son muchos relativamente los números que cumplen una propiedad similar. Comenzaremos con aquellos que presenten suma de cubos cuyas bases sumen cero al menos una vez. El primero es el 6, que se puede representar como 6=2^3+(-1)^3+(-1)^3, con 2+(-1)+(-  $1)=0$ 

# **Función adecuada**

En primer lugar, hay que destacar que esta condición se puede simplificar. En lugar de usar la igualdad N=p $^3$ q<sup>3</sup>-r<sup>3</sup>, dado que p=q+r, podemos representar r como p-q.

Según esto, la condición sería  $N=p^3-q^3-(p-q)^3$ .

Si partimos de esa igualdad, desarrollando,  $N=p^3-q^3-(p^3-p^2-p^3)$  $3p^2q+3pq^2-q^3$ = $3p^2q-3pq^2=3pq(p-q)$ .

Esta expresión 3pq(p-q) nos servirá para construir una parada en la búsqueda, exigiendo que 3pq(p-q)<=N y también para sustituir a N=p<sup>3</sup>-q<sup>3</sup>-r<sup>3</sup>. Es más rápido así. También nos indica que N ha de ser múltiplo de 6, ya que pq(p-q) es siempre par.

## **Versión para Excel**

La siguiente función actúa sobre un número natural y devuelve una cadena de texto, que puede estar vacía o contener la primera solución que se encuentre. Este es su listado:

*Function cubossum(n) Dim i, j, a Dim es Dim s\$*

*If n Mod 6 <> 0 Then cubossum = "": Exit Function*  'Da salida si no es múltiplo de 6

*es = False* 'Parará el proceso si se encuentra solución *i = 1* 'Contador para la variable *p s = ""* 'Cadena de texto para el resultado *a = 0* 'Contendrá la suma de cubos *While a <= n And Not es* 'Se para si se llega a *n* o se encuentra una suma *j = 1* 'Contador de la variable *q While j < i And Not es a = 3 \* i \* j \* (i - j)* 'Expresión buscada *If a = n Then es = True: s = s + Str\$(j) + Str\$(i)* 'Se encuentra solución *j = j + 1 Wend i = i + 1 Wend cubossum = s End Function*

Con esta función podemos organizar una búsqueda de aquellos números que presentan la descomposición buscada. Los primeros son:

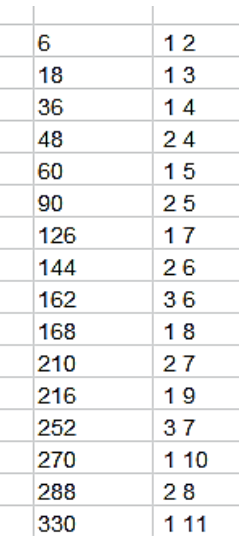

Cada número encontrado viene acompañado del valor de q y el de p. Así, para 210, q=2 p=7, luego 210 =  $7^3$ - $2^3$ - $(7-2)^3$  =  $7^3$ - $2^3$ - $5^3$  = 343-8-125 = 210

Un listado más completo es

6, 18, 36, 48, 60, 90, 126, 144, 162, 168, 210, 216, 252, 270, 288, 330, 360, 378, 384, 396, 468, 480, 486, 540, 546, 594, 630, 720, 750, 792, 816, 858, 918, 924, 972, 990, 1008, 1026, 1140, 1152, 1170, 1260, 1296, 1344, 1386, 1404, 1518, 1530, 1560, 1620, 1638, 1656, 1680, 1728, 1800…

## **Rutina de comprobación**

Para comprobar este listado podemos usar técnicas de Excel, ya que permite la creación de listas usando sus flas o columnas. Lo podemos efectuar en tres fases:

- 1. Se recorren todos los valores posibles de  $p^3$ -q<sup>3</sup>-(p-q)<sup>3</sup> hasta cierto tope.
- 2. Se vuelcan todos en la columna A. Aparecerán desordenados y repetidos
- 3. Se usan los comandos del apartado Datos para ordenar y eliminar duplicados.

En la primera fase usaremos una macro en lugar de una función, para que se puedan situar las soluciones en la columna A. Hemos usado esta:

*Sub cuboss() Dim i, j, k, v*

*k = 0* 'Esta variable representa la fila en la que se va a escribir

*For i = 1 To 40 'Con dos bucles completos se recorren las sumas tipo* p<sup>3</sup>-q<sup>3</sup>-(p-q)<sup>3</sup> *For j = 1 To i - 1*

 $k = k + 1$  Se incrementa la fila, para escribir en columna *v = i ^ 3 - j ^ 3 - (i - j) ^ 3* 'Expresión buscada *ActiveWorkbook.Sheets(1).Cells(k, 1).Value = v* 'Se añade a la columna A *Next j Next i End Sub*

Hemos elegido un tope de 40 en la búsqueda. Para casos sencillos parece excesivo.

Se volcarán los resultados de esta forma:

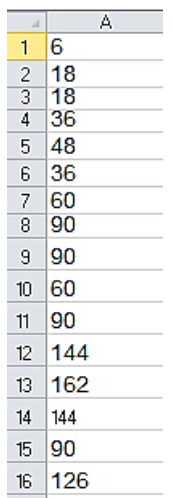

Tal como esperábamos, aparecen desordenados y duplicados.

Acudimos a los comandos de Datos:

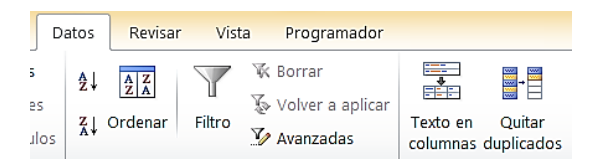

En primer lugar, seleccionamos la columna A y pedimos **Quitar duplicados**.

Nos indicará que se han quitado miles de duplicados, y quedará:

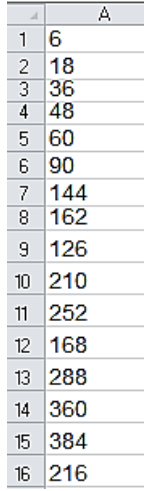

Ahora solo queda ordenar:

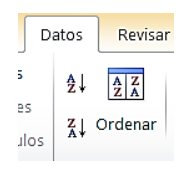

Así ya lo hemos conseguido, pudiendo comprobar que coincide con el listado anterior.

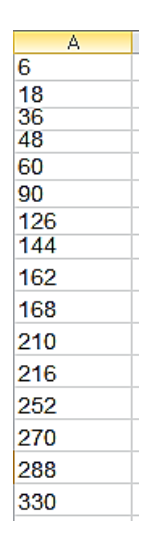

Si para un número mayor de términos viéramos que falta alguno, bastaría subir el tope de 40 en la macro.

Todo esto se puede traducir al lenguaje PARI:

```
ok(n) = 
{my(i=1,a=0,m=0,j);if(n%6==0,while(a<=n&&m==0,j=
1;while(j<i&&m==0,a=3*i*j*(i-
j);if(a==n,m=1);j+=1);i+=1)); m}
{for(p=1,2000,if(ok(p),print1(p,", ")))}
```
Si lo pruebas en<https://pari.math.u-bordeaux.fr/gp.html> obtendrás la lista de los primeros números que cumplen esta descomposición:

6, 18, 36, 48, 60, 90, 126, 144, 162, 168, 210, 216, 252, 270, 288, 330, 360, 378, 384, 396, 468, 480, 486, 540, 546, 594, 630, 720, 750, 792, 816, 858, 918, 924, 972, 990, 1008, 1026, 1140, 1152, 1170, 1260, 1296, 1344, 1386, 1404, 1518, 1530, 1560, 1620, 1638, 1656, 1680, 1728, 1800,…

#### **Resultados múltiples**

Algunos de estos números presentan varias descomposiciones. El primero es 90, que admite las dos sumas 90=5^3-3^3-2^3 y 90=6^3-5^3-1^3. Después le siguen estos:

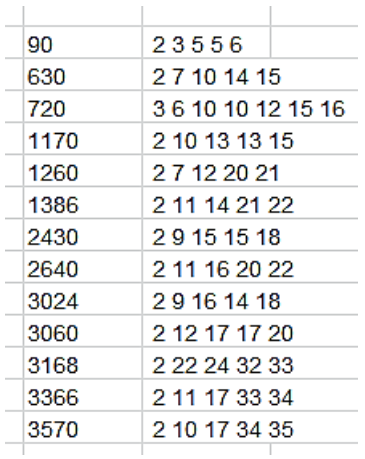

Si adaptamos a PARI obtenemos un listado más extenso:

90, 630, 720, 1170, 1260, 1386, 2430, 2640, 3024, 3060, 3168, 3366, 3570, 4446, 5040, 5760, 5940, 6210, 6300, 6930, 8910, 9360, 10080, 11088, 11250, 12480, 12870, 12960, 14490, 14742, 16380, 17010, 18018, 18270, 18810, 19440, 19890, 21120, 22140, 22320, 23310, 24192, 24480, 24570, 25344, 25740, 26928, 27360, 27720, 28560, 29700,

Se ha usado el código

*ok(n) = {my(i=1,a=0,m=0,j);if(n%6==0,while(a<=n,j=1;while(j <i,a=3\*i\*j\*(i-j);if(a==n&&j>=i-j,m+=1);j+=1);i+=1)); m>1} {for(p=1,30000,if(ok(p),print1(p,", ")))}*

Destaca el 720 con tres descomposiciones:

720=10^3-6^3-4^3=12^3-10^3-2^3=16^3-15^3-1^3

El primero con 4 es 19440: 19440=30^3+(-18)^3+(- 12)^3=36^3+(-30)^3+(-6)^3=48^3+(-45)^3+(- 3)^3=81^3+(-80)^3+(-1)^3

Con cinco hemos obtenido el 55440, equivale a estas sumas:

```
55440=42^3+(-22)^3+(-20)^3=44^3+(-30)^3+(-
14)^3=55^3+(-48)^3+(-7)^3=70^3+(-66)^3+(-
4)^3=80^3+(-77)^3+(-3)^3
```
Lo dejamos aquí, porque nuestros instrumentos de cálculo se ralentizan con números grandes.

SUMAS CONSECUTIVAS DE CONSECUTIVOS

De nuevo un estudio nuevo se basa en una publicación mía en Twitter (día 7/4/2020)

*Iniciamos los cálculos del día 7 con dos sumas de oblongos consecutivos en las que ellas también son consecutivas:*

*7420=29×30+30×31+31×32+32×33+33×34+34×35+35× 36*

*7420=36×37+37×38+38×39+39×40+40×41*

Es muy curiosa esta propiedad, que una suma comience cuando termina otra y que ambas presenten el mismo resultado.

Emprenderemos una búsqueda de sumas que compartan esta propiedad, pero a efectos del algoritmo correspondiente, es preferible dar protagonismo al elemento que separa una suma de otra, en el caso del ejemplo, 35×36. Se puede también basar el cálculo en 36×37, pero había que elegir.

# **Estructura general el algoritmo**

Se puede proponer la siguiente estructura de algoritmo, que servirá, no solo para oblongos, sino para otros tipos de números, como cuadrados o triangulares. Los pasos podrán ser:

- Se construye una función para un valor de **n** de la misma naturaleza que los sumandos. Si no lo es, salimos de la función. En el ejemplo n=35×36. Como es oblongo, seguimos. Si no lo fuera, la función devolvería un valor de error.
- Iniciamos una suma "por la izquierda". Fijamos **s1 = n**. Definimos una variable **p** con el valor de **n** y un contador **i=1**
- Esa variable **p** descenderá hasta 1, añadiendo sumandos a **s1**
- Para cada valor de **p** y **s1** construimos otra suma **s2** "por la derecha", a partir de **p+1** sin sobrepasar el valor de **i**.
- Si coinciden **s1** y **s2**, ya hemos terminado
- Si nunca coinciden, devuelve un "NO"

Lo entenderás mejor con el listado de la función para enteros.

## **Propiedad para enteros**

Buscaremos, en primer lugar, aquellas sumas de este tipo formadas por enteros. Por ejemplo, el número 8 es centro de dos sumas consecutivas:

4+5+6+7+8=30=9+10+11

En este ejemplo, i=4, porque hay que tomar 4 sumandos a la izquierda del 8, y j=2, porque se toman 2 a partir de 8+1=9. Se puede cambiar este conteo si se desea. Aquí, s1=s2=30.

La función que resuelve esto puede ser:

```
Function igualsuma(n) 'con enteros
Dim i, j, p, p1, q, s1, s2
Dim a$
```
*a = "" s1 = n: p = n: p1 = p: i = 1 While p > 1* 'i llega hasta 1 como máximo *p = p - 1 s1 = s1 + p* 'Construimos s1 *q = p1: s2 = 0: j = 0 While j < i* 'j no sobrepasa a i, porque ha de ser menor *q = q + 1 s2 = s2 + q* 'Construimos s2 *If s1 = s2 Then a = a + "&&" + Str\$(n) + "//" + Str\$(i) + ", " + Str\$(j) + " S1 " + Str\$(s1) + " S2 " + Str\$(s2) j = j + 1*

*Wend i = i + 1 Wend If a = "" Then a = "NO" igualsuma = a End Function*

Si emprendemos una búsqueda obtendremos los primeros números que son centro de dos sumas iguales. Algunos, como el 12, presentan dos coincidencias distintas en las sumas:

 && 2// 1, 0 S1 3 S2 3 && 6// 2, 1 S1 15 S2 15 && 7// 5, 2 S1 27 S2 27 && 8// 4, 2 S1 30 S2 30 && 12// 3, 2 S1 42 S2 42&& 12// 9, 4 S1 75 S2 75 && 14// 13, 5 S1 105 S2 105 && 17// 13, 6 S1 147 S2 147 && 18// 6, 4 S1 105 S2 105 && 19// 8, 5 S1 135 S2 135 && 20// 4, 3 S1 90 S2 90 && 22// 17, 8 S1 243 S2 243 && 25// 14, 8 S1 270 S2 270 && 26// 17, 9 S1 315 S2 315 && 27// 21, 10 S1 363 S2 363 && 30// 5, 4 S1 165 S2 165

Estos resultados se pueden interpretar de la siguiente forma, que vemos con el ejemplo del 18:

## 18 && 18// 6, 4 S1 105 S2 105

En primer lugar leemos el centro o pivote de las sumas, en este caso, && 18//. Los siguientes números 6 y 4 son respectivamente los sumandos tomados a la izquierda del 18 y los tomados a la derecha a partir del 19, incluyendo este (serían 5 en total). Estas serían las dos sumas consecutivas:

12+13+14+15+16+17+18=105, que es el valor s1 que devuelve la función

19+20+21+22+23=105, que es el valor devuelto como s2, coincidente con s1.

Observamos que existen muchos números que cumplen esta propiedad, y que incluso se forman grupos de consecutivos. Es normal, por ser números enteros que presentan diferencias pequeñas en sus sumas. Aparecerán menos con otros tipos de números.

## **Números oblongos**

Este fue el caso que publiqué en Twitter. Podemos usar el mismo esquema para enteros, con las siguientes diferencias.

(1) Si el número no es oblongo, salimos de la función con un "NO"

Para saber si un número O es oblongo, hay que recordar que será el doble de un triangular T, y que estos se caracterizan porque 8T+1 es un cuadrado. Así que en los oblongos O será cuadrado 4O+1. Aquí tienes una implementación para Excel y Calc:

*Public Function esoblongo(n) As Boolean If escuad(4 \* n + 1) Then esoblongo = True Else esoblongo = False End Function*

(2) Las sumas del listado de arriba, **s1=s1+p** y **s2=s2+q** se cambiarán a **s1=s1+p\*(p+1)** y **s2=s2+q\*(q+1)**, para que cada sumando sea oblongo.

Con estos cambios, y quizás algún otro menor, obtendremos el listado de los primeros números equivalentes a dos sumas de oblongos consecutivos, que a su vez son consecutivas:

 && 12// 2, 0 S1 20 S2 20 && 72// 3, 1 S1 200 S2 200 && 240// 4, 2 S1 920 S2 920 && 600// 5, 3 S1 2920 S2 2920 && 1260// 6, 4 S1 7420 S2 7420 && 2352// 7, 5 S1 16240 S2 16240 && 4032// 8, 6 S1 31920 S2 31920 && 4692// 33, 15 S1 95200 S2 95200 5852 && 5852// 69, 19 S1 152040 S2 152040 6480 && 6480// 9, 7 S1 57840 S2 57840 9900 && 9900// 10, 8 S1 98340 S2 98340 10100 && 10100// 77, 25 S1 339352 S2 339352 14520 && 14520// 11, 9 S1 158840 S2 158840 17030 && 17030// 86, 32 S1 720940 S2 720940 20592 && 20592// 12, 10 S1 245960 S2 245960 28392 && 28392// 13, 11 S1 367640 S2 367640

Podemos observar en la quinta fila el caso que publiqué:

1260 && 1260// 6, 4 S1 7420 S2 7420

A partir de 1260=35\*36, oblongo por tanto, se toman 6 sumandos más a la izquierda y 4 más a la derecha de 36\*37, reproduciéndose así lo que se publicó en su día.

## **Con primos**

Ya está publicado en<http://oeis.org/A089930>

*A089930 Primes p such that there exists a set of consecutive primes ending with p which has the same sum as a set starting right after p.*

*3, 13, 47, 73, 83, 269, 349, 359, 487, 569, 569, 787, 859, 929, 941, 1171, 1237, 1297, 1307, 1429, 1549, 1553, 1607, 1877, 2011, 2083, 2111, 2113, 2389, 2399, 2557, 2579, 2633, 2659, 2677, 2749, 2777, 2837, 2969, 3001, 3019, 3019, 3067, 3119, 3169, 3203,…*

Nos hemos limitado a adaptar el algoritmo inicial al caso de primos. Los resultados concuerdan con los publicados:

```
3 && 3// 1, 0 S1 5 S2 5&& 3// 2, 0 S1 5 S2 5
13 && 13// 3, 1 S1 36 S2 36
47 && 47// 10, 4 S1 311 S2 311
73 && 73// 9, 5 S1 552 S2 552
83 && 83// 17, 7 S1 846 S2 846
269 && 269// 36, 18 S1 6231 S2 6231
349 && 349// 56, 24 S1 10649 S2 10649
359 && 359// 61, 25 S1 11470 S2 11470
487 && 487// 63, 31 S1 19066 S2 19066
569 && 569// 13, 11 S1 7256 S2 7256&& 569// 71, 
35 S1 24518 S2 24518
```
En cada suma se añaden o los primos anteriores o los posteriores a cada sumando. Observamos, por ejemplo, que 569 equivale a dos casos distintos. Desarrollamos el primero:

#### && 569// 13, 11 S1 7256 S2 7256

Deberemos tomar 13 primos anteriores a 569 y consecutivos con él, incluyéndolo en la suma. Después, 11 primos siguientes a 569, también incluyendo ese siguiente. Lo comprobamos:

Decreciente:

569+563+557+547+541+523+521+509+503+499+491+ 487+479+467=7256

Creciente:

571+577+587+593+599+601+607+613+617+619+631+ 641=7256

El segundo caso supone sumas de muchos sumandos, y lo dejamos sin comprobar.

## **Con triangulares y cuadrados**

Como el tema ya está bastante estudiado con los ejemplos anteriores, solo añadiremos los primeros números que cumplen la propiedad para números triangulares y para los cuadrados.

```
6 && 6// 2, 0 S1 10 S2 10
36 && 36// 3, 1 S1 100 S2 100
120 && 120// 4, 2 S1 460 S2 460
300 && 300// 5, 3 S1 1460 S2 1460
630 && 630// 6, 4 S1 3710 S2 3710
1176 && 1176// 7, 5 S1 8120 S2 8120
2016 && 2016// 8, 6 S1 15960 S2 15960
2346 && 2346// 33, 15 S1 47600 S2 47600
2926 && 2926// 69, 19 S1 76020 S2 76020
3240 && 3240// 9, 7 S1 28920 S2 28920
```
 && 4950// 10, 8 S1 49170 S2 49170 && 5050// 77, 25 S1 169676 S2 169676 && 7260// 11, 9 S1 79420 S2 79420 && 8515// 86, 32 S1 360470 S2 360470

Por ejemplo, 1460 equivale a estas dos sumas de triangulares:

1460=190+210+231+253+276+300

1460=325+351+378+406

Todos los triangulares de estas dos sumas son consecutivos, desde 190=19\*20/2, hasta

406 =28\*29/2

#### **Cuadrados**

Los primeros casos son:

 && 16// 1, 0 S1 25 S2 25 && 144// 2, 1 S1 365 S2 365 && 576// 3, 2 S1 2030 S2 2030 && 1156// 16, 7 S1 11900 S2 11900 && 1444// 34, 9 S1 19005 S2 19005 && 1600// 4, 3 S1 7230 S2 7230 && 2500// 38, 12 S1 42419 S2 42419 && 3600// 5, 4 S1 19855 S2 19855 && 7056// 6, 5 S1 45955 S2 45955 12100 && 12100// 50, 24 S1 379525 S2 379525

12544 && 12544// 7, 6 S1 94220 S2 94220 20164 && 20164// 126, 36 S1 963295 S2 963295 20736 && 20736// 8, 7 S1 176460 S2 176460 25281 && 25281// 92, 38 S1 1254539 S2 1254539 32400 && 32400// 9, 8 S1 308085 S2 308085 48400 && 48400// 10, 9 S1 508585 S2 508585 69696 && 69696// 11, 10 S1 802010 S2 802010 97344 && 97344// 12, 11 S1 1217450 S2 1217450

Un ejemplo sencillo es el de 1600 como separador de las dos sumas:

1600=40^2, y se tiene: 36^2+37^2+38^2+39^2+40^2=7230 41^2+42^2+43^2+44^2=7230

Ambas sumas coinciden, luego se cumple la propiedad pedida.

Con estos ejemplos vemos que la propiedad es exigente, y pocos números la cumplen, pero yo esperaba que aparecieran menos.

# REPRESENTACIÓN DE ZECKENDORF

Cada entero positivo puede expresarse de manera única como una suma de números distintos de Fibonacci no consecutivos. Este resultado se denomina teorema de Zeckendorf y la secuencia de números de Fibonacci que se suman se denomina representación de Zeckendorf. Se llaman así en honor al médico belga y matemático aficionado E. Zeckendorf.

Para descomponer un número en sumandos de la sucesión de Fibonacci, se ha demostrado que el mejor procedimiento es el de ir restando al número el término de Fibonacci mayor posible, hasta llegar a una diferencia que sea también de Fibonacci, con lo que se termina en un cero. El teorema correspondiente afirma que siempre se llegará a este término en las diferencias.

Puedes consultar el tema en

[https://www.gaussianos.com/fibonacci-la](https://www.gaussianos.com/fibonacci-la-representacion-de-zeckendorf-y-la-conversion-entre-kilometros-y-millas/)[representacion-de-zeckendorf-y-la-conversion-entre](https://www.gaussianos.com/fibonacci-la-representacion-de-zeckendorf-y-la-conversion-entre-kilometros-y-millas/)[kilometros-y-millas/](https://www.gaussianos.com/fibonacci-la-representacion-de-zeckendorf-y-la-conversion-entre-kilometros-y-millas/)

Está desarrollado de forma amena y resulta interesante. Aquí nos limitaremos a la construcción del algoritmo,
para lo que repasaremos algunas técnicas y propiedades relacionadas con la famosa sucesión.

### **Mayor término de Fibonacci menor que N**

Hemos recordado que el procedimiento para la representación de Zeckendorf de un número N consiste en ir tomando el mayor término de Fibonacci posible entre los números menores o iguales que N. El problema ahora es cómo saber si un número pertenece a la sucesión de Fibonacci o no. Existe un criterio bastante simple, y es:

# *Un número N pertenece a la sucesión de Fibonacci si y sólo si 5N<sup>2</sup> +4 o 5N<sup>2</sup> -4 es un cuadrado perfecto.*

(Ver [http://gaussianos.com/algunas-curiosidades-sobre](http://gaussianos.com/algunas-curiosidades-sobre-los-numeros-de-fibonacci/))[los-numeros-de-fibonacci/\)](http://gaussianos.com/algunas-curiosidades-sobre-los-numeros-de-fibonacci/))

Según eso, ésta puede ser la función que devuelva VERDADERO si un número es del tipo Fibonacci y FALSO en el caso opuesto:

*Public Function esfibo(n) As Boolean 'devuelve verdadero si N es de Fibonacci Dim f As Boolean Dim a*

*f = False*

*a = 5 \* n \* n + 4 If escuad(a) Then f = True a = 5 \* n \* n - 4 If escuad(a) Then f = True esfibo = f End Function*

La función *escuad* ya está explicada muchas veces en este blog. Con el comando *Buscar* la puedes localizar. Dada esta función, para cualquier número N podemos definir esta otra función, **antefibo**, que devuelve el mayor número de Fibonacci que podemos restar de N. Su listado puede ser:

# *Function antefibo(n) Dim i*

*i = n* 'Pudiera ser que N fuera de Fibonacci, y terminaría el proceso

# *While Not esfibo(i)*

*i = i – 1* 'Vamos bajando números hasta encontrar el primer "Fibonacci"

```
Wend
antefibo = i
End Function
```
Con la ayuda de esta función ya es sencillo efectuar la descomposición de Zeckendorf. El listado siguiente

recoge una función que devuelve todos los sumandos y su número de orden en la sucesión de Fibonacci: *Function zeckendorf\$(n) Dim p, q Dim s\$ s = ""* 'Contenedor para la solución *p = n While p > 0 q = antefibo(p)* 'Primer sumando de Fibonacci *p = p - q s = s + Str\$(quefibo(q)) + "% " + Str\$(q) + ", "* 'Se construye la solución *Wend If s = "" Then s = "NO" zeckendorf = s End Function*

Con esta función se puede construir un listado de representaciones de este tipo. Aquí puedes observar como ejemplo los números comprendidos entre 100 y 110.

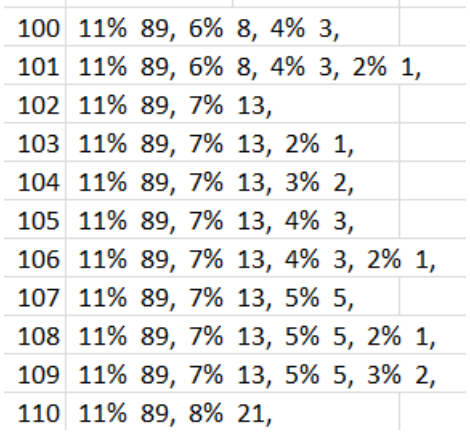

En todos ellos, el primer sumando es 89, el número de Fibonacci número 11, y después 13, 8 o 21, hasta llegar a 1 o 2.

Hay que observar que los números de orden nunca son consecutivos. La razón estriba en que la suma de dos términos de Fibonacci consecutivos da lugar a otro mayor del mismo tipo, y ya habría sido elegido antes como sumando.

Para lo que sigue, puede ser útil incluir en el resultado el número de sumandos, para realizar clasificaciones. Por ejemplo, en el caso de 100 y 101 quedaría:

```
100 3 ## 11% 89, 6% 8, 4% 3,
101 4 ## 11% 89, 6% 8, 4% 3, 2% 1,
```
Nos informa, para futuras búsquedas, de que 100 presenta 3 sumandos, 89+8+3, y 101 presenta 4: 89+8+3+1.

En este procedimiento, el número 1, que puede definirse como F(2) o F(1), aparece siempre como F(2). Esto es importante en algunas propiedades de esta representación.

Si establecemos una búsqueda según el primer dígito, podremos clasificar los números según el número de sumandos. Vemos algunos ejemplos:

#### **Un sumando**

Si buscamos el valor de 1 como dígito inicial del resultado, obtendremos los mismos números de Fibonacci:

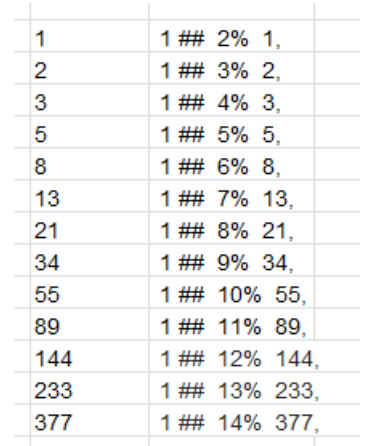

#### **Para dos sumandos**

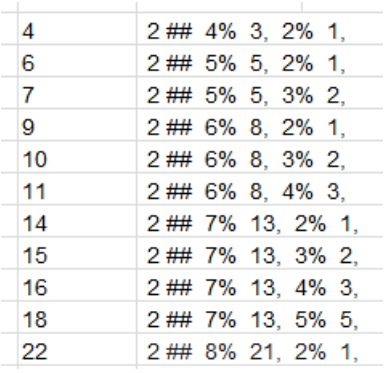

#### Están publicados en<http://oeis.org/A179242>

#### **Para tres:**

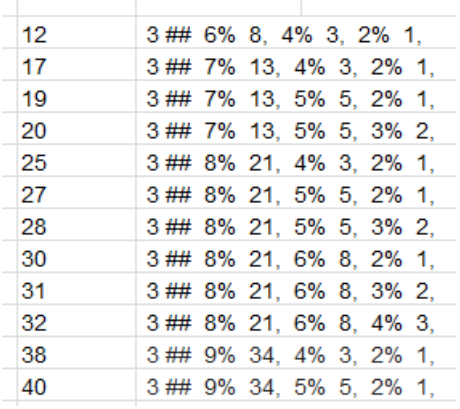

#### Publicados en<http://oeis.org/A179243>

Así podríamos continuar, pero carece de interés.

#### **Multiplicación de Fibonacci**

La representación de Zeckendorf da lugar a un producto muy curioso, que consiste, dados dos números representados como suma de elementos de Fibonacci, formar la siguiente expresión:

$$
A^{\circ}B = \sum F_i {\,^{\circ}\,} \sum F_j = \sum \sum F_{i+j}
$$

Lo hemos escrito de forma abreviada, pero la idea es formar un sumatorio doble en el que cada sumando sea un número de Fibonacci cuyo índice sea la suma de los índices de cada uno de los factores.

Por ejemplo, si deseamos multiplicar 22 por 17, según las tablas de más arriba, 22 es una suma de números de Fibonacci de índices 8 y 2, mientras 17 se basa en 7, 4 y 2. Podemos formar una tabla de doble entrada, sumar índices y buscar el número de Fibonacci correspondiente:

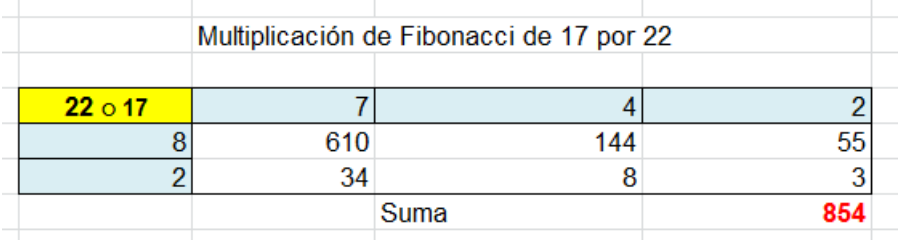

Hemos ido sumando cada par de índices, como pueden ser 7 y 8. Su suma 15 la convertimos en F(15)=610, y así vamos procediendo con cada par. Al final, sumamos, y nos da como resultado 854.

Esta multiplicación es claramente conmutativa, pero Donald Knuth demostró que también es asociativa. Es un reto comprobar esto con una función más automatizada que la propuesta en párrafos anteriores. Los resultados del tipo propuesto no son muy útiles para multiplicar

Los sustituiremos por un formato más sencillo, en el que solo figurarán los índices. Omitimos el listado de la nueva función *multizeck(n)*. Para quien tenga curiosidad, se adjunta en el Anexo.

Con esta función es fácil comprobar con Excel la propiedad asociativa. Lo vemos en el esquema construido al efecto:

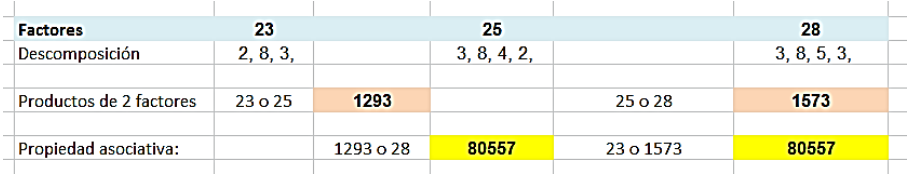

Hemos tomado como ejemplo los números 23, 25 y 28. En primer lugar, por separado, hemos multiplicado 23 por 25 y 25 por 28, con resultados 1293 y 1573 respectivamente. Después se ha hallado el producto de ellos por el tercero, con el mismo resultado, 80557.

## **ANEXO**

## **Función auxiliar**

*Function mzeck\$(n) Dim s\$ Dim p, q, m*

*p = n m = 0*

$$
s = ""
$$
  
While  $p > 0$   
 $m = m + 1$   
 $q = antefibo(p)$   
 $s = s + Str$(quefibo(q)) + ", " $p = p - q$   
Wend  
mzech = Str$(m) + ", " + s  
End Function$ 

**Función Producto**

*Function multizeck(a, b) Dim u(20), v(20) Dim s\$ Dim m, p, q, i, j, z*

*s = mzeck(a) m = InStr(1, s, ",") p = Val(Left\$(s, m - 1))*

*For i = 1 To p s = Right(s, Len(s) - m) m = InStr(1, s, ",") If Len(s) > 0 Then u(i) = Val(Left\$(s, m - 1)) Next i s = mzeck(b) m = InStr(1, s, ",") q = Val(Left(s, m - 1))*

```
For i = 1 To q
s = Right(s, Len(s) - m)
m = InStr(1, s, ",")
If Len(s) > 0 Then v(i) = Val(Left$(s, m - 1))
Next i
```

```
z = 0
For i = 1 To p
For j = 1 To q
z = z + fibo(u(i) + v(j))
Next j
Next i
multizeck = z
End Function
```
## SUMANDOS CON EL MISMO CARÁCTER QUE LA SUMA

Si manejamos muchos tipos de números, observaremos que no es infrecuente que un número de un tipo sea suma de otros dos que comparten ese tipo con él. Los ejemplos más sencillos son los números pares, en los que es fácil descomponer un par en suma de otros dos (incluido el 0), como 22=10+12. También es clásico el ejemplo de las ternas pitagóricas, en las que un cuadrado (de la hipotenusa) es suma de otros dos

cuadrados (los de los catetos), como 5^2=3^2+4^2. El caso más conocido es el de los números de Fibonacci, que son suma de los dos anteriores.

Según el Último Teorema de Fermat, no podemos buscar otros ejemplos con cubos o potencias mayores, así que no trataremos con potencias.

# [\(https://es.wikipedia.org/wiki/%C3%9Altimo\\_teorema\\_d](https://es.wikipedia.org/wiki/%C3%9Altimo_teorema_de_Fermat) [e\\_Fermat\)](https://es.wikipedia.org/wiki/%C3%9Altimo_teorema_de_Fermat)

En este blog solemos manejar frecuentemente números semiprimos, oblongos, triangulares y poligonales. De los primos no hablamos, porque solo cumplirían esto los términos mayores de un par de primos gemelos, como  $19=17+2$ 

Realizaremos unas búsquedas y razonamientos sobre algunos de ellos.

## **Suma de semiprimos**

Llamamos semiprimos a los números que son producto de dos factores primos, iguales o diferentes.

Para identificar semiprimos usamos esta función de Excel (creada en este blog)

*Public Function essemiprimo(n) As Boolean Dim a, b, r Dim es As Boolean*

*es = False* 'Al principio suponemos que no es semiprimo *a = 2* 'La variable **a** recorrerá los números primos

*r = Sqr(n)*

*While a <= r And Not es*

*b = n / a* 'Dividimos n entre el primo y si el cociente es primo, ya lo tenemos

```
If esprimo(b) Then es = True
```
*a = primprox(a)* 'Se busca el próximo primo *Wend*

*essemiprimo = es End Function*

Hemos tenido que crear esta función porque el lenguaje VBasic es algo pobre para estos cálculos. En PARI lo tendríamos más fácil. Basta pedir que **bigomega(n)=2**. Esta función cuenta factores primos con repetición. Si vale 2, es que **n** es semiprimo.

Tanto con una como con la otra, tomaremos semiprimos, los descompondremos en dos sumandos y si ambos también son semiprimos, habremos encontrado un ejemplo.

En Excel usamos la función SUMATIPO que está diseñada para adaptarla a todos los casos que estudiemos en este apartado. En el listado figura la búsqueda de semiprimos:

300

# *Function sumatipo\$(n) Dim i, j Dim s\$*

*s = ""*

```
If essemiprimo(n) Then
i = 4 'Primer semiprimo
While i < n And s = ""
If essemiprimo(i) Then
j = n - i
If essemiprimo(j) Then s = Str$(i) + Str$(j) 'Da la 
solución si la encuentra
End If
i = i + 1
Wend
End If
sumatipo = s 'Devolverá un texto con la solución
End Function
```
Esta función devuelve una cadena vacía si no cumple la condición o los dos sumandos si la cumple.

Si organizamos una búsqueda obtendremos el resultado inesperado de que todos los semiprimos se descomponen así salvo cinco (4, 6, 9, 22 y 33 [http://oeis.org/A137253\)](http://oeis.org/A137253)

En efecto, los primeros a partir del 10 se descomponen así:

10=2\*5=6+4=2\*3+2\*2 14=2\*7=10+4=2\*5+2\*2 15=3\*5=6+9=2\*3+3\*3

Puedes reproducir la búsqueda con PARI. Inserta en la página <https://pari.math.u-bordeaux.fr/gp.html> el siguiente código:

*sumatipo(n)=my(m=0);if(bigomega(n)==2,i=4;while(m== 0&&i<n,if(bigomega(i)==2&&bigomega(ni)==2,m=1);i+=1));m*

*for(i=6,200, if(sumatipo(i),print1(i,", ")))*

Obtendrás todos los semiprimos salvo 4, 6, 9, 22 y 33:

10, 14, 15, 21, 25, 26, 34, 35, 38, 39, 46, 49, 51, 55, 57, 58, 62, 65, 69, 74, 77, 82, 85, 86, 87, 91, 93, 94, 95, 1<br>06, 111, 115, 118, 119, 121, 122, 123, 129, 133, 134, 141, 142, 143, 145, 146, 155, 158, 159, 161, 166, 8, 183, 185, 187, 194,

Si sustituimos *sumatipo(i)* por

*bigomega(i)==2&&sumatipo(i)==0* y comenzamos en el 4, obtendremos

4, 6, 9, 22, 33,

Son las cinco excepciones.

En los ejemplos de más arriba, los sumandos semiprimos comparten algún factor. Casi todos los semiprimos se pueden descomponer en sumandos con los cuatro factores distintos, como por ejemplo 95, que se descompone como 21+74=3\*7+2\*37, y los cuatro factores primos 3, 7, 2 y 37 son todos distintos.

Hay una forma de encontrarlos con PARI:

*sumatipo(n)=my(m=0);if(bigomega(n)==2,i=4;while( m==0&&i<n,if(omega(i)==2&&omega(ni)==2&&omega(i\*(n-i))==4,m=1);i+=1));m for(i=4,250, if(sumatipo(i),print1(i,", ")))*

En esta función *sumatipo* usamos *omega* para exigir que los sumandos sean semiprimos y su producto tenga cuatro factores primos, lo que garantiza que sean los cuatro distintos.

Al aplicarla nos llevamos la sorpresa de que todos los semiprimos a partir de 85 pueden descomponerse de esa forma. Los semiprimos que no lo admiten son

4, 6, 9, 10, 14, 15, 21, 22, 25, 26, 33, 34, 35, 38, 39, 46, 51, 58, 62, 82.

Es solo una conjetura.

## **Suma de triangulares**

Si en la función *sumatipo* sustituimos *essemiprimo* por *estriangular*, podremos encontrar los números triangulares (tipo N(N+1)/2) que se descomponen en suma de otros dos triangulares. La función *estriangular* se basa en que si n es triangular, 8n+1 es cuadrado

(ver [https://hojaynumeros.blogspot.com/2009/12/suma](https://hojaynumeros.blogspot.com/2009/12/suma-de-tres-numeros-triangulares.html)[de-tres-numeros-triangulares.html\)](https://hojaynumeros.blogspot.com/2009/12/suma-de-tres-numeros-triangulares.html)

Basándonos en esa propiedad, la función puede tener este código:

*Public function estriangular(n) as boolean dim a a = Int(sqr(8\*n+1)) if a\*a=8\*n+1 then estriangular = true else estriangular = false end function*

Hecha la sustitución obtenemos los triangulares que son suma de otros del mismo tipo:

6, 21, 36, 55, 66, 91, 120, 136, 171, 210, 231, 276, 351, 378, 406, 496, 561, 666, 703, 741, 820, 861, 946, 990, 1035, 1081, 1176, 1225, 1326, 1378, 1431, 1485, 1540, 1596, 1653, 1711, 1770, 1891, 1953, 2016, …

Están publicados en<http://oeis.org/A089982>

Por ejemplo, 1326=465+861, y los tres son triangulares

Cuando un número **m** es suma de dos triangulares se cumple que **todos los factores primos de 4m+1 son del tipo 4k+1**, porque ese número es suma de dos cuadrados al menos. En efecto, se puede plantear:

$$
\frac{a(a+1)}{2} + \frac{b(b+1)}{2} = m
$$

Esto equivale a

$$
4a^2 + 4a + 1 + 4b^2 + 4b + 1 = 8m + 2
$$

Es decir

$$
(2a+1)^2 + (2b+1)^2 = 8m+2
$$

Para que un número admita esta descomposición ningún factor primo suyo puede ser del tipo 4k+3, luego 8m+2 lo cumplirá, y también su mitad 4m+1, ya que el 2 no influye en esa posibilidad.

Por otra parte, en los números triangulares la expresión 8m+1 es un cuadrado, luego 8m+2 es igual a otra suma de cuadrados distinta de la anterior, y sus factores primos del tipo 4k+1 serán al menos dos, e igual le ocurrirá a su mitad 4m+1.

Lo vemos con un ejemplo: 21 es un triangular que se descompone en suma de dos triangulares, ya que 21=15+6, es decir, que 6\*7/2=5\*6/2+3\*4/2, y el valor de 4m+1 es en este caso 85, que se descompone como 85=5\*17=(4\*1+1)(4\*4+1), luego ambos factores primos son del tipo 4k+1 y son dos, con lo que se cumple la consideración indicada en el párrafo anterior. Además,  $85 = 7^2 + 6^2$ .

#### **Suma de oblongos**

Esta búsqueda es similar a la anterior, con la sustitución de la expresión 8m+1 (que es un cuadrado en los triangulares) por 4m+1, que tiene una propiedad similar en los oblongos. Corregimos la función *sumatipo* en este sentido y obtenemos los números oblongos que son suma de dos oblongos:

12, 42, 72, 110, 132, 182, 240, 272, 342, 420, 462, 552, 702, 756, 812, 992, 1122, 1332, 1406, 1482, 1640, 1722, 1892, 1980, 2070, 2162, 2352, 2450, 12, 42, 72, 110, 132, 182, 240, 272, 342, 420, 462, 552, 702, 756, 812, 992, …

Por ejemplo, 462 es oblongo, ya que 462=21\*22, y se descompone en 462=42+420, que son ambos oblongos: 42=6\*7 y 420=20\*21

Este listado lo hemos obtenido con la versión en PARI, que es más rápida.

*sumatipo(n)=my(m=0);if(issquare(4\*n+1),i=2;while(m ==0&&i<n,if(issquare(4\*i+1)&&issquare(4\*(ni)+1),m=1);i+=1));m*

# *for(i=4,5000, if(sumatipo(i),print1(i,", ")))*

Estos números poseen una propiedad similar a la de los triangulares, y es que si m es uno de ellos, 2m+1 solo tiene factores primos del tipo 4k+1 y al menos dos.

Por ejemplo, 72 es oblongo (8\*9) y suma de oblongos, 42 (6\*7) y 30 (5\*6), y en este caso 2\*72+1=145 tiene como factores primos 5 y 29, ambos del tipo 4k+1.

Sus índices, aunque con otra orientación, están publicados en<http://oeis.org/A012132>

# **Otros poligonales**

Hemos estudiado los números triangulares y no hemos considerado los cuadrados porque este caso es propio de las ternas pitagóricas

[\(https://es.wikipedia.org/wiki/Terna\\_pitag%C3%B3rica\)](https://es.wikipedia.org/wiki/Terna_pitag%C3%B3rica).

Pasamos entonces a los números pentagonales, ya estudiados este año aquí.

[https://hojaynumeros.blogspot.com/2020/11/numeros](https://hojaynumeros.blogspot.com/2020/11/numeros-pentagonales-1.html)[pentagonales-1.html](https://hojaynumeros.blogspot.com/2020/11/numeros-pentagonales-1.html)

[https://hojaynumeros.blogspot.com/2020/11/numeros](https://hojaynumeros.blogspot.com/2020/11/numeros-pentagonales-2.html)[pentagonales-2.html](https://hojaynumeros.blogspot.com/2020/11/numeros-pentagonales-2.html)

Si lees estas entradas comprobarás que el criterio para ver si un número P es pentagonal consiste en que ha de ser cuadrado 1+24P. Si en la función *sumatipo* uso la función explicada en ellas *ordenpentagonal*, basta pedir que no sea nula para que aparezcan los primeros casos.

Son estos:

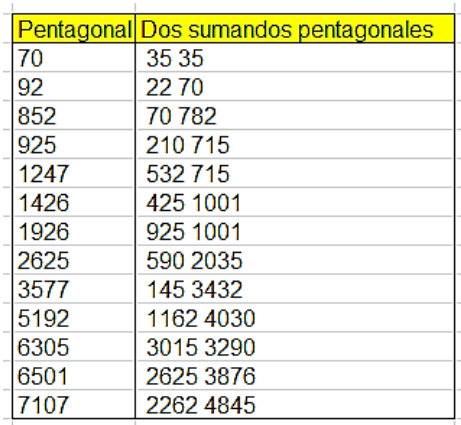

Estos números están publicados en <http://oeis.org/A136117>

#### **Números hexagonales**

Se tratan igual que los pentagonales, siguiendo las funciones definidas en las entradas de este blog dedicadas a ellos.

El resultado es

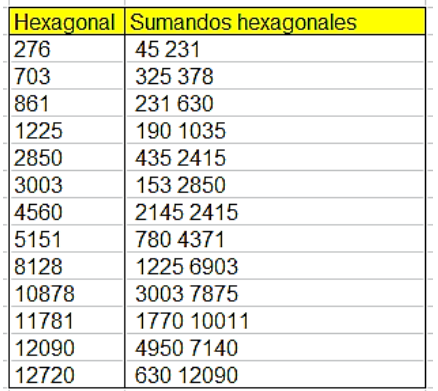

Publicados en<http://oeis.org/A133215>

Aquí paramos el estudio.

#### **RESOLUCIONES**

# DOS DEMOSTRACIONES PROPUESTAS POR T. M. APOSTOL

En el libro "Introducción a la Teoría analítica de números" de T. M. Apostol hemos encontrado dos propuestas de demostración de nivel medio sobre números primos y compuestos:

- (a)Demostrar que todo número N mayor que 12 es suma de dos compuestos.
- (b)Demostrar que si  $2^{n}+1$  es primo, n ha de ser potencia de 2.

En la primera has de darte cuenta del papel que juega el número 12. Quizás debas expresar el número N en forma de binomio.

La segunda recuerda los números de Fermat. Quizás un camino sea abordar el teorema recíproco.

No son excesivamente difíciles.

# RESOLUCIÓN CON DOS TECLAS

Intentemos resolver el siguiente problema con calculadora u hoja de cálculo:

# *Encontrar varios números naturales consecutivos cuyo producto sea igual a un número natural N dado.*

a) Con dos números es inmediato: Si sabemos **con seguridad** que la ecuación x(x+1)=N tiene soluciones enteras, como sería x(x+1)=132, es posible encontrar la solución de la ecuación con las teclas **de raíz cuadrada y parte entera**. En la hoja de cálculo se usaría =ENTERO(RAÍZ(N)) (En Excel escribe RAIZ sin tilde)

En efecto ENTERO(RAÍZ(132))=11, que es la solución de x(x+1)=132, pues 11\*12=132.

La razón de que esto funcione es la desigualdad

$$
X^2 < x(x+1) < (x+1)^2
$$

También funciona este procedimiento para x(x+1)(x+2)=N. Así, la solución de x(x+1)(x+2)=13800 es **la parte entera de su raíz cúbica**, que en hoja de cálculo se expresaría como =ENTERO(N^(1/3)), y en el ejemplo nos daría la solución 23, y comprobando, 23\*24\*25=13800.

La razón aquí es una desigualdad similar a la anterior

#### $X^3 < x(x+1)(x+2) < (x+1)^3$

Esta no es trivial. Razónala.

¿Ocurriría lo mismo con cuatro números consecutivos? Pues no exactamente, pues necesitarías dos teclas y algo más. Quizás el siguiente desarrollo te dé una idea, pero razona o demuestra todo con rigor, que hay alguna dificultad.

 $\begin{array}{ccc}\n\left\|\n\begin{array}{l} (X+1)^{-4} \rightarrow & X^{4}+4 \cdot X^{3}+6 \cdot X^{2}+4 \cdot X+1 \\
x \cdot (x+1) \cdot (x+2) \cdot (x+3) \rightarrow & x^{4}+6 \cdot x^{3}+11 \cdot x^{2}+6 \cdot x \\
(x+2)^{-4} \rightarrow & x^{4}+8 \cdot x^{3}+24 \cdot x^{2}+32 \cdot x+16\n\end{array}\n\end{array}\right.$ 

# [RESOLUCIÓN HETERODOXA](http://hojaynumeros.blogspot.com/2008/10/resolucin-heterodoxa.html)

El siguiente problema apareció publicdo en el blog <http://problemate.blogspot.com/> y me apeteció resolverlo mediante el uso de hojas de cálculo:

*Halla dos enteros positivos a y b conociendo su suma y su mínimo común múltiplo. Aplícalo en el caso de que la suma sea 3972 y el mínimo común múltiplo sea 985928.* 

Comencé descomponiendo el número 985928 en factores primos. Para ello acudí a mi hoja de cálculo *divisibilidad.ods* (Ver en [http://www.hojamat.es/,](http://www.hojamat.es/) sección Herramientas de Divisibilidad), con lo que

obtuve la descomposición factorial 985928=2<sup>3</sup>\*251\*491. Estos factores deben estar contenidos en los dos enteros a y b buscados.

Como el producto 251\*491 sobrepasa la suma 3972, supuse que uno estaría contenido en a y el otro en b, y dado que el MCM contiene el factor 8, éste debería estar contenido también en a, en b o en ambos.

Me planteé, pues, la ecuación diofántica **251X+491Y=3972**, con el cuidado de elegir soluciones en las que al menos X o Y contuvieran el factor 8. Usé mi hoja de cálculo *diofant1.ods* [\(http://www.hojamat.es/](http://www.hojamat.es/) en Herramientas de Aritmética), y ajusté el parámetro T hasta obtener la solución X=8 Y=4, con lo que a=2008 y b=1964, que coincide con la ya publicada en el referido blog.

Hasta aquí la resolución, que he adjetivado de *heterodoxa*, porque me plantea algunas dudas que dejo aquí en forma de interrogantes:

(a) ¿He realizado una verdadera actividad de tipo matemático?

(b) ¿Podríamos incluir en las aulas actividades similares, en las que una resolución se obtiene con la ayuda de recursos informáticos?

(c) ¿Se atrevería el profesorado a evaluar con propuestas de este tipo?

Para no dejar las preguntas así, en el aire, me las respondo yo en primer lugar: Mi respuesta sería afirmativa, con matices:

(a) Creo que es otra forma de resolución, siempre que la palabra final la tenga el rigor matemático y la comprobación exhaustiva posterior de todo el proceso, prescindiendo de la ayuda informática. Si no se llega a este nivel de profundidad, el problema se quedaría en una mera actividad de uso de herramientas informáticas.

(b) Con las garantías expuestas, creo que se pueden introducir en el aula estas herramientas de cálculo, pues pueden ayudar a pensar de otra forma y a saber tomar decisiones sobre las herramientas utilizadas.

(c) Si se usan herramientas nuevas para calcular, también tienen que ser objeto de una evaluación. Sería contradictorio que se introdujeran metodología nuevas y después se evaluara con el examen de toda la vida. Si se usan varios recursos en el aprendizaje, también han de usarse en la valoración del trabajo.

## SUMAS CON SIMETRÍA

En un libro sobre calculadoras de Elie Vannier se presentaban estas sumas

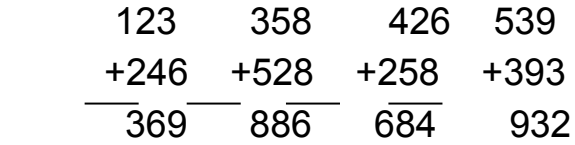

como ejemplo de sumas que forman con su resultado una matriz simétrica

1 2 3  $246$ 3 6 9

¿Cuántas de esas sumas de tres cifras existen? Si eliminamos la cifra 0, que produce demasiados casos triviales, resultan 252 sumas, salvo algún error que se haya cometido. La de cifras más pequeñas es 112+112=224 y la última en aparecer 819+179=998

¿Podrías implementar un algoritmo exhaustivo que las hiciera aparecer en una hoja de cálculo?

# NO HAY QUE DEJARSE LLEVAR POR LA ADMIRACIÓN

El otro día "retwiteé" esta igualdad. Me gustó, la enlacé y no le di más importancia.

 $(1+3)/(5+7)$  =  $(1+3+5)/(7+9+11)$ =  $(1+3+5+7)/(9+11+13+15)$ = ... = 1/3

Al día siguiente volví a verla y esta vez sí la analicé y me di cuenta de que era algo trivial:

Los numeradores son sumas de impares, y por tanto equivalen a  $n^2$ . Los denominadores equivalen a duplicar el número de elementos de arriba y después restárselos, es decir  $(2n)^2 - n^2 = 3n^2$ . Simplificamos y nos da un tercio. Se acabó el misterio y la admiración. Tenía que dar 1/3 tomes los elementos que tomes.

¿Lo quieres más fácil? Estudia estas dos imágenes

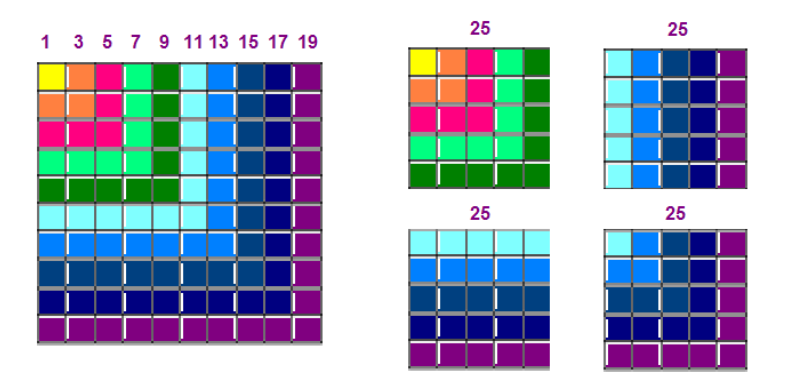

En la primera figura el numerador 1+3+5+7+9 como un cuadrado en el que cada número impar viene

representado por el mismo color (un gnomon), adosado a la suma 11+13+15+17+19, también formado por gnomones de distinto color hasta completar un cuadrado de 100.

En la segunda hemos separados los cuatro cuadrados, con lo que se percibe que 1+3+5+7+9 sólo ocupa un cuadrado y 11+13+15+17+19 tres, luego su cociente es 1/3

Un asombro parecido y creo que injustificado produjeron entre algunos amigos mis dos desarrollos

sobre los años 2011 y 2012.  $2011 = (1 + 1)^{11} - \frac{111}{(1 + 1 + 1)}$  En el primero la clave estuvo en que por aquellos días yo

había estado experimentando con diferencias entre potencias de 2 y números primos.

Vi que 2011=2^11-37. Como recordé que 37=111/3, mi cerebro se llenó de unos, y me vino a la imaginación el desarrollo de la imagen.

Fue una feliz intersección de caminos. Este tipo de curiosidades surge por encuentros entre dos líneas matemáticas.

Con el 2012 me ocurrió algo similar. No era posible buscar unos de la misma forma, pero al factorizar 2012 apareció el número 503, que por proximidad me hizo pensar en el 504, que a su vez recordaba al factorial de 7. De ahí vino la idea de que 9\*8\*7=504 y que había que seguir las cifras hasta el cero.

 $2012=(9.8.7-6+5).4-3+2+1+0$ 

Otro caso de feliz intersección de dos caminos. No hay nada admirable en este desarrollo.

[En una entrada anterior](http://hojaynumeros.blogspot.com/2010/10/cuestiones-muy-preparadas.html) de este blog comentábamos la casualidad de que la expresión  $M=3*5^{2n+1}+2^{3n+1}$  sea siempre múltiplo de 17, pero con algún truco afortunado no sólo se podía demostrar, sino que era fácil inventarse casos parecidos.

Así que antes de admirarnos debemos analizar las cosas.

¿Qué opinas de esta serie de igualdades?  $\frac{1+5}{1+7} = \frac{1+3+9+11}{1+3+13+15} = \frac{1+3+5+13+15+17}{1+3+5+19+21+23} = \cdots$ 

¿Son verdaderas? ¿Se pueden prolongar indefinidamente?¿Cuál es su valor común?

Intenta responder usando técnicas algebraicas y gráficas.

# DAMOS VUELTAS AL JUEGO DEL 2048

Hace unas semanas comencé a jugar al 2048 (Gabriele Cirulli - [http://gabrielecirulli.github.io/2048/\)](http://gabrielecirulli.github.io/2048/).

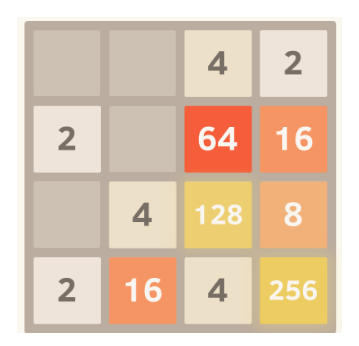

Comparto la opinión mayoritaria de que es un juego adictivo y a veces desesperante. Su combinación de lógica y aleatoriedad hace que te sientas protagonista de las decisiones, pero que por otra parte temas que un 2 o un 4 aparecidos a destiempo te cierren el juego antes de lo que esperabas.

Para analizarlo mejor lo he implementado en hoja de cálculo. Esto me permite cambiar los símbolos o las reglas de juego, además de poder idear variantes con desarrollos totalmente distintos y realizar estadísticas.

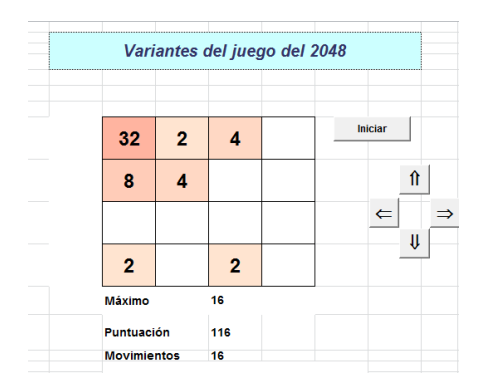

Existen bastantes páginas con consejos y estrategias para llegar a puntuaciones altas, pero aquí no nos interesan, sino el estudio de la aleatoriedad contenida en el juego.

# **El "suelo" del juego**

Cuando se desarrollan varias partidas en las mismas condiciones se observa que las puntuaciones alcanzadas fluctúan mucho de unas a otras. Según mi experiencia, si no existe un efecto de cansancio, suelen oscilar hasta 4000 puntos si se mantiene la pericia y las estrategias. Son diferencias demasiado acusadas, por lo que debemos pensar que el juego tiene un alto grado de azar.

Para aclarar la cuestión un poco se ha añadido a la implementación en hoja de cálculo el botón "Serie", que te permite desarrollar el juego *de forma aleatoria* todas las veces que desees, recogiendo después las estadísticas. En un primer nivel el efecto es el de

simular que la persona que juega no tiene estrategia o bien está absolutamente distraída. A los resultados obtenidos les llamamos el "suelo" del juego, y constituyen la puntuación mínima que se debe esperar en las jugadas.

## **Simulación aleatoria (Nivel 1)**

Para realizar un estudio fiable se ha desarrollado una serie con 1000 jugadas aleatorias. Nuestro modelo de juego las acumula en bruto, para que después se puedan analizar con las herramientas de la hoja de cálculo. Recoge puntuaciones, valor máximo conseguido y movimientos necesarios. Los resultados han sido estos:

## Estadística simple

Han resultado estos promedios:

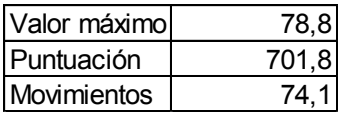

Nota: Como un consejo frecuente en este juego es el de procurar usar sólo dos direcciones en muchas fases del desarrollo, lo hemos implementado también así, que se use abajo y a la derecha de forma preferente, y, sorprendentemente, se ha incrementado algo el rendimiento, a pesar de seguir siendo un proceso aleatorio. Los resultados han subido a 83,2, 822,8 y 81,4 respectivamente. Para una muestra de 1000 intentos no están mal esas diferencias.

Así que jugando al azar sólo se llega a obtener 78,8 como valor máximo (con generosidad redondeamos al 128), muy lejos del 2048 soñado. La puntuación también es pobre, pero no tanto. Es destacable el número de movimientos, pero es que de forma aleatoria cualquier resultado paga un precio en el exceso de los mismos.

Las desviaciones estándar de la muestra han sido:

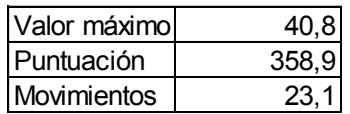

Son llamativas, pero no tanto como esperábamos. Si usamos los máximos y mínimos, el grado de aleatoriedad aparece más claro:

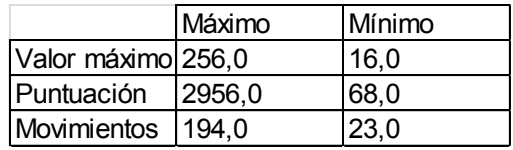

Es destacable el hecho de que al jugar aleatoriamente se puedan conseguir casi 3000 puntos y llegar a 256. Por el contrario, tiene que venir la suerte totalmente en contra para llegar sólo a 16. Claro que estos son los casos extremos entre 1000 intentos.

#### **Comparación entre variables**

### *Valor máximo-Puntuación*

Esta relación es interesante, porque nos da una medida de la cantidad de puntuaciones menores que acompañan al máximo. Podríamos sospechar que en buenos jugadores esta relación es pequeña, porque saben llegar al máximo de forma más directa, mientras que otras personas titubearán y producirán más resultados secundarios. Los resultados que ves en el gráfico se confirman con otros experimentos: la puntuación suele aproximarse a unas diez veces el valor máximo, con un ajuste bastante bueno,  $R^2 = 0.9$ aproximadamente. Recuérdese que todo esto sólo es válido para jugadas totalmente aleatorias. Hemos elegido el ajuste lineal porque es el que presenta mejor valor de  $R^2$ .

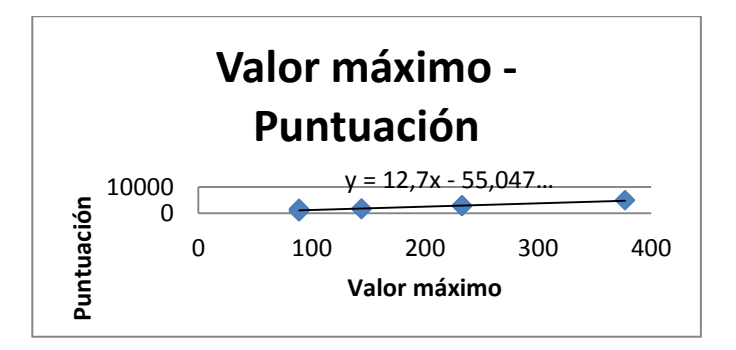

## *Movimientos – Máximo*

Esta relación no es tan fuerte, y nos presenta que para obtener un máximo determinado existe una gama muy amplia de posibles movimientos (pautas horizontales del gráfico). En promedio se

consigue un valor máximo que se aproxima a una vez y media el número de movimientos.

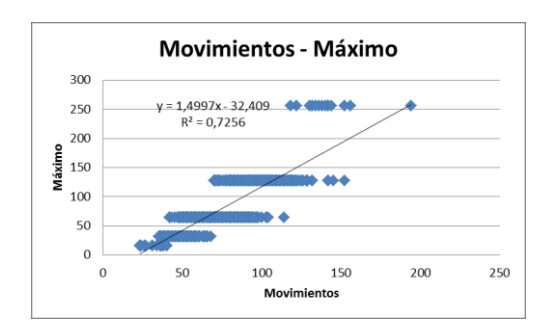

### *Movimientos – Puntuación*

Aquí nos encontramos con que el mejor ajuste es el potencial, con tasa de variación creciente y mayor dispersión según avanzamos en el gráfico de izquierda a derecha. Aparte de la pericia de cada persona, en el "suelo aleatorio", al crecer el número de movimientos se va obteniendo más rendimiento relativo y resultados más heterogéneos. La acumulación del azar abre las posibilidades.

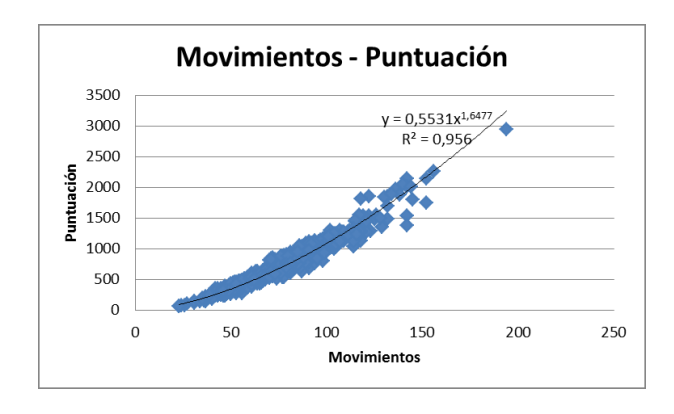

La imagen de abajo corresponde a un cruce entre las variables Puntuación y Valor máximo (redondeadas a múltiplos convenientes). Vemos claramente que la mayor frecuencia corresponde al máximo 64 y que con ella lo más frecuente es obtener entre 300 y 600 puntos. Así que si obtienes este nivel no se te ocurra presumir.
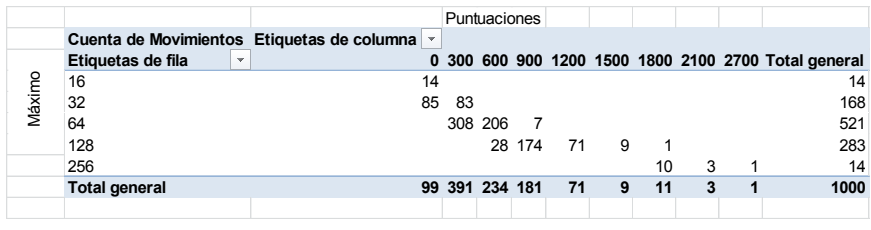

## **Simulación con toma de decisiones (Nivel 2)**

A nuestra simulación le añadiremos ahora un poco de inteligencia. En lugar de elegir aleatoriamente la dirección del juego, evaluaremos la ganancia en puntos que se puede lograr con un movimiento horizontal o vertical, después se elegirá uno de los dos y entre izquierda- derecha o entre arriba-abajo se tomará la decisión aleatoriamente.

Efectuadas 1000 simulaciones, hemos observado una ganancia apreciable respecto a la simulación aleatoria pura. Era de esperar, pero el incremento no llega al 100%. Sigue existiendo el "suelo" aleatorio del juego, pero más atenuado. Lo vemos en esta imagen de los resultados comparativos:

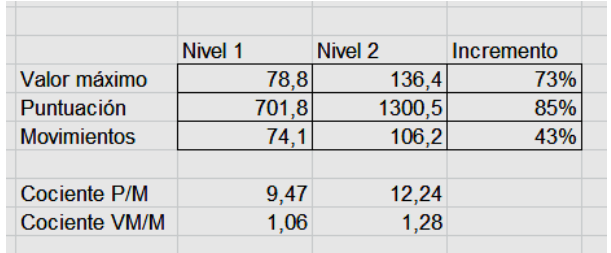

El incremento logrado en la puntuación es del 85% y en el valor máximo del 73%. Son ganancias apreciables, pero no excesivamente llamativas. Los movimientos se incrementan menos, porque la toma acertada de decisiones disminuye el número de necesarios: sólo se incrementan en un 43%. Es lógico.

También se nota el mayor rendimiento en los cocientes de comparación: por cada movimiento se logran 9,47 si jugamos de forma aleatoria y 12,24 si estudiamos antes las ganancias posibles. El proceso rinde más. La comparación con el valor máximo también se incrementa, de 1,06 a 1,28.

Como comentábamos en el Nivel 1, si sueles lograr 256 como máximo y puntuaciones de 1500 como media, estás jugando como niños de 6 o 7 años.

## **Comparaciones múltiples**

## *Valor máximo – Puntuación*

Sigue teniendo una buena relación lineal, con pendiente algo más baja. Es como si la pequeña inteligencia introducida lograra máximos con

menos sumas secundarias, que son las que incrementan la puntuación.

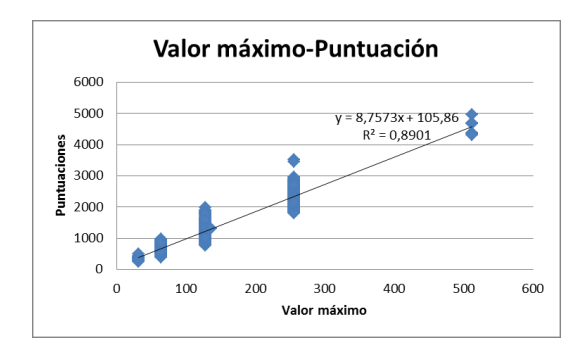

## *Movimientos – Máximo*

Aquí se nota mejor el rendimiento, que si aleatoriamente significaba un punto y medio por cada movimiento, ahora es de casi 2. También es lógico y no llama la atención.

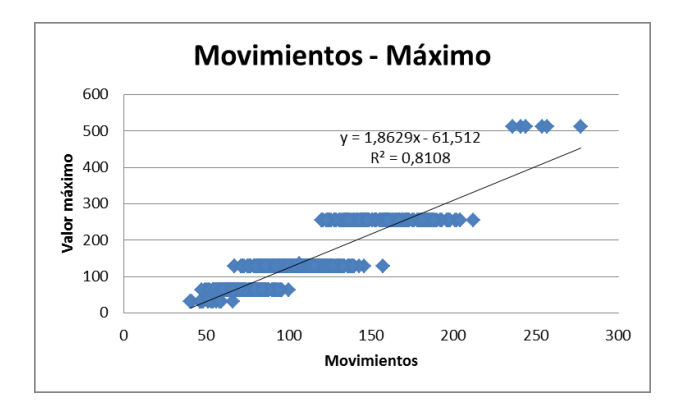

Movimientos – Puntuación

Es muy parecida a la anterior, pero con menos dispersión en los valores mayores. Parece ser una característica del juego y no de la pericia de los jugadores.

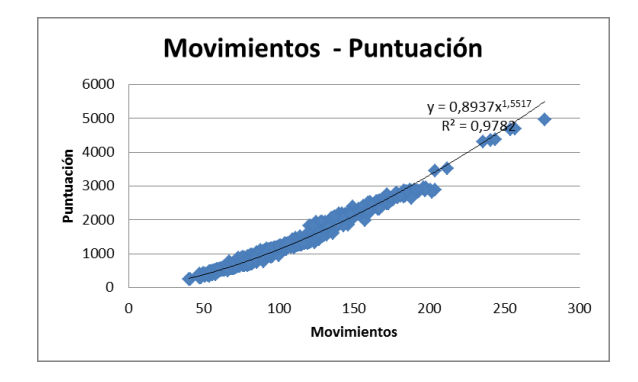

Con esto habrás descubierto sobre qué "suelo" juegas. Vemos que existen puntuaciones mínimas que sólo son debidas al azar y que éste puede influir hasta en 3000 puntos, lo que incrementa la desesperación cuando tus planes se vienen abajo al aparecer la cifra no deseada o en la celda menos conveniente.